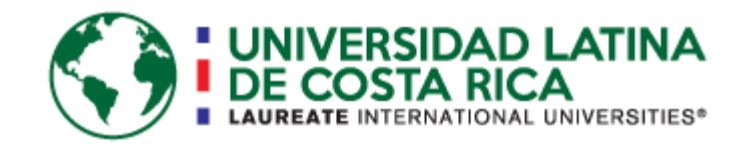

# **UNIVERSIDAD LATINA DE COSTA RICA FACULTAD**

# **DE INGENIERIA Y ARQUITECTURA ESCUELA DE**

# **INGENIIERIA CIVIL**

Licenciatura en Ingeniería Civil Proyecto de Graduación

# "PROPUESTA DE DISEÑO GEOMÉTRICO PARA ROTONDA Y AMPLIACIÓN DE LA CARRETERA ESCUELA OTTO HÜBBE - PARQUE DE DIVERSIONES".

Realizado por:

**Ana Valeria Campos Chavarría**

# **COMITÉ ASESOR**

### ING. DANIEL FIGUEROA ARIAS

# **TUTOR**

ING. JOSÉ MARÍA ULATE ZÁRATE

**LECTOR** 

ING. ERICK GUSTAVO CRUZ PADILLA

REPRESENTANTE DE RECTORÍA

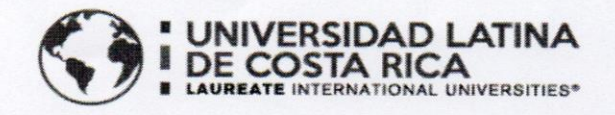

# **TRIBUNAL EXAMINADOR**

Este proyecto titulado: "PROPUESTA DE DISEÑO GEOMÉTRICO PARA ROTONDA Y AMPLIACIÓN DE LA CARRETERA ESCUELA OTTO HÜBBE - PARQUE DE DIVERSIONES", fue aprobado por el Tribunal Examinador de la carrera de Licenciatura en Ingeniería Civil de la Universidad Latina, Sede Heredia, como requisito para optar por el grado de Licenciatura en Ingeniería Civil:

ING. DANIEL FIGUEROA ARIAS **TUTOR** ING. JOSÉ MARIA ULATE ZÁRATE **LECTOR** 

ING. ERICK GUSTÁVO CRUZ PADILLA

REPRESENTANTE DE RECTORÍA

"A la primera persona que quiero a agradecer es a mi madre quien me ha acompañado en este largo camino, lo cual no ha sido fácil y por supuesto a mi abuela que sin el apoyo de ella no hubiera sido posible. También a todas las personan que han sido parte de este proceso como: amigos, compañeros y profesores. Gracias por todo."

"Este proyecto se lo dedico a mi madre por su apoyo incondicional y por los consejos que me ha brindado durante todo este trayecto, lo cual sin esto no hubiera llegado donde estoy."

#### RESUMEN

El crecimiento urbanístico, en las últimas décadas, en el país, ha provocado que el diseño inicial de las carreteras no dé abasto con las demandas de tránsito que hoy se trasladan diariamente desde La Carpio al Hospital México y viceversa.

Por lo tanto, la respuesta a esta demanda se considera en este proyecto al realizar una inspección sobre el estado de la carretera para la cual se va a diseñar la rotonda, con base en esta hacer un análisis factible de esta, continuamente se llevará a cabo un análisis en lo que se refiere a chequeos estructurales, conteo de automóviles para con esto poder definir la propuesta y realizar el diseño más acertado para la zona, ya que es muy congestionada y transitable, con este diseño; se pretende evitar este tipo de situaciones y lograr hacer una zona con más fluido vehicular y como solución al problema actual y que sea factible para futuras generaciones.

En este proyecto se pretende realizar una propuesta de un diseño geométrico, la cual se debe basar en lo que se establece el Manuel Centroamericano de Normas para el Diseño Geométrico de Carreteras del SIECA y el Método para estimar la capacidad y demoras en las intersecciones tipo rotonda de Costa Rica (Ingeniero Mario Roberto Durán Ortiz, 1990).

El tramo que se considera para esta propuesta de diseño está ubicado en la transversal 79 y Avenida 59, Parque de Diversiones, San José. Este se ve afectada sobre todo en las horas pico donde el flujo de tránsito por estos trayectos aumenta considerablemente., ya que este sector es una zona industrial y comercial, en la cual se encuentran algunas empresas como; La Planta de Concretos Puente Piedra de Cemex y Planta de Tratamiento Los Tajos del AyA; por lo tanto, se transita mucha maquinaria pesada, cargas livianas y vehículos livianos en este trayecto desde el Hospital México hasta La Carpio, La Uruca.

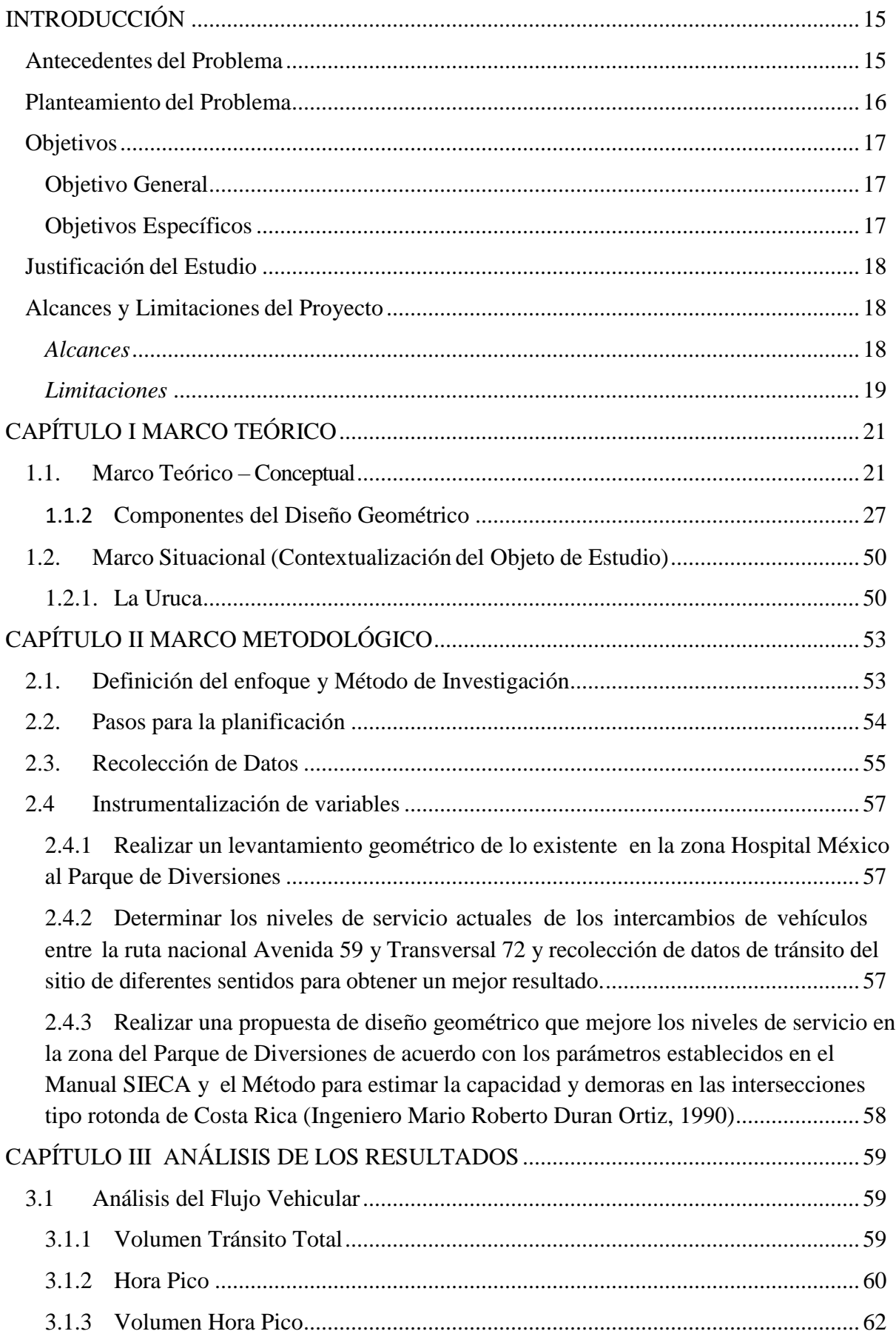

# **Tabla de contenido**

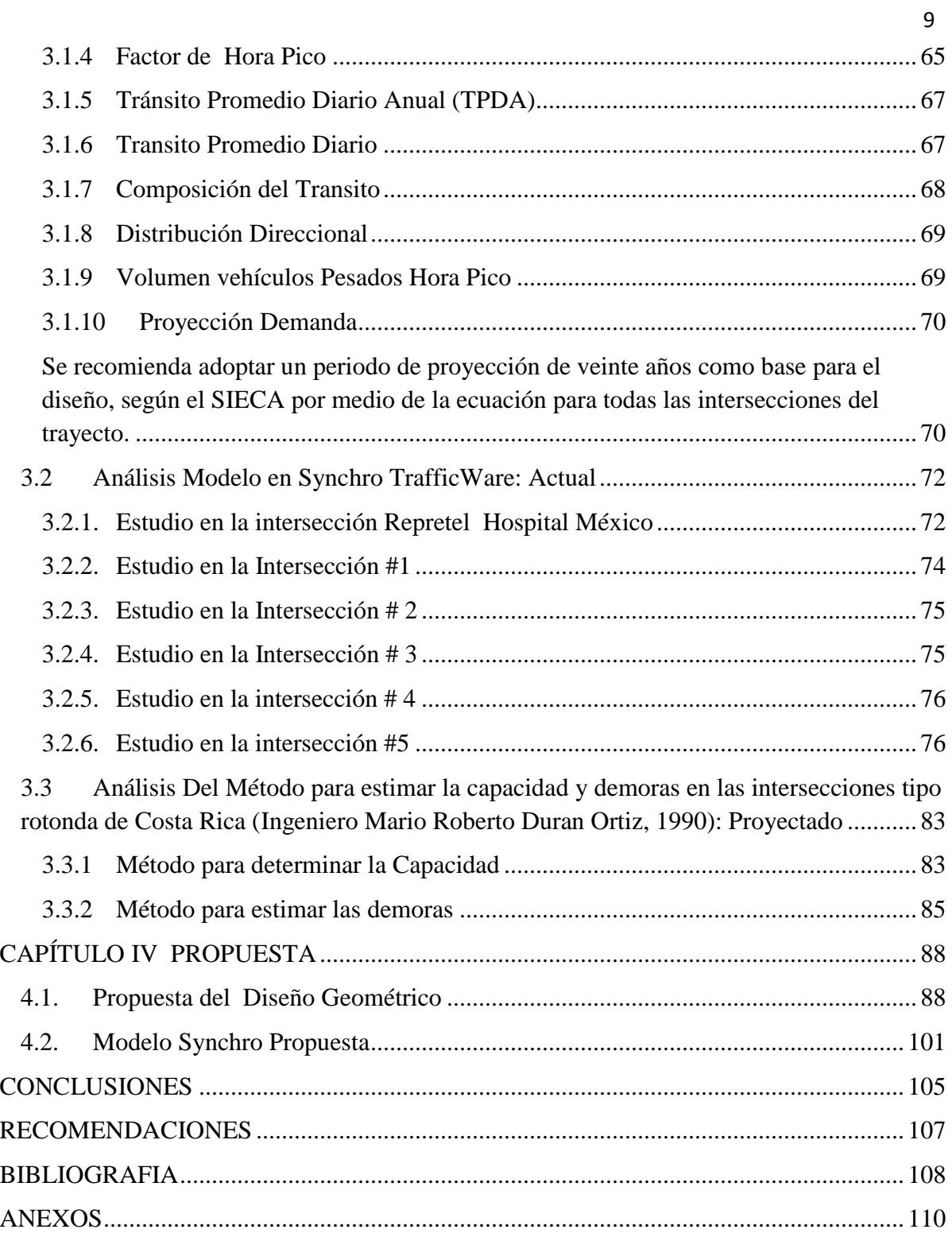

# ÍNDICE DE FIGURAS

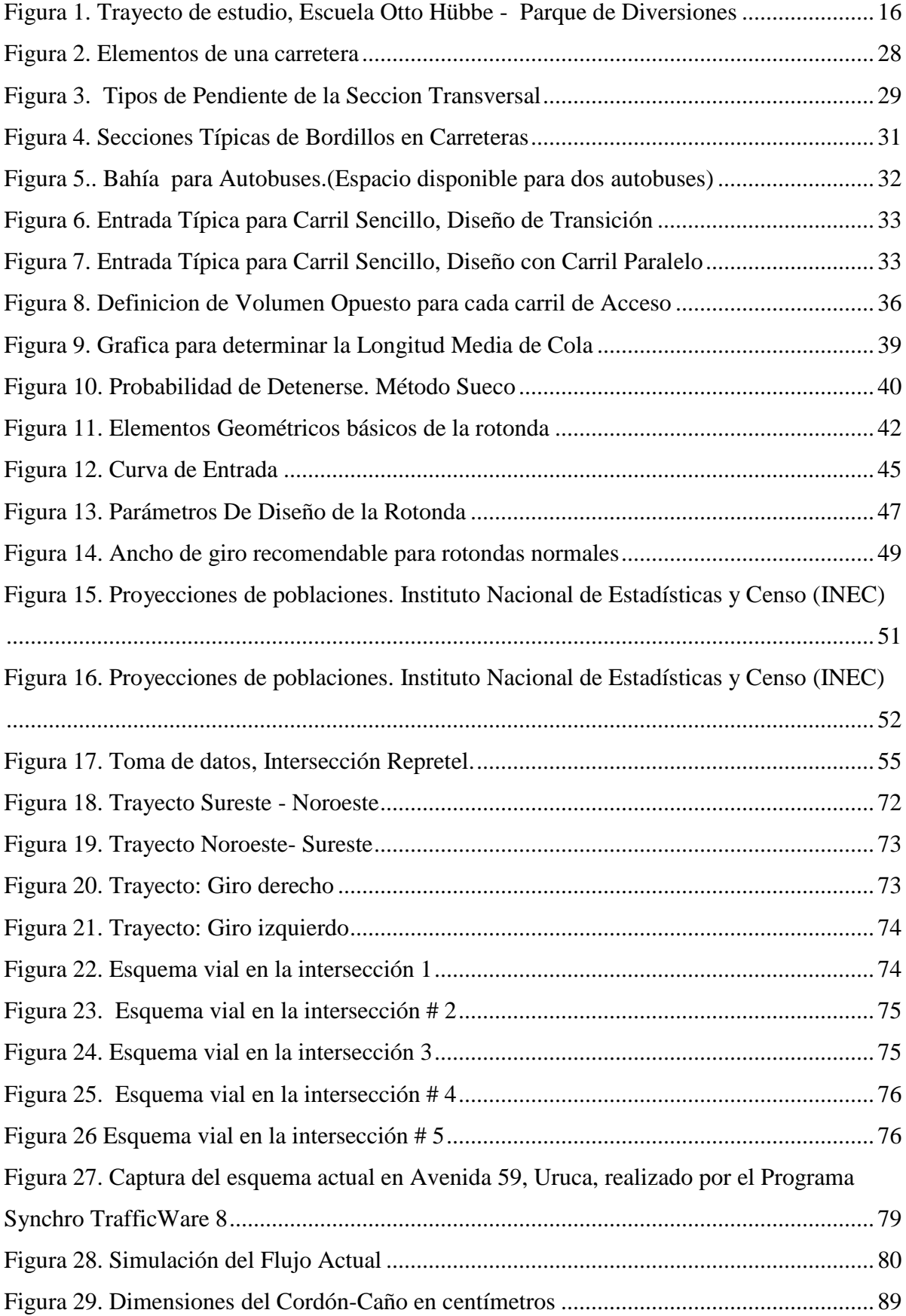

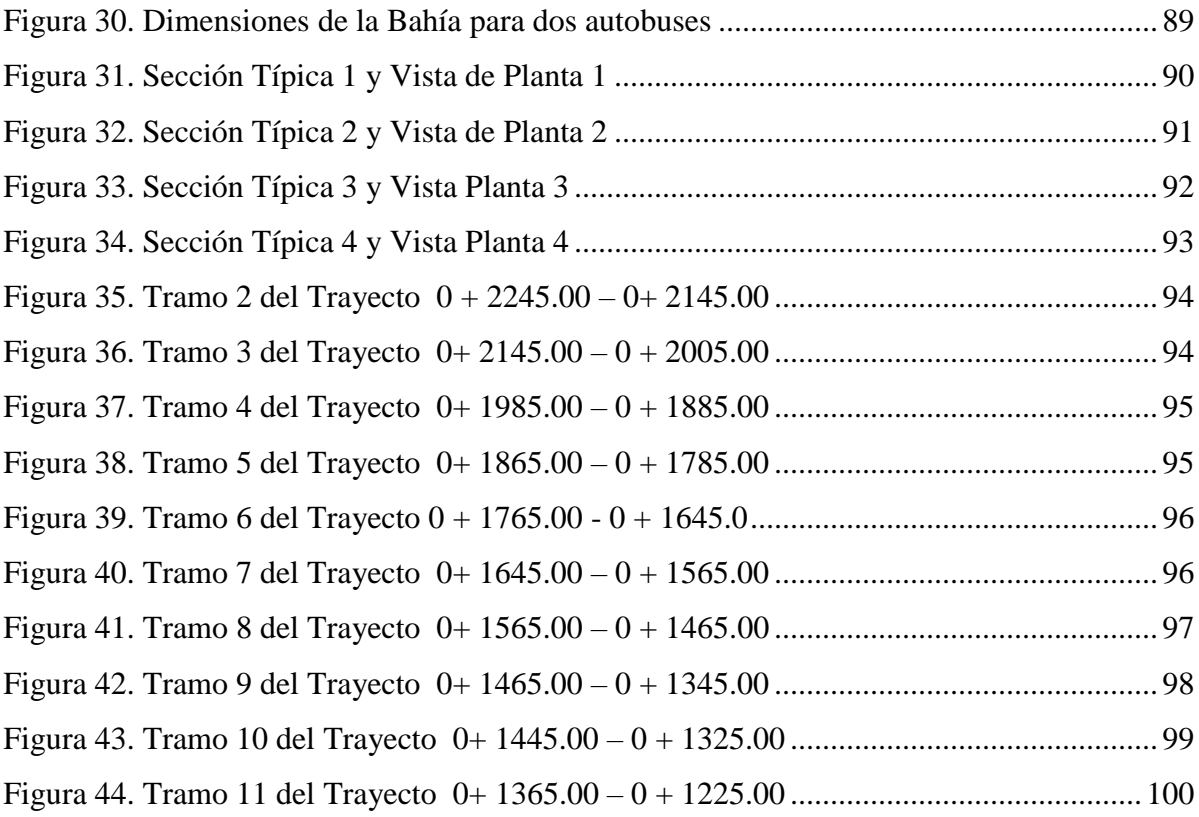

# ÍNDICE DE TABLAS

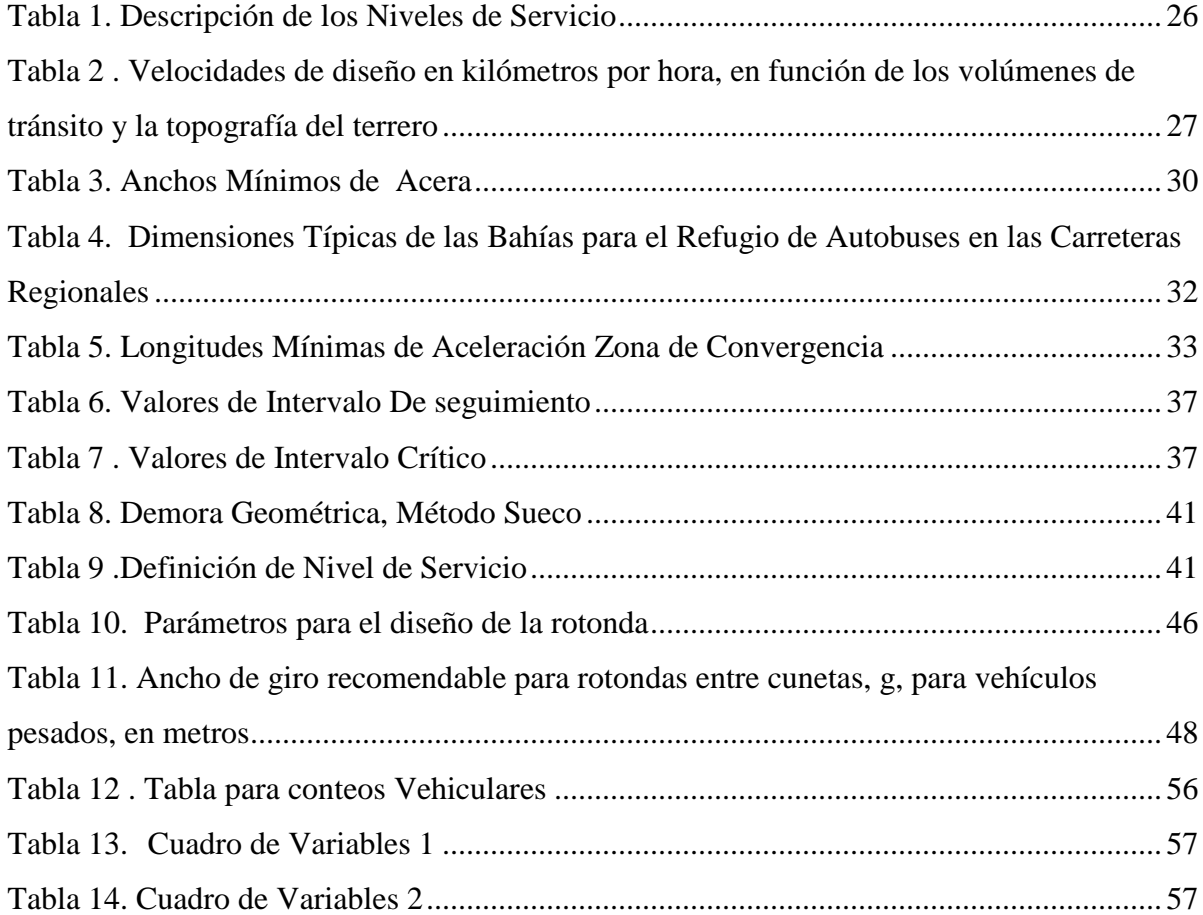

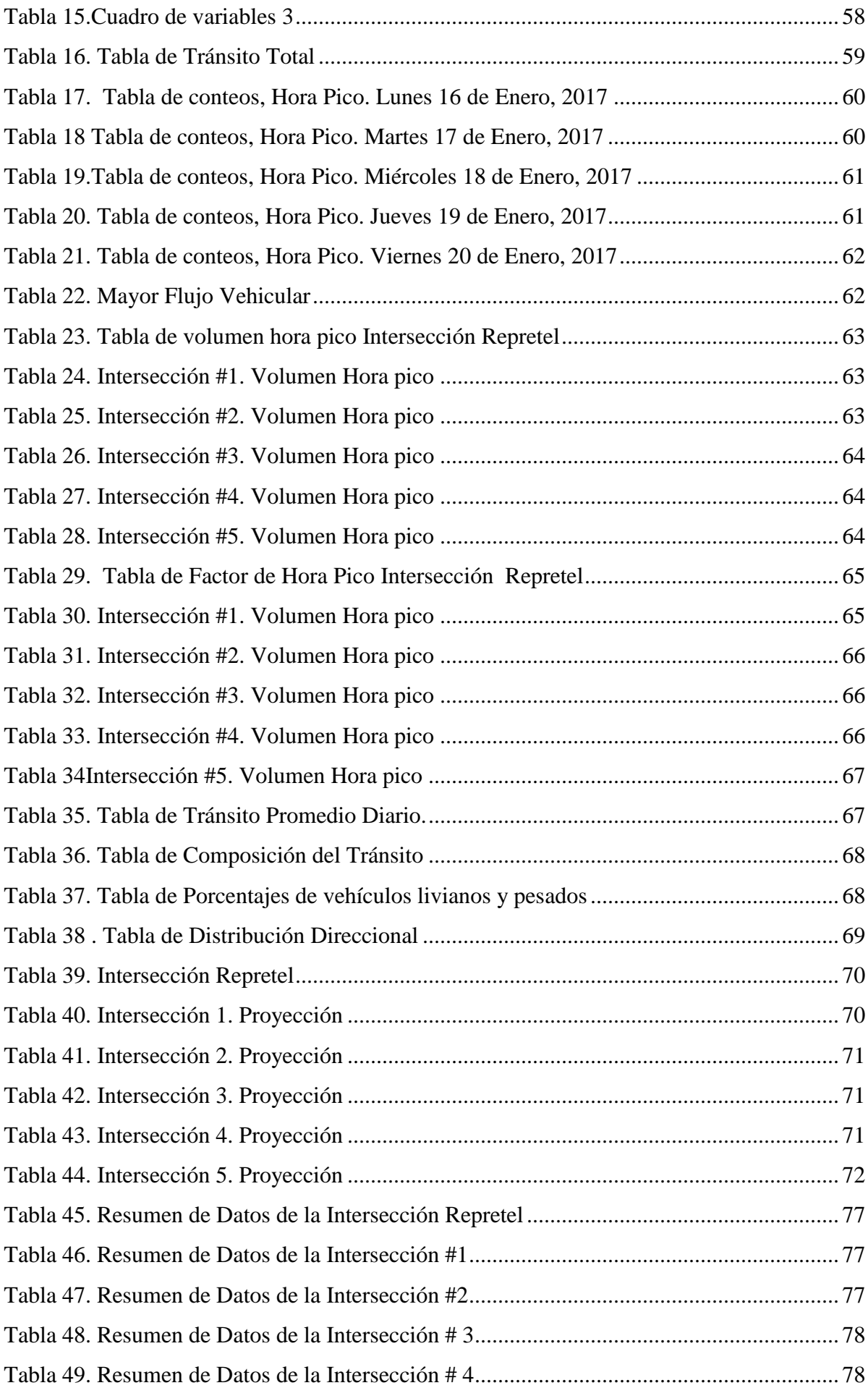

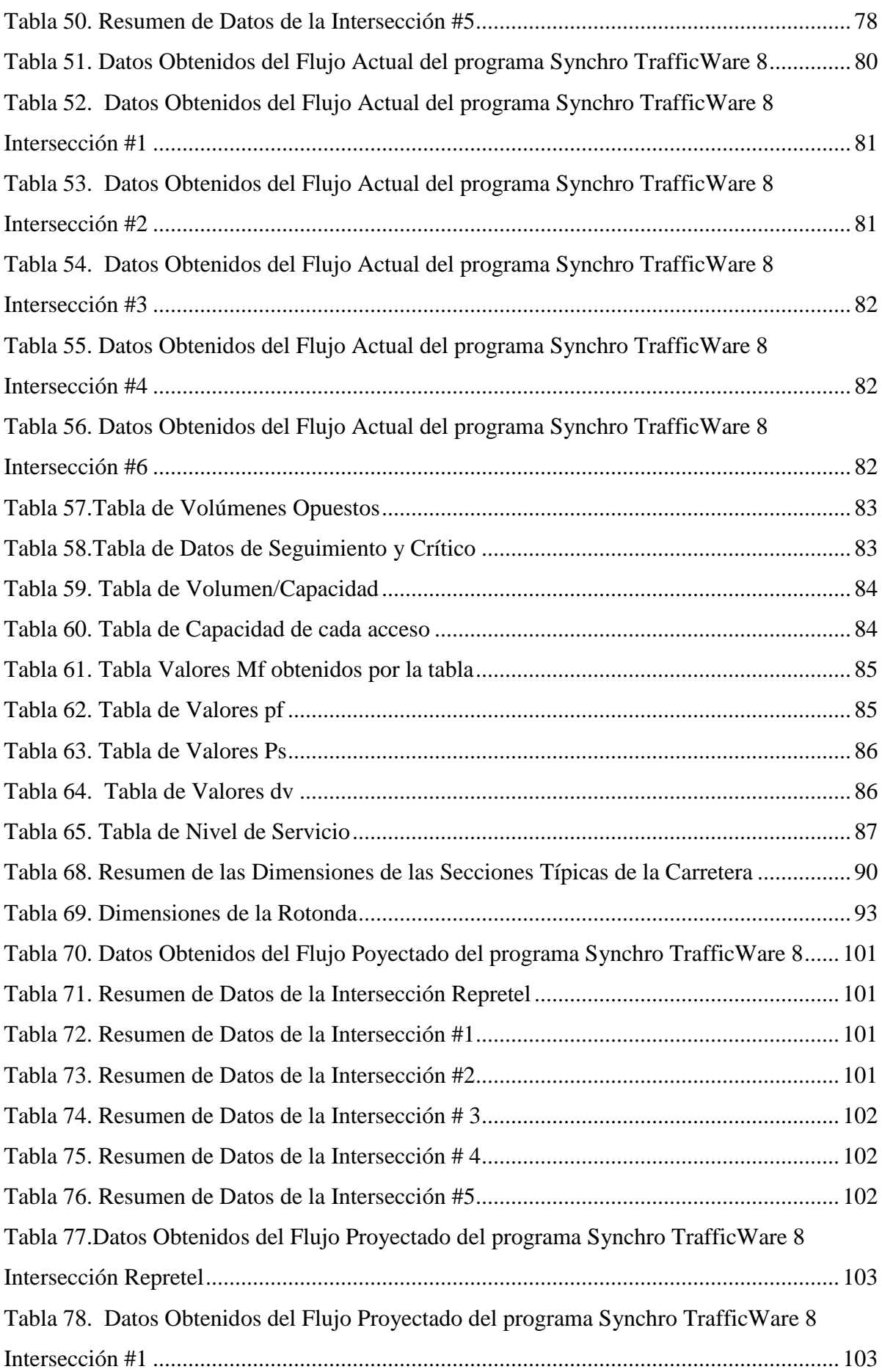

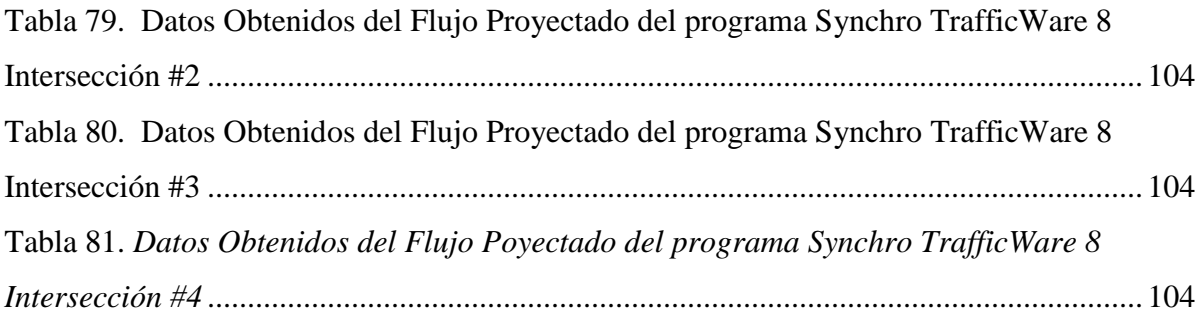

# **INTRODUCCIÓN**

#### <span id="page-14-1"></span><span id="page-14-0"></span>**Antecedentes del Problema**

Hoy día, el espacio en las carreteras ha disminuido en Costa Rica, ya que la cantidad de vehículos livianos ha incrementado 10 veces en los últimos 35 años, por lo que cada vez disminuye el espacio para poder circular en las carreteras, dado que la red vial se ha mantenido sin ningún cambio considerable y por esto, hoy los costarricenses conviven con las presas que son el pan de cada día.

De acuerdo con un análisis hecho por el periódico La Nación, entre 1980 y el 2014, el número de vehículos livianos pasó de 85.120 unidades a 863.400, lo que significó un crecimiento del 5% anual, solo en la última década.

Dado este crecimiento vehicular, hace falta un mayor ordenamiento territorial, ya que se han vinculado mayores congestiones en la mayor parte del país, pero también, se debe considerar que este no es el único factor implica que sean intransitable esas zonas, aunque es el principal protagonista de este problema.

En esta zona, se han visto cambios importantes, pues a través de los años, se ha observado el crecimiento urbanístico e industrial, así como el aumento de la población, y de vehículos; tanto livianos como de transporte público y vehículos pesados. Por esta razón, el espacio para transitar ha disminuido y no logra satisfacer las demandas de flujo vehicular, lo cual provoca caos, sin importar la hora del día, pero sobre todo, sucede en las horas *pico* 

# <span id="page-15-0"></span>**Planteamiento del Problema**

El problema principal de esta ruta de tránsito es que en el momento en el que se diseñó y se construyó, no se previó la cantidad de vehículos que utilizarían esta calle, ni que esta llegaría a ser tan grande que se congestionaría al punto de que el caos vial fuera parte de la rutina diaria para quienes se desplazan de provincia a provincia para poder llegar a su destino.

Este proyecto busca solucionar esta problemática, con la elaboración de un diseño geométrico de rotondas y una ampliación de la carretera existente a cuatro carriles, o sea dos carriles por sentido. Con el fin de aplicarlo a la realidad del país así, debemos tomar en cuenta todas las restricciones que se presenten a lo largo de la ejecución de este trabajo, adaptando todos los reglamentos para una mejoría en nuestras carreteras, para lo cual se estudiarán distintos criterios que se deben considerar al realizar el diseño.

En la siguiente imagen, se presenta el trayecto de la zona de estudio, que cuenta con una distancia de 1.14 kilómetros.

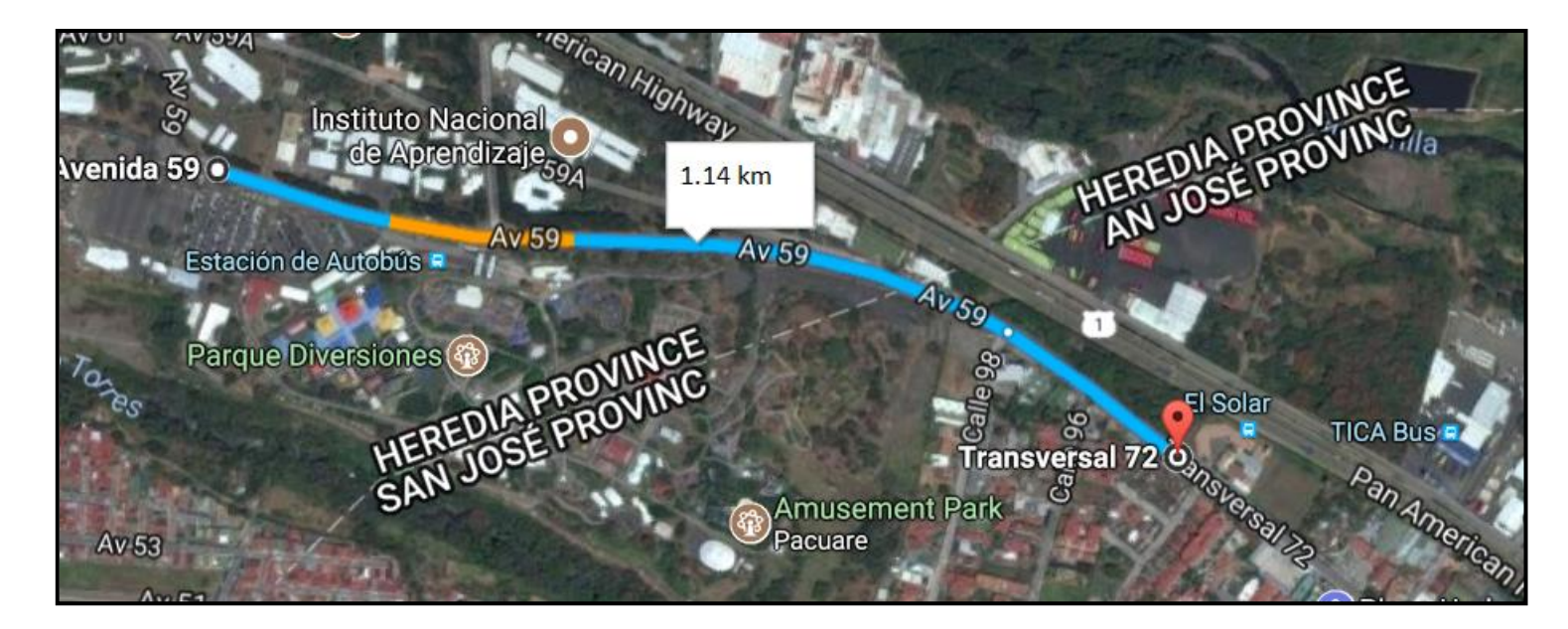

**Figura 1. Trayecto de estudio, Escuela Otto Hübbe - Parque de Diversiones**

Fuente: Imagen tomada de Google Maps

# <span id="page-16-0"></span>**Objetivos**

#### <span id="page-16-1"></span>**Objetivo General**

Realizar una propuesta de diseño geométrico de una rotonda y una ampliación de la carretera existente para corregir la problemática que se presenta del tramo entre la ruta Transversal 72 y avenida 59, (Escuela Otto Hübbe - Parque de Diversiones con una distancia de 1.14 kilómetros).

#### <span id="page-16-2"></span>**Objetivos Específicos**

- Realizar un levantamiento geométrico de lo existente en la zona de la Escuela Otto Hübbe al Parque de Diversiones.
- Determinar los niveles de servicio actuales de los intercambios de vehículos, entre la ruta nacional Avenida 59 y Transversal 72 y recolección de datos de tránsito del sitio desde diferentes sentidos para obtener un mejor resultado.
- Realizar una propuesta de diseño geométrico que mejore los niveles de servicio en la zona del Parque de Diversiones de acuerdo con los parámetros establecidos en el Manual SIECA y el Método para estimar la capacidad y demoras en las intersecciones tipo rotonda de Costa Rica (Ingeniero Mario Roberto Durán Ortiz, 1990)

# <span id="page-17-0"></span>**Justificación del Estudio**

Una de las principales causas del caos vial que se presenta día a día en el país es debido al incremento de vehículos livianos, ya que los usuarios prefirieren este medio de transporte, en vez del transporte público por distintas razones, pero la principal es la comodidad que este ofrece, debido a esta problemática, se genera un desorden en la estructura vial y como resultado, el diseño establecido existente no da abasto para la capacidad que hoy día se requiere.

Tomando en cuenta las condiciones que se presentan en el sitio, se propone buscar la mejor solución al problema. De esta manera, esta propuesta busca corregir el congestionamiento que se presenta de la ruta Escuela Otto Hübbe al Parque de Diversiones, la cual es muy transitada por los usuarios, por ser una zona industrial y estudiantil.

Por consiguiente, este documento presenta todos los aspectos que se deben tomar en cuenta en el diseño, el cual estaría compuesto por definiciones de los conceptos más importantes para plantear los lineamientos, según ciertas regularidades conforme a las leyes y normativas vigentes del diseño geométrico de la SIECA y el Método para estimar la capacidad y demoras en las intersecciones tipo rotonda de Costa Rica (Ingeniero Mario Roberto Durán Ortiz, 1990)

#### <span id="page-17-1"></span>**Alcances y Limitaciones del Proyecto**

### <span id="page-17-2"></span>*Alcances*

Esta propuesta busca una solución ante la problemática que se genera en la ruta Transversal 72 y avenida 59(Escuela Otto Hübbe - Parque de Diversiones) de 1.14 kilómetros, por lo cual se propone un diseño geométrico de una rotonda y la ampliación de la carretera existente para que facilite el tránsito de esta ruta.

La propuesta surge ante una necesidad que se presenta diariamente en la zona, por esto, se realiza un estudio de tránsito para poder observar el comportamiento actual del flujo vehicular y determinar la cantidad que transitan en la ruta, con esto, utilizar datos reales y a la vez, realizar el levantamiento geométrico de lo existente para corroborar con la cartografía de la zona de estudio. Una vez obtenidos estos datos, se realiza el análisis funcional de la carretera y diseño final para un resultado acertado que cubra las necesidades actuales y futuras.

El proyecto se conforma con los aspectos más relevantes para el diseño geométrico de una rotonda y la ampliación de la carretera, con sus análisis respectivamente. Como solución ante el problema, se plantea realizar una ampliación de la carretera desde el punto de la Escuela Otto Hübbe hasta la entrada de vehículos del Parque de Diversiones, esta ampliación cuenta con dos carriles del sentido Noreste-Sureste y otros dos carriles sentidos Sureste-Noreste, con esto; se pretende descongestionar el caos vial. Y consecuente a esto, se propone una rotonda que se ubicará al frente del Colegio de Enfermeras, Uruca; para que así exista un flujo constante en ambos sentidos de la carretera.

Este documento abarca aspectos tales como: consideraciones que estipula el Manual Geométrico de la SIECA, secciones típicas de las que se compone la carretera y dimensiones recomendadas, la definición del concepto general de una rotonda, así como los elementos que lo componen; además de la normativa que se toma en cuenta para el diseño geométrico, también se ilustrará con un ejemplo real de diseño.

El presente trabajo se basa y cumple con el Manual Geométrico de la SIECA 2004, el Método para estimar la capacidad y demoras en las intersecciones tipo rotonda de Costa Rica (Ingeniero Mario Roberto Durán Ortiz, 1990). Se utilizarán programas como AutoCAD Civil y Synchro.

#### <span id="page-18-0"></span>*Limitaciones*

El estudio y propuesta presente abarca solamente el trayecto de la transversal 72 y avenida 59 que esta va de la Escuela Otto Hübbe al Parque de Diversiones con una distancia de 1.14 kilómetros, cualquier otra intersección ajena a esto ,está fuera del alcance del proyecto.

La falta de actualización del material brindado por la Municipalidad de San José, el cual se usará de guía para realizar el levantamiento geométrico de la zona para corroborar con lo existente.

Se realiza el estudio de tránsito para una semana de lunes a viernes, en la intersección de la autopista General Cañas, entrada al Hospital México y para las demás intersecciones del proyecto, <span id="page-19-0"></span>se analizan de acuerdo con la hora pico que muestre la intersección principal, ya que por motivos de tiempo, no se contemplan todos los días, sino que el estudio se realiza un día en la mañana en la hora pico.

# **CAPÍTULO I MARCO TEÓRICO**

### <span id="page-20-0"></span>**1.1. Marco Teórico – Conceptual**

Los vehículos de diseño son los automotores predominantes y de mayores exigencias en el tránsito que se desplaza por la carreteras regionales, por lo que al triplicar las dimensiones, pesos y características de operación de cada uno de ellos, se brinda al diseñador los controles y elementos a los que se deben ajustar los diseños, para posibilitar y facilitar su circulación irrestricta. De cada tipo de vehículo utilizado para diseño, se seleccionan a propósito para adoptar las condiciones más desfavorables, aquellos de mayores dimensiones físicas y de radios de giro mayores dentro de su clasificación tipológica (vehículos livianos y vehículos pesados). *(SIECA, 2004)*

## *1.1.1.1 Volúmenes de Tránsito*

Para el diseño de una carretera, se necesita la información sobre la intensidad del movimiento vehicular que la utiliza o la utilizará. La medición de los volúmenes de flujo vehicular se obtiene a través de conteos o aforos volumétricos del tránsito en las propias carreteras. En las intersecciones, los estudios volumétricos de tránsito, se clasifican por dirección de los movimientos en los accesos, durante periodos determinados, para así obtener los datos necesarios para el diseño. *(SIECA, 2004)*

#### *1.1.1.2 Tránsito Promedio Diario Anual, TPDA*

El volumen del tránsito promedio anual TPDA se define como el volumen total durante un periodo determinado en general de días, mayor que un día y menor o igual que un año, dividido por el número de días comprendido en ese periodo. *(SIECA, 2004)*

El conocimiento del volumen TDPA es importante para el diseño de los elementos de una carretera.*(SIECA, 2004)*

La cantidad por la cual el volumen de un día medio es extendido en ciertos días apreciables y variables se debe a que en algunas carreteras, el volumen, en algunos días, puede ser doble que el TPDA. De este modo, una carretera proyectada para el tránsito en un día promedio podría requerir llevar un volumen mayor que el volumen de diseño durante una considerable parte del

año, durante muchos días, el volumen transportado podría ser mayor que el volumen de diseño. *(SIECA, 2004)*

#### *1.1.1.3 Tránsito de Hora Pico*

Siendo el TPDA una medida para poder determinar la intensidad del tránsito a lo largo de un día, se vuelve necesario tomar en cuenta las variaciones extremas que registra el movimiento de vehículos a lo largo de las veinticuatro horas del día, para seleccionar las horas de máxima demanda como base más apropiada para el diseño geométrico de las carreteras. *(SIECA, 2004)*

El tránsito de la hora pico recoge la necesidad de referir el diseño, no a la hora máxima que se registra en un año ni a la hora promedio sino a una hora intermedia que admita cierto grado de tolerancia a la ocurrencia de demandas horarias extremas, que pueden quedar con menos niveles de comodidad para la conducción. Una guía para determinar el tránsito horario adecuado para usar el diseño es una curva que muestre la variación de los volúmenes de tránsito horario durante el año. *(SIECA, 2004)*

## *1.1.1.4 El Factor de Hora Pico, FHP*

El factor de hora pico o FHP se expresa con la relación que siempre será igual o menor que la unidad, entre la cuarta parte del volumen de tránsito durante la hora pico y el volumen mayor registrado durante un lapso de quince minutos dentro de dicha hora pico. *(SIECA, 2004)*

FHP (Factor de Hora Pico)  $=\frac{Volume \cdot total \cdot en \cdot una \cdot hora}{4 * Volume \cdot max \cdot em \cdot 15 \cdot min}$ 

# *1.1.1.5 Composición del Tránsito*

Dependiendo del tipo de servicios y la localización de una carretera, es indispensable tomar en cuenta que los vehículos pesados (camiones, autobuses y vehículos tipo vans), pueden llegar a alcanzar una incidencia significativa en la composición del flujo vehicular, influenciando, según su relevancia porcentual, en forma más o menos determinante, el diseño geométrico de la carretera y el espesor del pavimento. Así, cuanto mayor sea la proporción de camiones en una corriente de tránsito, mayores serán la carga de tránsito y la capacidad requerida. *(SIECA, 2004)*

Para efectos que tiene en el tránsito, los vehículos pueden agruparse en dos categorías:

*- Vehículos livianos*: Todos los vehículos de pasajeros incluyendo minivans, vans, pickup, y vehículos deportivos.

*- Vehículos pesados*: Todos los buses, camiones de unidad única y combinaciones de camiones. En esta categoría, se sitúan los que tienen 4 toneladas métricas o más de peso y los que tienen llantas dobles en el eje trasero.

# *1.1.1.6 Distribución Direccional de las Corrientes de Tránsito (D)*

La intensidad del tránsito durante horas pico en una carretera de dos carriles, muestra el volumen del tránsito en ambos sentidos de circulación, de ahí que resulte necesario afectarlo por un factor adicional, que refleje la desigual distribución a lo largo del día de las corrientes del tránsito en ambas direcciones, que a mayor desbalance, hará mayor la necesidad de brindar la capacidad suficiente, por ejemplo, incrementando el número de carriles necesarios. *(SIECA, 2004)*

Para carreteras rurales de dos carriles, el valor de VHD es el tránsito total en ambos sentidos de viaje. Sobre carreteras de dos o más carriles y sobre carreteras de dos carriles donde se encuentran importantes intersecciones o donde más tarde se proveerán carriles adicionales, el conocimiento del volumen de tránsito horario en cada sentido de viaje, es esencial para el diseño. *(SIECA, 2004)*

Para el mismo TPDA, una carretera de carriles múltiples con un alto porcentaje de tránsito en un sentido durante horas pico, puede requerir más carriles que una que tenga el mismo TPDA, pero con un menor porcentaje de tráfico direccional. *(SIECA, 2004)*

Una carretera nueva o la mejor de una carretera ya existente, debe diseñarse para acomodar el tránsito que pueda ocurrir durante el periodo de diseño, sometida a un mantenimiento razonable. *(SIECA, 2004)*

Es difícil definir el periodo de diseño de una carretera, porque los elementos principales pueden tener diferentes periodos de vida física. Por lo cual se utiliza la siguiente fórmula para poder determinar el valor de proyección de los volúmenes de estudio. Se recomienda adoptar un periodo de proyección de veinte años como base para el diseño. *(SIECA, 2004)*

$$
\mathbf{F} = \mathbf{P} \left( 1 + \mathbf{i} \right) \tag{1}
$$

F= es el valor futuro, P el valor presente, ἱ (0,02/100) es la tasa de crecimiento obtenida del Anuario de Información de Transito 2015, del MOPT, y x es la cantidad de años al fututo

# *1.1.1.8 Las Velocidades*

La velocidad en una carretera guarda directa relación de dependencia de cuatro factores, distintos a los que particularizan al conductor y su vehículo, que son las características físicas de dicha carretera, las condiciones climáticas en su entorno, la presencia o interferencia de otros vehículos en la corriente del tránsito y los límites vigentes de velocidad, sean estos de carácter legal o relacionados con el empleo de los dispositivos usuales para el control del flujo vehicular. *(SIECA, 2004)*

#### *La velocidad de operación*

Es la máxima velocidad a la cual un conductor puede viajar por una carretera dada, bajo condiciones climáticas favorables y las condiciones del tránsito, sin que en ningún momento se excedan los límites de seguridad que determina la velocidad de diseño. *(SIECA, 2004)*

La velocidad de diseño, es la máxima velocidad que, en condiciones de seguridad, puede ser mantenida en una determinada sección de una carretera, cuando las condiciones son tan favorables como para hacer prevalecer las características del diseño utilizado. *(SIECA, 2004)*

Las carreteras deben diseñarse para las mayores velocidades que sean compatibles con los niveles deseados de seguridad vial, movilidad y eficiencia, tomando a la vez en cuenta las restricciones ambientales, económicas, estéticas y los impactos sociales y políticos de tales decisiones. La velocidad de diseño debe ser consistente con la que espera el conductor promedio. *(SIECA, 2004)*

En la selección de una adecuada velocidad de diseño para una carretera particular, debe darse especial consideración a los siguientes aspectos:

- Distribución de las velocidades
- Tendencias de las velocidades
- Tipo de área ( rural, urbana)
- Condiciones del terreno (plano, ondulado, montañoso)
- Volúmenes de tránsito
- Consistencias en el tránsito de carreteras similares o complementarias
- Condiciones ambientales

#### *Velocidad de Ruedo*

La velocidad de ruedo, es la velocidad promedio de un vehículo en un determinado tramo de carretera, obtenida mediante la relación de la distancia recorrida a lo largo del trayecto con el tiempo efectivo de ruedo del vehículo. La determinación de la velocidad promedio de ruedo, donde el flujo del tránsito es relativamente continuo, puede efectuase mediante la aplicación de conocidos procedimiento de la ingeniería de tránsito para la medición y cálculo de la velocidad instantánea promedio en un punto característico de dicho tramo. *(SIECA, 2004)*

# *1.1.1.9 Los Niveles de Servicio*

El flujo vehicular de servicio para diseño es el máximo volumen horario de tránsito que una carretera puede acomodar, sin que el grado de congestionamiento alcance los niveles preseleccionados por el diseñador, tras conciliar los intereses de los conductores dispuestos quizá a tolerar un mínimo de congestionamiento; los estándares de diseño vigentes, que predeterminarán algunos requerimientos básicos según la clasificación funcional de la vía. *(SIECA, 2004)*

El Manual (SIECA, 2004) establece seis niveles de servicio, identificados por la letras de la A hasta la F, donde refleja las condiciones que presenta la carretera por lo cual se deben escoger el nivel de servicios que mejor se adapte a la realidad del proyecto, en función de la topología y las características del sitio. La Tabla 1 muestra los diferentes tipos de niveles de servicio.

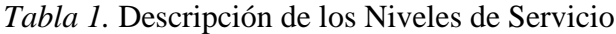

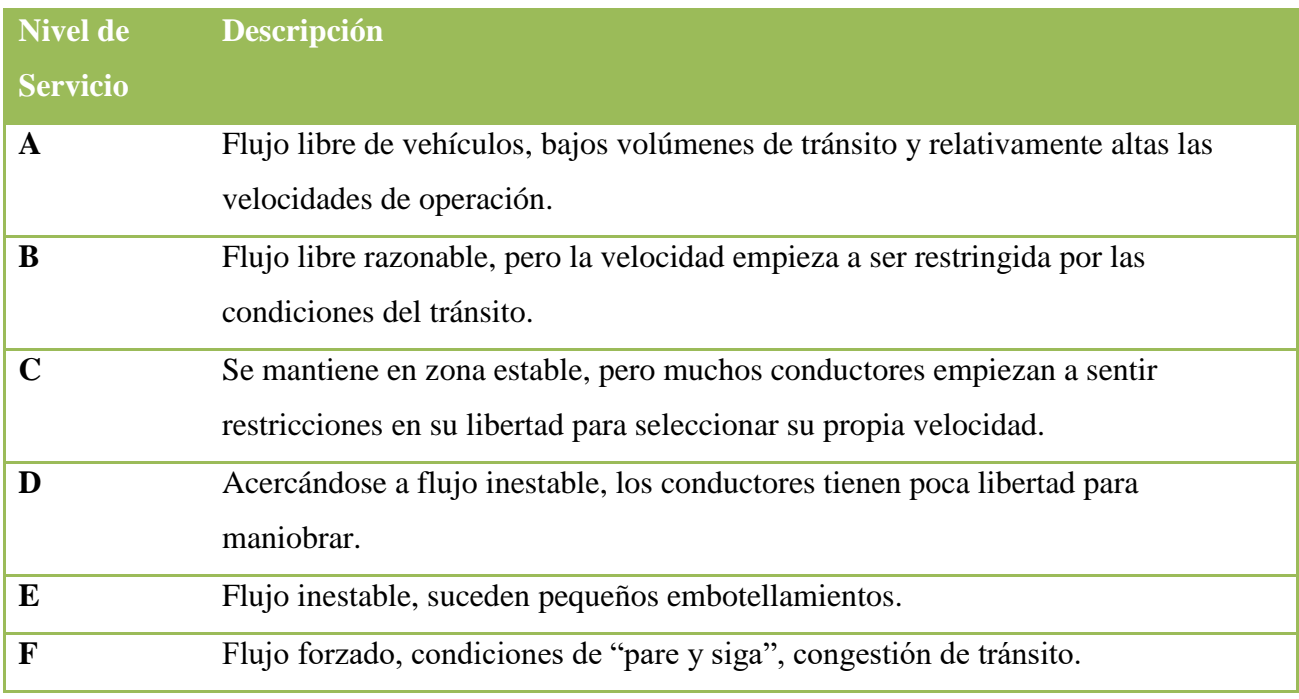

Fuente: Manual Centroamericano de Normas Geométricas de Carretera (SIECA, 2004)

#### <span id="page-26-0"></span>**1.1.2 Componentes del Diseño Geométrico Según SIECA (2004)**

# *1.1.2.1 Velocidades de Diseño de la Red Vial Regional*

Las velocidades de diseño se van reduciendo con la gradualidad que impone la tipología utilizada, hasta los niveles inferiores que corresponden a los caminos vecinales o locales, donde este se reduce hasta 40 kilómetros por hora en terreno montañosos, según las normas de Costa Rica. Considerando estos aspectos, se ha elaborado una tabla con variaciones recomendables en las velocidades de diseño para las carreteras de la red regional con sus respectivas características. *(SIECA, 2004)*

*Tabla 2 .* Velocidades de diseño en kilómetros por hora, en función de los volúmenes de tránsito y la topografía del terrero

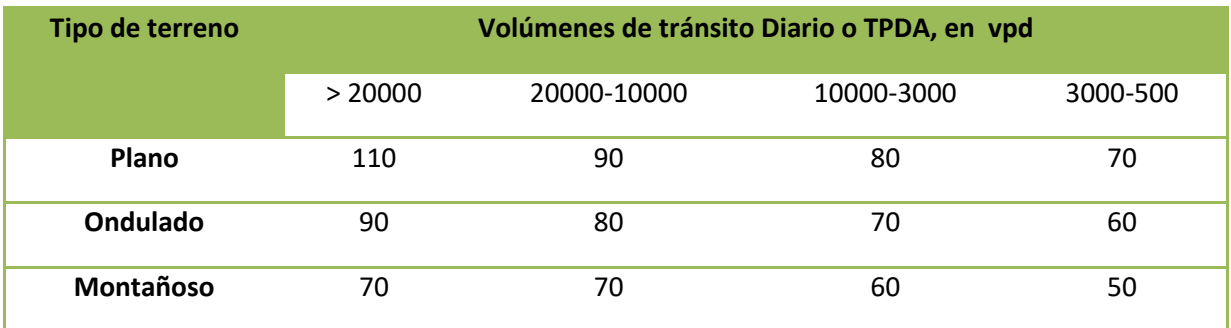

Fuente: Manual Centroamericano de Normas Geométricas de Carretera (SIECS, 2004)

#### *1.1.2.2 Sección Transversal de una Vía (carretera)*

La sección transversal es aquella que, siendo normal al eje de la vía, muestra las dimensiones y características de los elementos que se mantienen constantes en un tramo específico de ella. Es la intersección de la carretera con un plano vertical perpendicular al eje, en un punto cualquiera**.** *(SIECA, 2004)*

Es de vital importancia la etapa del diseño de las carreteras, ya que contribuye al mejoramiento de los niveles de servicios y por supuesto, tomar en consideración cualquier aspecto que sea necesario y relevante para velar por la seguridad de los usuarios. *(SIECA, 2004)*

Las carreteras están previstas de uno, dos o más carriles de circulación por sentido, dependiendo de la demanda de los niveles de servicio y del espacio que disponga el sitio. La siguiente imagen presenta los elementos de una carretera. *(SIECA, 2004)*

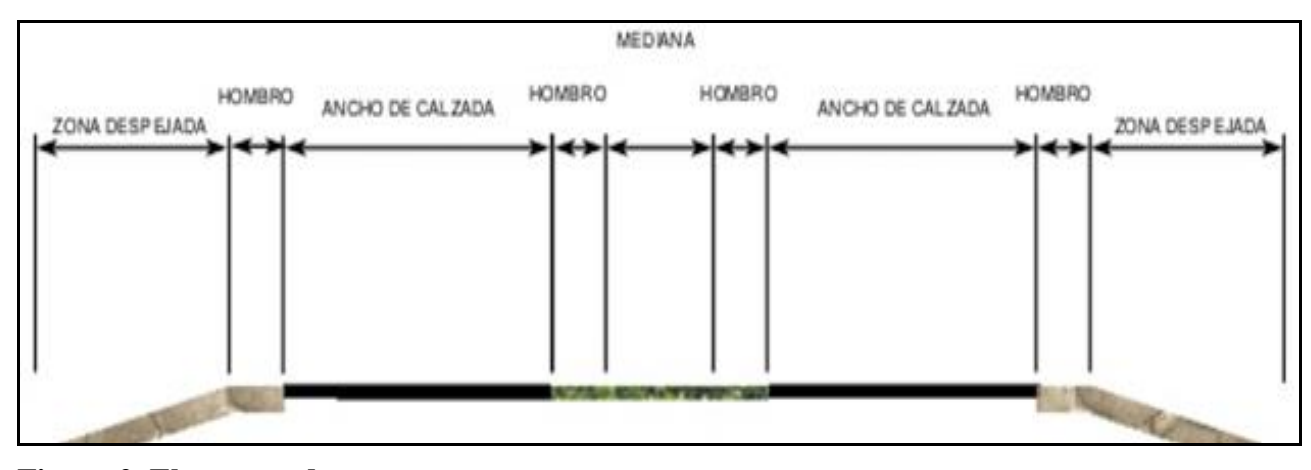

**Figura 2. Elementos de una carretera**

Fuente: Manual Centroamericano de Normas para el Diseño Geométrico de Carreteras

Según el Manual (SIECA, 2004) se estipulan ciertas medidas mínimas de acuerdo con la capacidad de los niveles de servicios, y que existe una relación entre el ancho del carril, el ancho utilizable de los hombros o ubicación de las obstrucciones laterales, como lo son los muros de contención, bordillo de puentes, postes para instalaciones de servicios públicos, vehículos estacionados en la vía, anclajes de claves y cualquier otro elemento físico instalado en la vía, y la capacidad de las carreteras. Los cuales se mencionarán más adelante con más detalle.

#### *Ancho de los carriles*

De acuerdo con el manual demuestra que la escogencia del ancho de los carriles es una decisión que tiene incidencia determinante en la capacidad de las carreteras, se debe tener un parámetro de referencia durante el diseño y tener presente el tránsito proyectado y si esta cuenta con vehículos livianos y pesados, lo que permite que la dimensión de cada carril sea habilitada también para estos.

Se considera un carril de 3.6 metros como ideal para abarcar cualquier condición que se pueda presentar en una vía y el tránsito para las carreteras de la red regional. Se estipulan ciertos parámetros mínimos de 3.3 metros que este se considerará recomendable o 3.0 metros para bajas

velocidades, la escogencia de estos valores representa que existe alguna restricción en el derecho de vía y la topografía que esté presente, lo cual es aceptable. *(SIECA, 2004)*

## *Pendiente Transversal de los Carriles*

La pendiente transversal de una carretera de primera clase con dos carriles en tangente, debe der del 2.0 por ciento del centro de la sección hacia afuera. Cuando existan más de dos carriles por sentido, cada uno adicional irá incrementando su pendiente transversal entre 0.5 y 1.0 por ciento. En áreas de intensa precipitación pluvial, la pendiente de los carriles centrales puede incrementarse a 2.5 por ciento, pero sin superar un 4.0 por ciento. Para carreteras de calidad intermedia, la pendiente transversal de la sección varía entre 1.5 y 3.0 por ciento y para las carreteras de baja calidad, entre 2.0 y 4.0 por ciento. *(SIECA, 2004)*

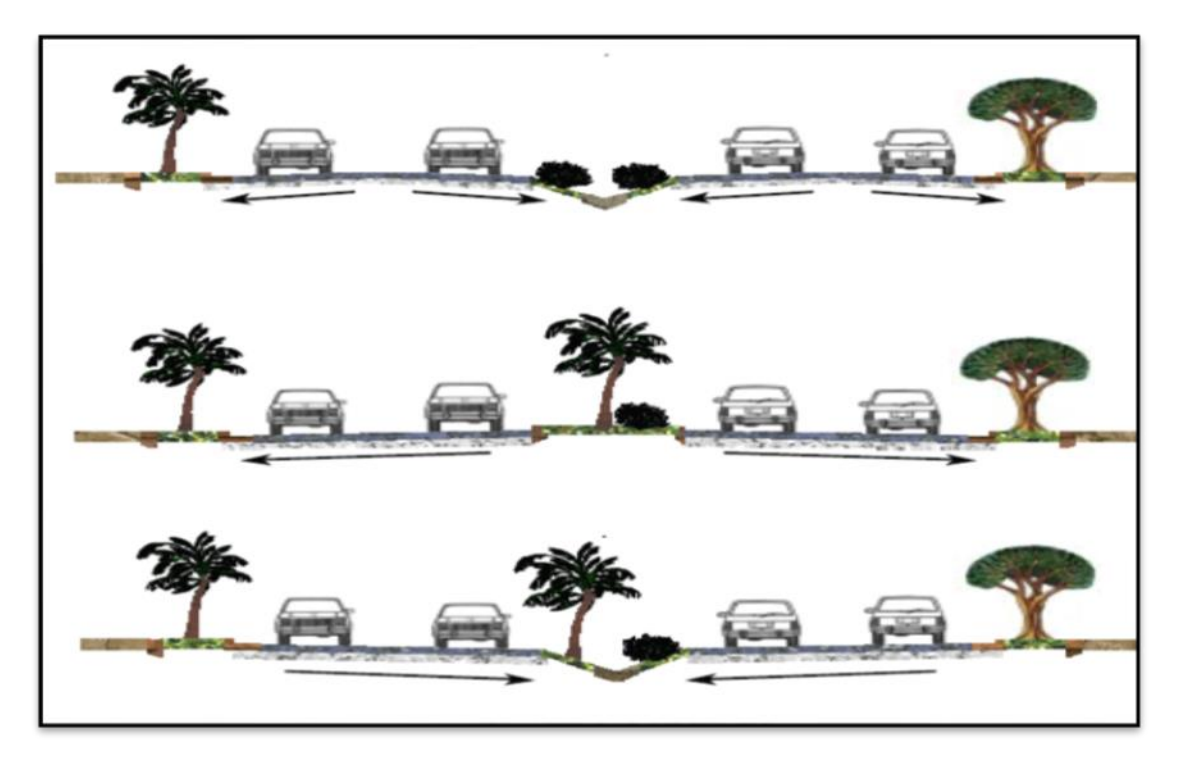

**Figura 3. Tipos de Pendiente de la Seccion Transversal** 

Fuente: Manual Centroamericano de Normas Geométricos de Carretera (SIECA,2004)

*Aceras*

Se deben considerar también las aceras para el paso libre de los peatones, para esto es preciso identificar el tipo de carretera y así, asociarlo con los valores recomendados. Dado que hay que considerar que es un lugar bastante transitado, lo cual implica que hay una gran precedencia de

peatones, por lo que se recomienda que las medidas para construir aceras sea entre 1.0-2.0 metros de ancho y además que tenga una franja verde 0.6 metros de ancho. *(SIECA, 2004)*

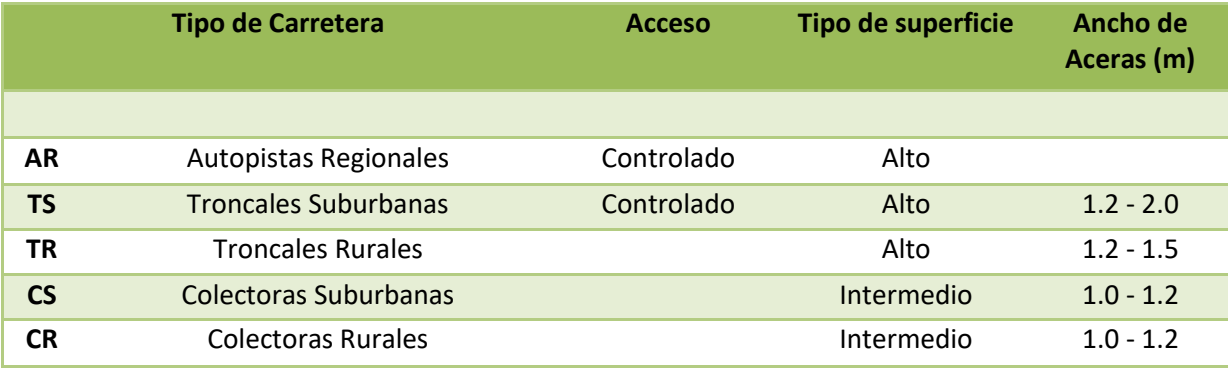

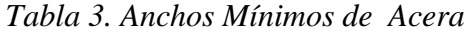

\*Solamente con mediana

Fuente: Manual Centroamericano de Normas Geométricos de Carreteras (SIECA, 2004).

## *Bordillos*

Los bordillos son parte del diseño, cuyas funciones son delimitar el borde del pavimento, control del drenaje, determinación del borde de las aceras o de la zona de protección de los peatones o, simplemente por razones de estética. Estos se califican en montables y de barrera o no montables, según la altura y conformación apropiada para que los vehículos automotores puedan ser abordados o no. (SIECA, 2004).

En la siguiente imagen, se presenta los tipos de bordillos que existen, con sus respectivas dimensiones y características.

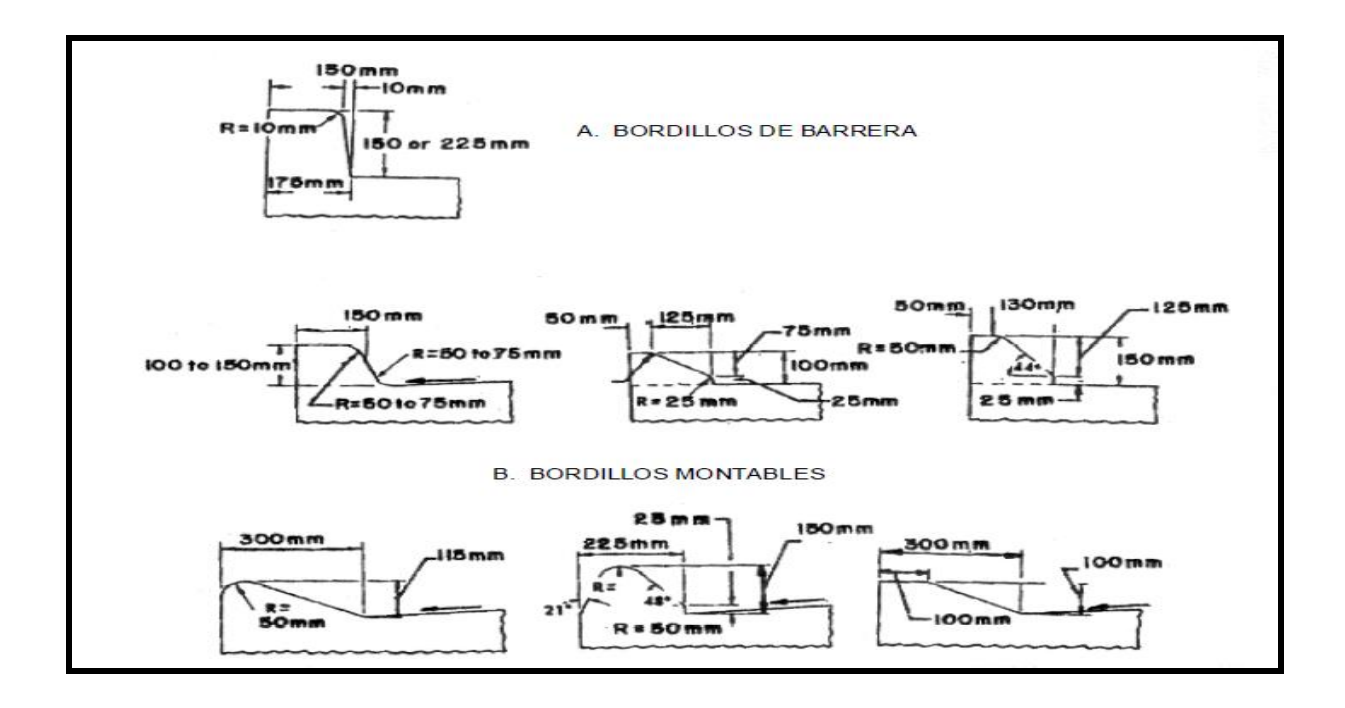

### **Figura 4. Secciones Típicas de Bordillos en Carreteras**

Fuente: Manual Centroamericano de Normas Geométricos de Carreteras (SIECA, 2004)

#### *Bahías para autobuses*

La localización de las paradas de autobuses en carreteras debe hacerse de manera que, situadas en las proximidades de los focos de generación de la demanda (centros de actividad, itinerario de peatones, intersecciones, etc.), interfieran lo menos posible en el funcionamiento vial.

En lo referente a las intersecciones y desde el punto de vista de los viajeros, la localización óptima de una parada de autobuses es inmediatamente próxima al cruce. (SIECA, 2004)

En la tabla 4 se muestran las dimensiones recomendables de una bahía y en la figura 5, cómo se debe construir, dependiendo del diseño.

Tabla 4. Dimensiones Típicas de las Bahías para el Refugio de Autobuses en las Carreteras Regionales

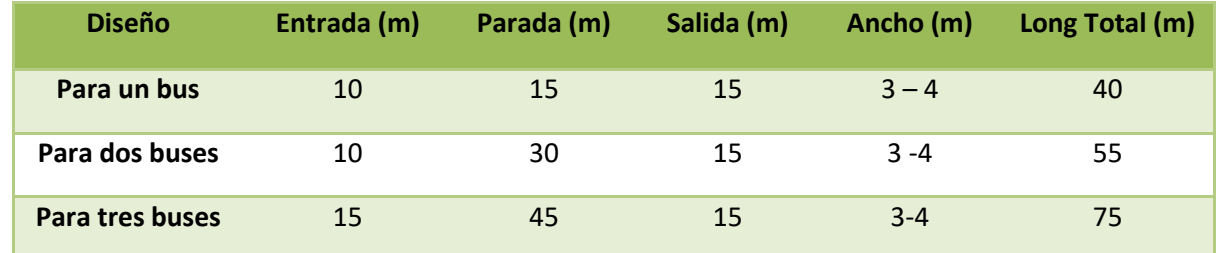

Fuente: Manual Centroamericano de Normas Geométricos de Carreteras (SIECA, 2004)

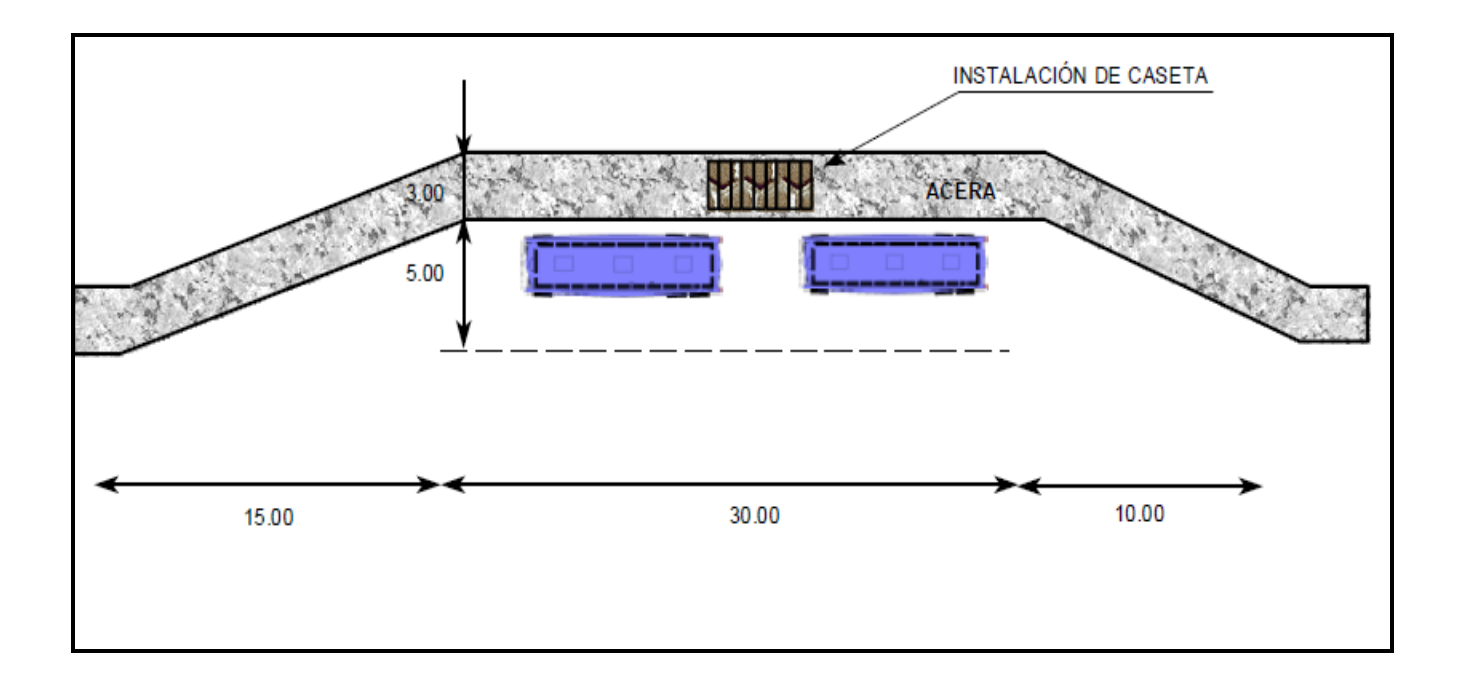

# **Figura 5..** *Bahía para Autobuses.(Espacio disponible para dos autobuses)*

Fuente: Manual Centroamericano de Normas Geométricos de Carreteras (SIECA, 2004)

#### *1.1.2.3 Zona de Convergencia*

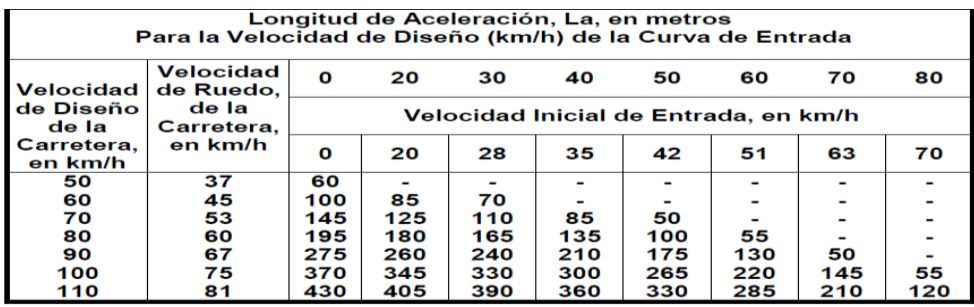

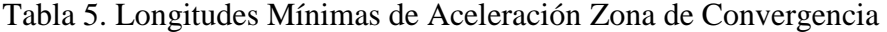

Fuente: Manual Centroamericano de Normas Geométricos de Carreteras (SIECA, 2004)

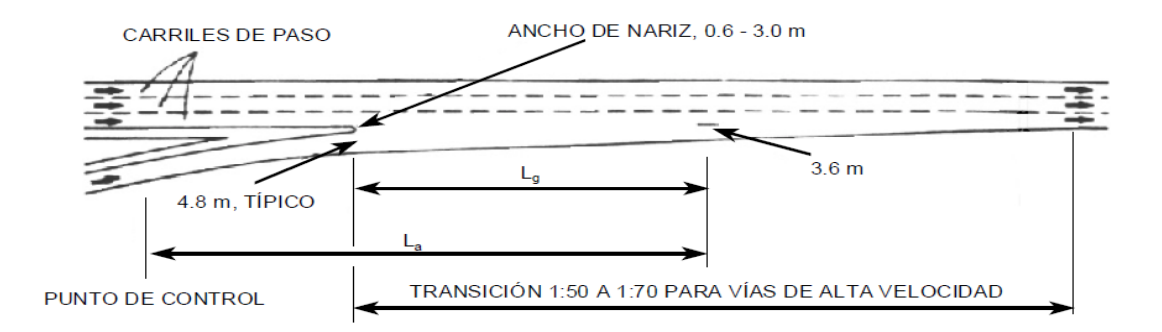

# *Figura 6. Entrada Típica para Carril Sencillo, Diseño de Transición*

Fuente: Manual Centroamericano de Normas Geométricos de Carreteras (SIECA, 2004)

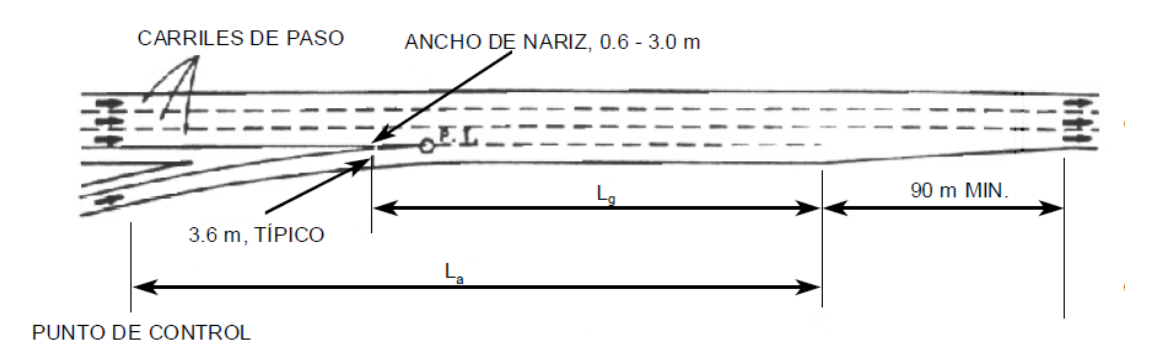

#### *Figura 7. Entrada Típica para Carril Sencillo, Diseño con Carril Paralelo*

Fuente: Manual Centroamericano de Normas Geométricos de Carreteras (SIECA, 2004)

## *1.1.2.4 La Rotonda*

La propuesta de una rotonda es una de las soluciones más seguras para tratar los problemas de congestión del tránsito con grandes volúmenes, ya que puede permitir un flujo continuo, dado que los vehículos deben transitar a una velocidad uniforme para incorporarse.

El diseño de las rotondas se va a basar en el método costarricense del Ingeniero Durán, el cual establece que las rotondas actúan como si fueran un compuesto de varias intersecciones "T".

La finalidad de este método es estimar la capacidad y demora, se comprobó que la capacidad depende principalmente de la habilidad de los conductores que ingresan, para aceptar los intervalos entre vehículos que ya circulan dentro de la rotonda ( intervalo crítico) y de la magnitud de ese volumen que les impide ingresar (volumen opuesto). (Ingeniero Durán, 1990).

El estudio detallado del funcionamiento de intersecciones, es indispensable para garantizar la movilidad del sistema vial, en especial, en zonas urbanas. Esto obedece a que normalmente las intersecciones son los puntos de menor capacidad del sistema.

Es por esta razón, que, a diferencia de las autopistas, calles y carreteras, no es suficiente conocer la capacidad de cada acceso de una intersección. Se requiere conocer otras medidas de eficiencia, tales como demoras, longitud de colas, proporción de vehículos detenidos, y otras.

Estas medidas de eficiencia adicionales son importantes para propósitos de diseño y planeamiento, ya que proveen de información indispensable para realizar evaluación de alternativas, diseño de carriles de giro, determinación de posibles interferencias con otras facilidades viales, etc.

El modelo de capacidad seleccionado es del tipo analítico, mientras que el modelo de demoras es semiempírico. El procedimiento del método, que a continuación se describe, se divide en dos módulos: el primero, permite estimar la capacidad de cada acceso de una rotonda, mientras que el segundo módulo; estima la demora media total y la longitud de cola media en función del grado de congestión (v/c) obtenido en el primer módulo.

Se deben medir en el campo o proyectar los volúmenes de vehículos, porcentajes de vehículos pesados y factor de hora pico para acceso de la rotonda. También se debe recopilar la información geométrica de la rotonda: número de carriles de circulación y el acceso, ángulos de entrada de cada carril, radio central de la rotonda y separación entre salidas y entradas (ancho máximo de la isla separadora).

Se recomienda obtener los volúmenes por origen y destino, aún en rotondas existentes. Esto para facilitar el cálculo del volumen opuesto a cada acceso y además, es indispensable en el caso de análisis comparativo con otro tipo de intersección, que normalmente requiere de una redistribución de los flujos.

El primer paso de este procedimiento es:

1. Determinar el factor de hora pico y luego deben transformarse los volúmenes horarios a tasas de flujo horario:

FHP (Factor de Hora Pico) = 
$$
\frac{Volume \text{ total en una hora}}{4 * Volume \text{ maximum maximo en 15 min}}
$$
 (2)

$$
Tasa de Flujo Horario = \frac{volume n horario}{FHP 15}
$$
\n(3)

Debe tenerse presente, sin embargo, que al aplicar este factor, de alguna forma se está sobrediseñando. Se recomienda aplicar el factor, siempre y cuando sea igual o mayor a 0.8 (que ya implica una sobreestimación máxima del 25% para los restantes 4 minutos). Cuanto más alto sea el valor, mejor será la sobreestimación, porque ello implica que las fluctuaciones son menores.

2. Determinar los volúmenes opuestos, este se refiere al volumen que entra o sale a la rotonda en cada carril. Se debe calcular el volumen opuesto para cada carril de acceso.

$$
V_{op} - q_2 = q_{CT} + q_{BI} \tag{4}
$$

$$
V_{op} - q_1 = K_1 q_{DI} + q_{CI} + q_{GI} + q_{BI}
$$
  
=  $K_1 q_{DI} + q_{CI} + V_{op} - q_2$  (5)

Con k1 = 0, si x > 5m, K1 = 0.1, si x < 5m

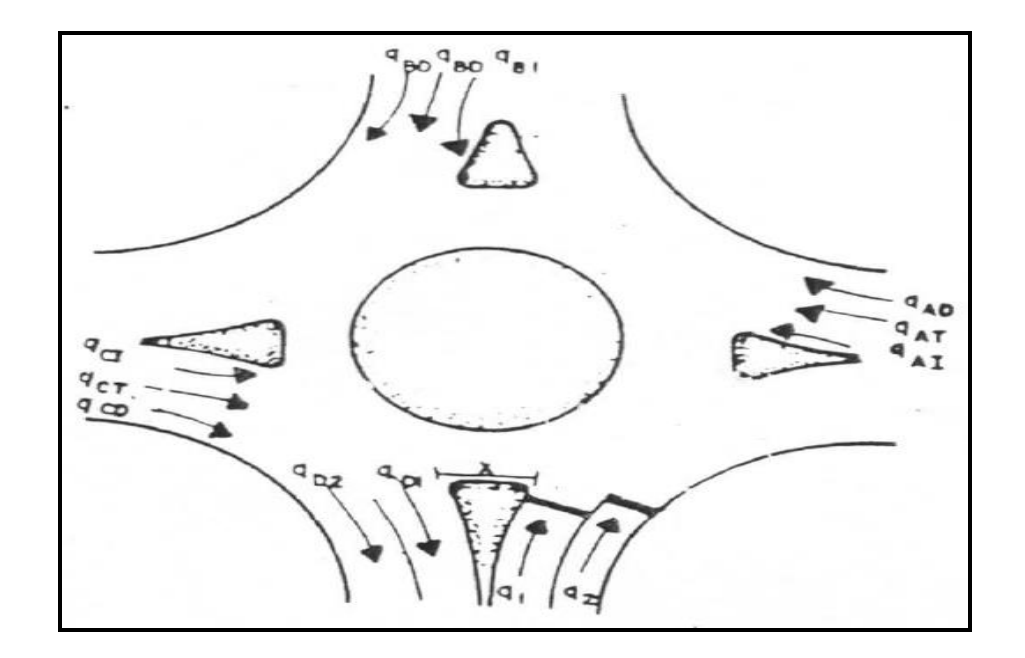

# **Figura 8. Definicion de Volumen Opuesto para cada carril de Acceso**

Fuente: Método para estimar la capacidad y demoras en las intersecciones tipo rotonda de Costa Rica (Ingeniero Mario Roberto Duran Ortiz, 1990)
3. Se deben determinar los intervalos de seguimiento e intervalo crítico, lo cual se refiere a intervalo de seguimiento; es el intervalo mínimo de tiempo requerido para que un vehículo, en la corriente secundaria, siga a otro que está ingresando a la rotonda, denominado intervalo de seguimiento de la corriente secundaria ẞ2. El método costarricense recomienda un valor **B1más bajo y de B2** más alto.

#### *Tabla 6.* Valores de Intervalo De seguimiento

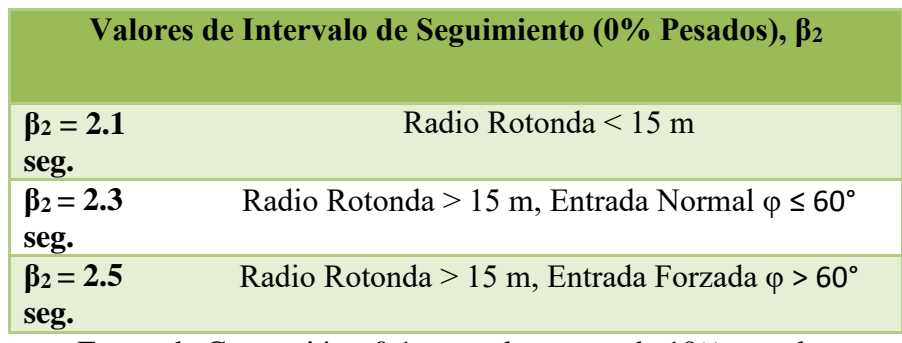

Factor de Corrección +0.1 segundos por cada 10% pesados

Fuente: Método para estimar la capacidad y demoras en las intersecciones tipo rotonda de Costa Rica (Ingeniero Mario Roberto Duran Ortiz, 1990)

## Tabla 7 *.* Valores de Intervalo Crítico

| Valores de Intervalo Crítico (0% Pesados), tc |                                                                                   |  |
|-----------------------------------------------|-----------------------------------------------------------------------------------|--|
| $tc = 4.0$ seg.                               | Radio Rotonda > 15 m, Entrada Tangencial, $\varphi \leq 60^{\circ}$               |  |
| $tc = 4.2$ seg.                               | Radio Rotonda > 15 m, Entrada Normal $40^{\circ} \le \varphi \le$<br>$60^{\circ}$ |  |
| $tc = 4.5$ seg.                               | Radio Rotonda > 15 m, Entrada Forzada $\varphi > 60^{\circ}$                      |  |
| $tc = 4.0$ seg.                               | Radio Rotonda $< 15$ m                                                            |  |
| <b>Factor de</b><br>Corrección                | $+0.3$ segundos por cada 10% pesados                                              |  |
|                                               | -0.2 para corriente carril derecho                                                |  |

Fuente: Método para estimar la capacidad y demoras en las intersecciones tipo rotonda de Costa Rica (Ingeniero Mario Roberto Duran Ortiz, 1990)

El intervalo crítico refleja la habilidad de los conductores en la corriente secundaria (acceso de la rotonda) para aceptar los intervalos disponibles en la corriente principal, para el caso de diseños nuevos, en la tabla 4, se recomiendan valores de tc, para el carril izquierdo, de acuerdo con la geometría de la rotonda. También se muestran los factores de corrección para considerar el efecto de los vehículos pesados y para disminuir la magnitud de tc para el carril derecho.

4. Calcular la capacidad, para el caso de rotondas con dos o más carriles; la capacidad de cada carril, C2, se obtiene en vehículos mixtos con el modelo de Harders:

$$
C2 = \frac{Vop * e^{(Vop * \frac{\beta}{3600})}}{e^{\left(Vop * \frac{\beta}{3600}\right)} - 1}
$$
\n(6)

Dónde:

 $\beta$ 2= segundos Tc= segundos Vop= vehículos mixtos por hora

#### *-Módulo II: Método para estimar las demoras*

1. Determinación de la longitud Media Cola: con los resultados del Módulo I, se calcula la relación Volumen-Capacidad para cada carril del acceso y se obtiene la longitud media de cola Mf se obtiene de la figura 6.

$$
Mf = Mf * (7.5 + (96T * \frac{7}{100}))
$$
\n(7)

Dónde:

%T= Porcentaje de vehículos pesados en el acceso

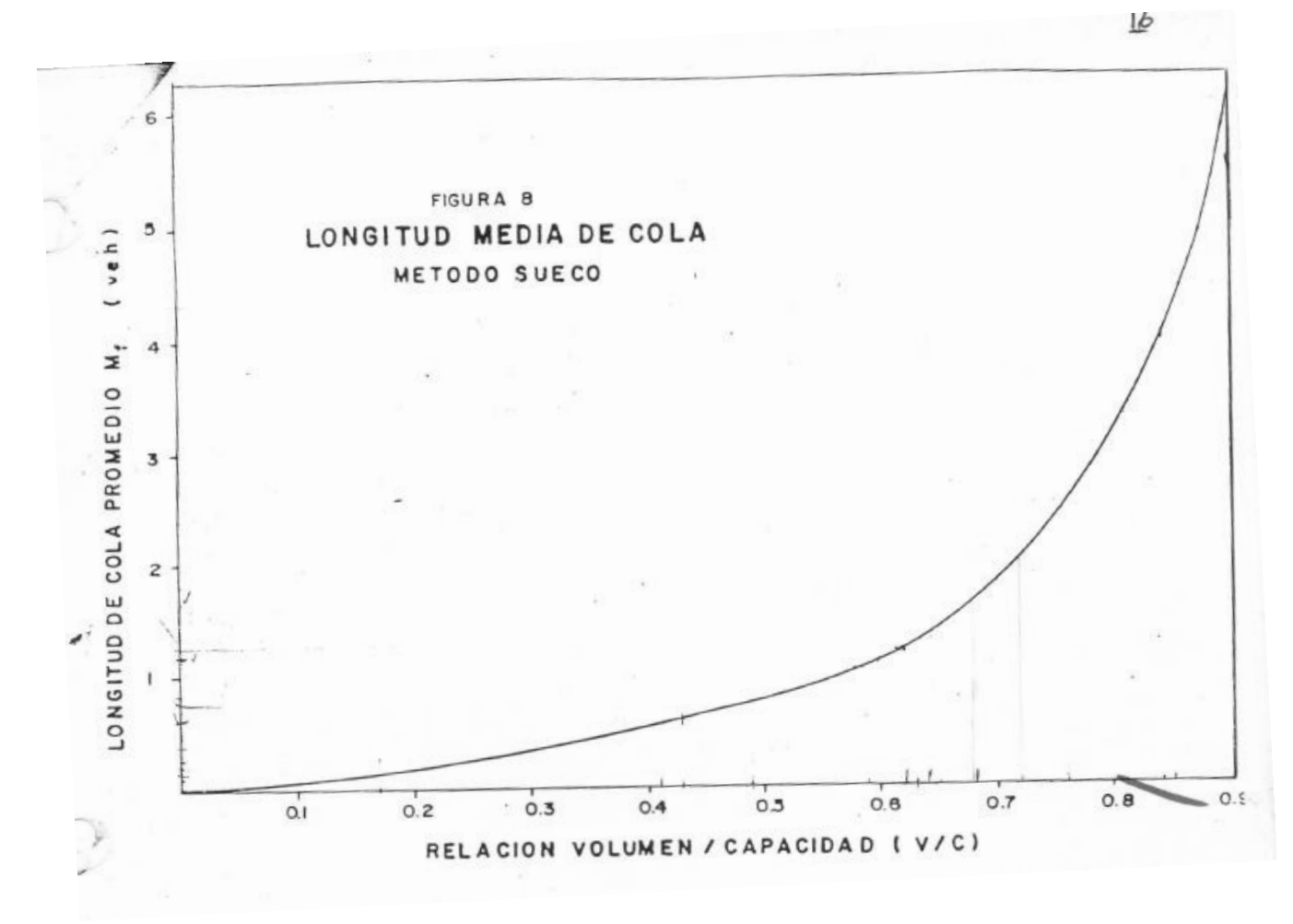

#### **Figura 9. Grafica para determinar la Longitud Media de Cola**

Fuente: Método para estimar la capacidad y demoras en las intersecciones tipo rotonda de Costa Rica (Ingeniero Mario Roberto Duran Ortiz, 1990)

2. Determinar la Probabilidad de Detenerse

Para obtener la demora geométrica, es necesario conocer la probabilidad de detenerse ante la señal de CEDA. Esta se obtiene de la siguiente forma:

$$
PS = 100 (1 - pf + pf * pk)
$$
 (8)

Dónde:

Ps= Probabilidad de detenerse (%)

Pf = probabilidad de aceptar el primer intervalo o "lag", obtenida en la tabla 5, con Vop y tc Pk= V/C, probabilidad de esperar en cola

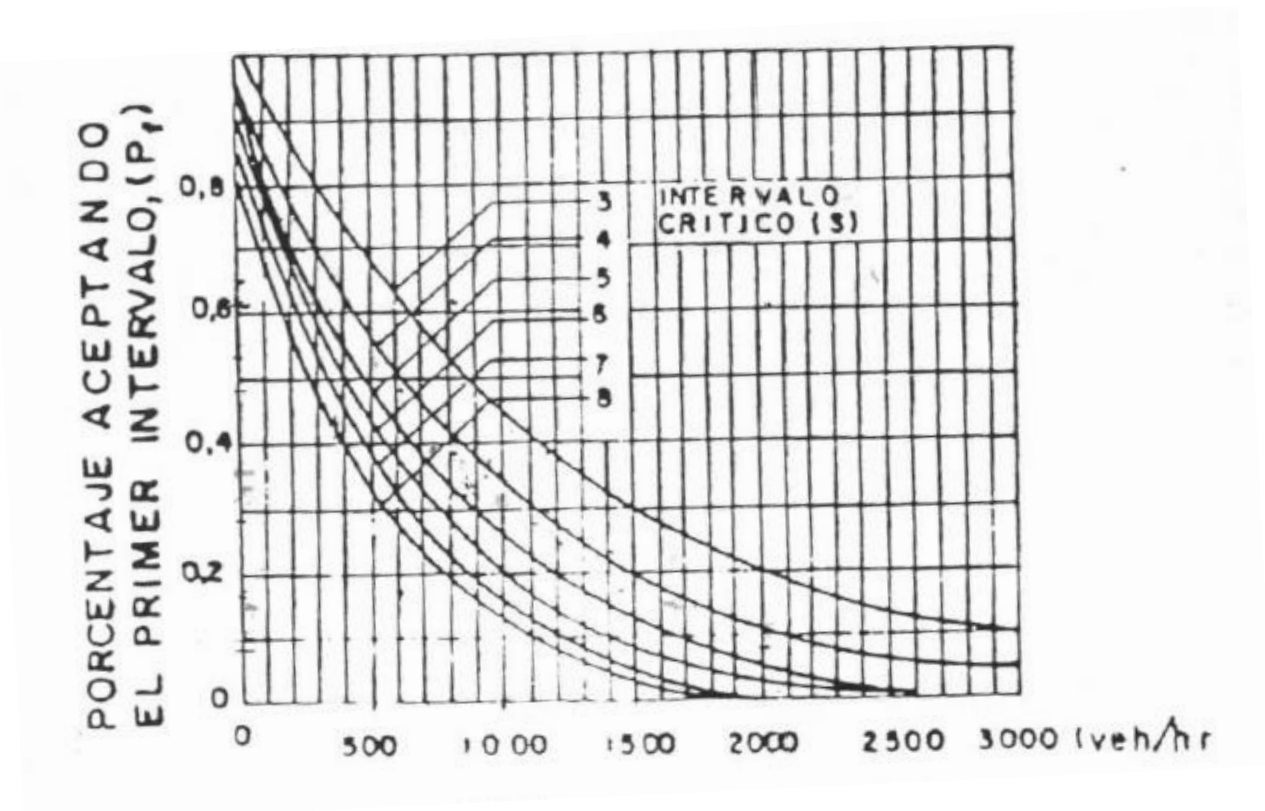

*Figura 10***. Probabilidad de Detenerse. Método Sueco**

Fuente: Método para estimar la capacidad y demoras en las intersecciones tipo rotonda de Costa Rica (Ingeniero Mario Roberto Durán Ortiz, 1990)

#### 3. Estimación de la Demora Media Total

Se debe calcular la estimación de la demora media total y del nivel de servicio. La demora media total está en función de la velocidad de aproximación y la probabilidad de detenerse. Lo que se refiere, es el tiempo perdido por efectos de desaceleración y aceleración debido a la presencia de la intersección. La demora geométrica se obtiene de la tabla 8

$$
d = dv + dk \tag{9}
$$

Dónde:

d = Demora media total en seg/veh.

 $dv = Mf * 3600/V2$ , demora de espera, en seg/veh.

V2 = Volumen horario del carril en estudio.

dk = Demora geométrica, en veh/seg.

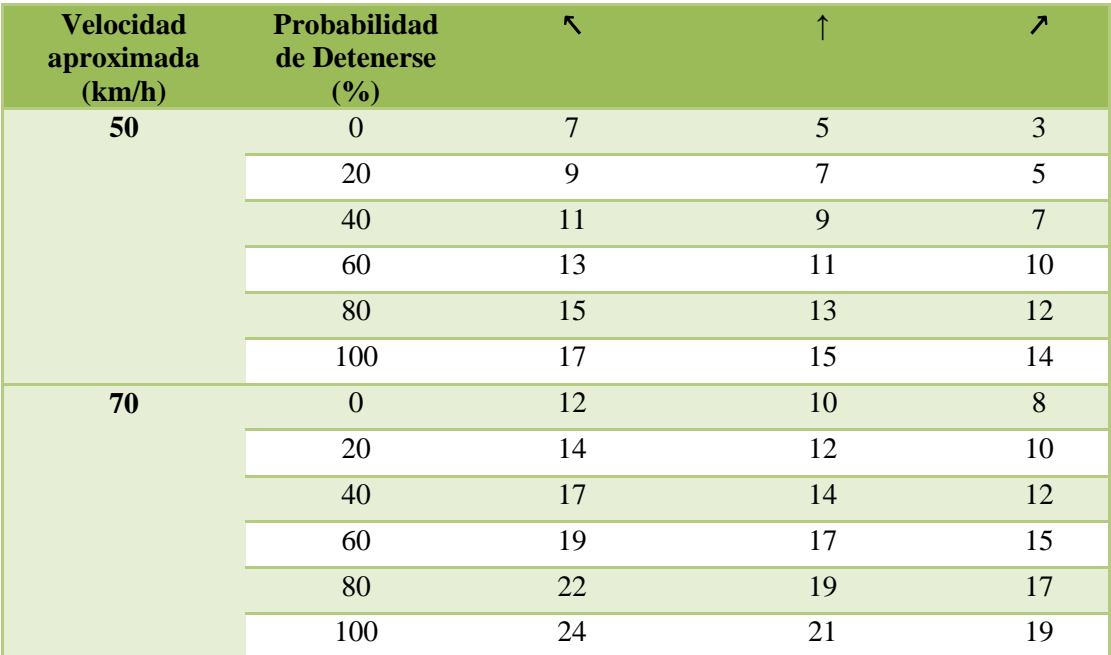

#### Tabla 8. Demora Geométrica, Método Sueco

Fuente: Método para estimar la capacidad y demoras en las intersecciones tipo rotonda de Costa Rica (Ingeniero Mario Roberto Duran Ortiz, 1990)

#### 4. Determinar el Nivel de Servicio

Tabla 9 .Definición de Nivel de Servicio

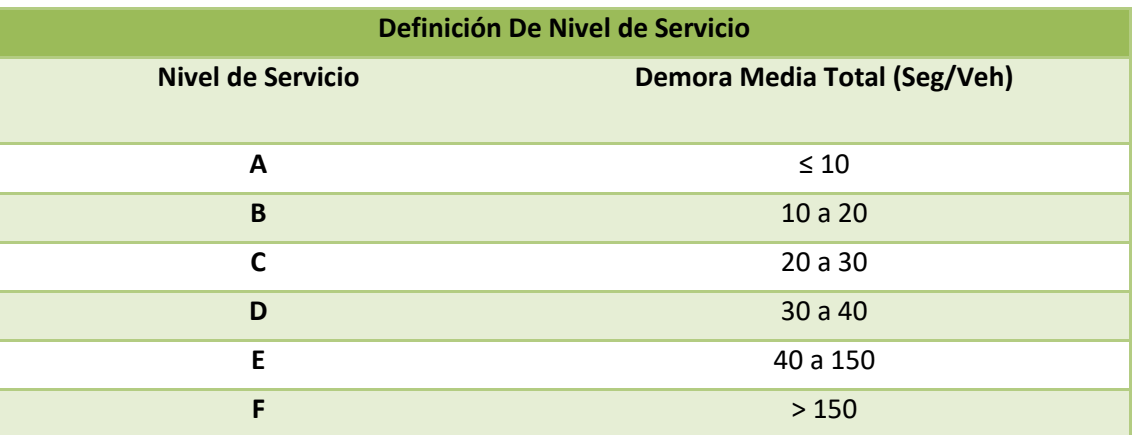

Fuente: Método para estimar la capacidad y demoras en las intersecciones tipo rotonda de Costa Rica (Ingeniero Mario Roberto Durán Ortiz, 1990)

Teniendo claro el concepto de lo que es una rotonda, se mencionarán los elementos geométricos básicos que la componen. (*Funciones de las rotondas urbanas y requerimientos urbanísticos de organización)*

*Elementos geométricos de rotondas*

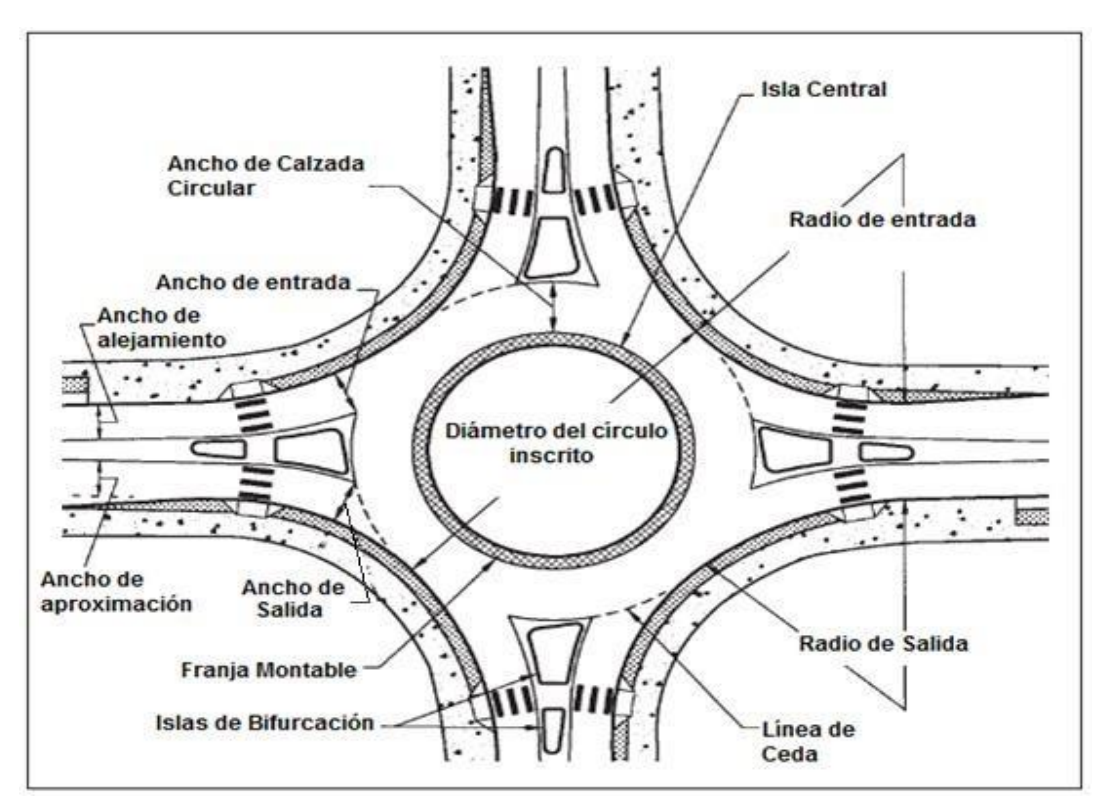

**Figura 11. Elementos Geométricos básicos de la rotonda**

Fuente: Funciones de las rotondas urbanas y requerimientos urbanísticos de organización

#### Isla central

Es la zona no destinada a la circulación de vehículos, se ubica en el interior del anillo de circulación, de manera que la calzada anular lo bordea. Suele ser circular y en algunos casos, oval o elíptico, siempre que la excentricidad sea mayor a 0,75.

Cumple varias funciones, supone un obstáculo, por lo que induce a realizar una reducción de la velocidad y un cambio de dirección para evitarlo, por su tamaño y ubicación en el interior de la calzada; los vehículos se ven forzados a cambiar su trayectoria.

En algunas situaciones es recomendable la instalación de elementos escultóricos o la plantación de árboles y siempre se le puede dar un tratamiento paisajístico. También se puede usar para colocar el alumbrado o algún monumento sin que estos le afecten la visibilidad de los conductores.

#### *.* Isla de bifurcación

Se sitúa en el punto de unión de los brazos de la rotonda, es un área construida o pintada que se utiliza para separar el tráfico de ambos sentidos en cada acceso, generalmente tiene forma triangular y además funciona como zona de seguridad para el cruce de los peatones.

Cumplen también con la función de separar la entrada y la salida, para que los conductores que entran a la calzada anular, tengan una visibilidad adecuada, lo que les permite prever con la antelación suficiente, si los vehículos que circulan por el interior de la rotonda la abandonan o no, y así puedan incorporarse sin peligro.

#### Calzada Circular

Es la superficie circular utilizada por los vehículos para viajar en sentido contrario a las manecillas del reloj alrededor de la isla central, es la zona comprendida entre el diámetro exterior de la rotonda y la isla central.

La calzada recoge el tráfico entrante y lo va conduciendo hacia cada una de las salidas, obligando así a los vehículos a realizar una maniobra giratoria en un único sentido, hasta que encuentren la salida y abandonen la rotonda.

La calzada anular debe contar con la anchura apropiada para recibir el volumen vehicular de la entrada con mayor capacidad, debe además, ser lo suficientemente ancha para que los vehículos pesados circulen por ella sin inconveniente alguno.

Ancho de calzada circular*:*

Define el ancho de la superficie para la circulación de los vehículos alrededor de la isla central. No incluye el ancho de la franja montable de la isla central, ya que se define como parte de ella.

- *Línea de ceda***:** Es la marca en el pavimento que se utiliza para determinar el punto de ingreso a la calzada circular. Generalmente, se marca a lo largo del círculo inscrito.

- *Zona de seguridad:* Es la zona destinada para el cruce de peatones, sillas de ruedas, bicicletas y otros. Se ubica detrás de la línea de ceda y atraviesa la isla de bifurcación.

- *Diámetro del círculo inscrito***:** Es el parámetro básico que determina el tamaño de la rotonda.

- *Curvas Entradas y Salidas***:** Se llama entrada a la zona de la vía que desemboca en la intersección y que está separada de esta por la línea de Ceda. Se diseñan de manera que los conductores que se aproximan a la rotonda tomen plena conciencia de la proximidad de la intersección y estén obligados a reducir la velocidad, facilitando así el cumplimiento de la regla de prioridad del anillo. Para reducir las velocidades de entrada y evitar el traslape de la trayectoria, se recomienda utilizar un radio de entrada entre 15 a 30 m y una curva de 10 a 15 m antes de la línea de ceda. Un segundo radio más grande de la curva.

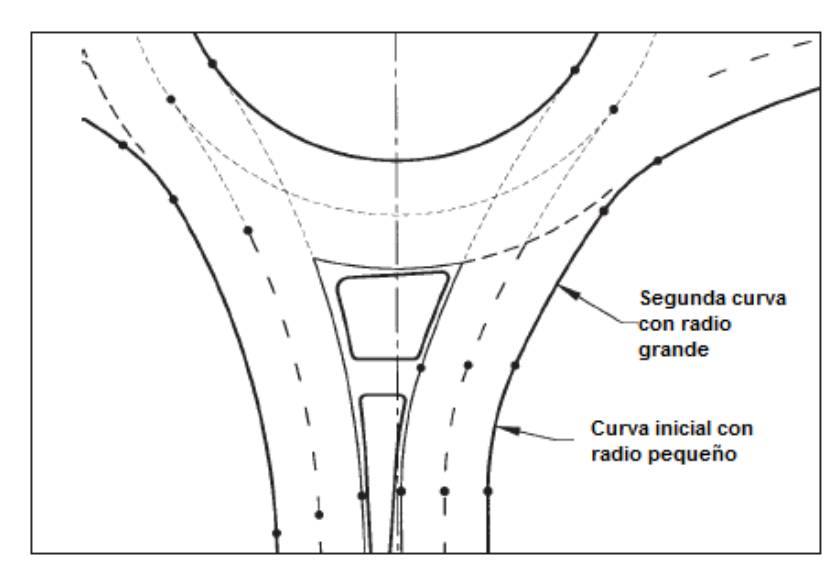

#### *Figura 12. Curva de Entrada*

Fuente: Funciones de las rotondas urbanas y requerimientos urbanísticos de organización

#### Clasificación de Rotondas

La forma básica y las características de las rotondas son uniformes, a pesar de su ubicación, muchos de los parámetros y técnicas de diseño son diferentes de acuerdo con el ambiente de la velocidad y de la capacidad deseada en cada lugar. En zonas rurales, donde las velocidades de acceso son altas y su uso por ciclistas y peatones es mínimo, los objetivos de diseño son significativamente diferentes a los de las rotondas en zonas urbanas, donde la seguridad de los peatones y ciclistas es la principal preocupación. Además, muchas de las técnicas de diseño son diferentes para rotondas de un solo carril y para rotondas con múltiples carriles de entrada. *(SIECA, 2004)*

De acuerdo con el SIECA, hay tres tipos de rotondas; la compuesta, que tiene 4 accesos con entradas ensanchadas, para permitir que entren como máximo 3 vehículos al mismo tiempo, con una franja asfáltica de 12 metros alrededor de una isla circular de diferentes diámetros, en concordancia con los volúmenes de tránsito. La segunda, se refiere a la minirotonda que dispone de ensanchamientos en los accesos y una pequeña isleta al centro, esta permite un volumen total de tránsito en la intersección de unos 7000 vehículos por hora. Por último, la rotonda a desnivel, que está integrada por dos puentes que permiten el tránsito ininterrumpido de los vehículos en maniobras de cruce de la corriente principal, mientras que en la parte superior se mueven también elevados volúmenes de tránsitos correspondientes al balance del tránsito total.

Se establecen ciertos parámetros que son determinantes en la configuración geométrica de las glorietas.

Los rangos de valores prácticos para los diferentes parámetros que han sido mencionados antes, son los siguientes:

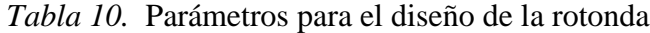

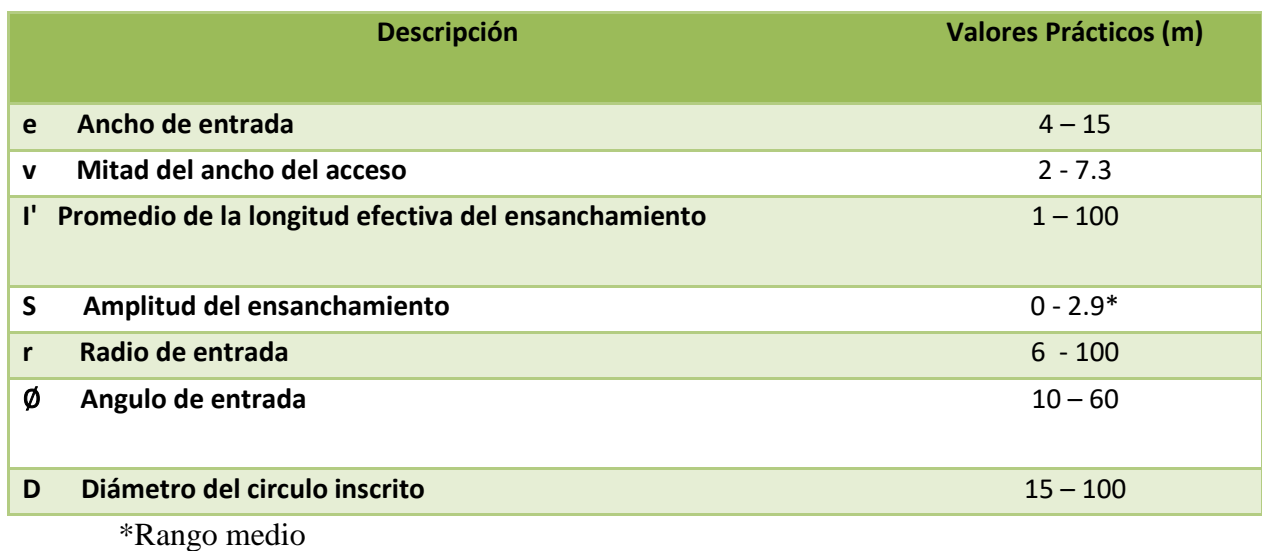

Fuente: Manual Centroamericano de Normas Geométricos de Carreteras (SIECA, 2004)

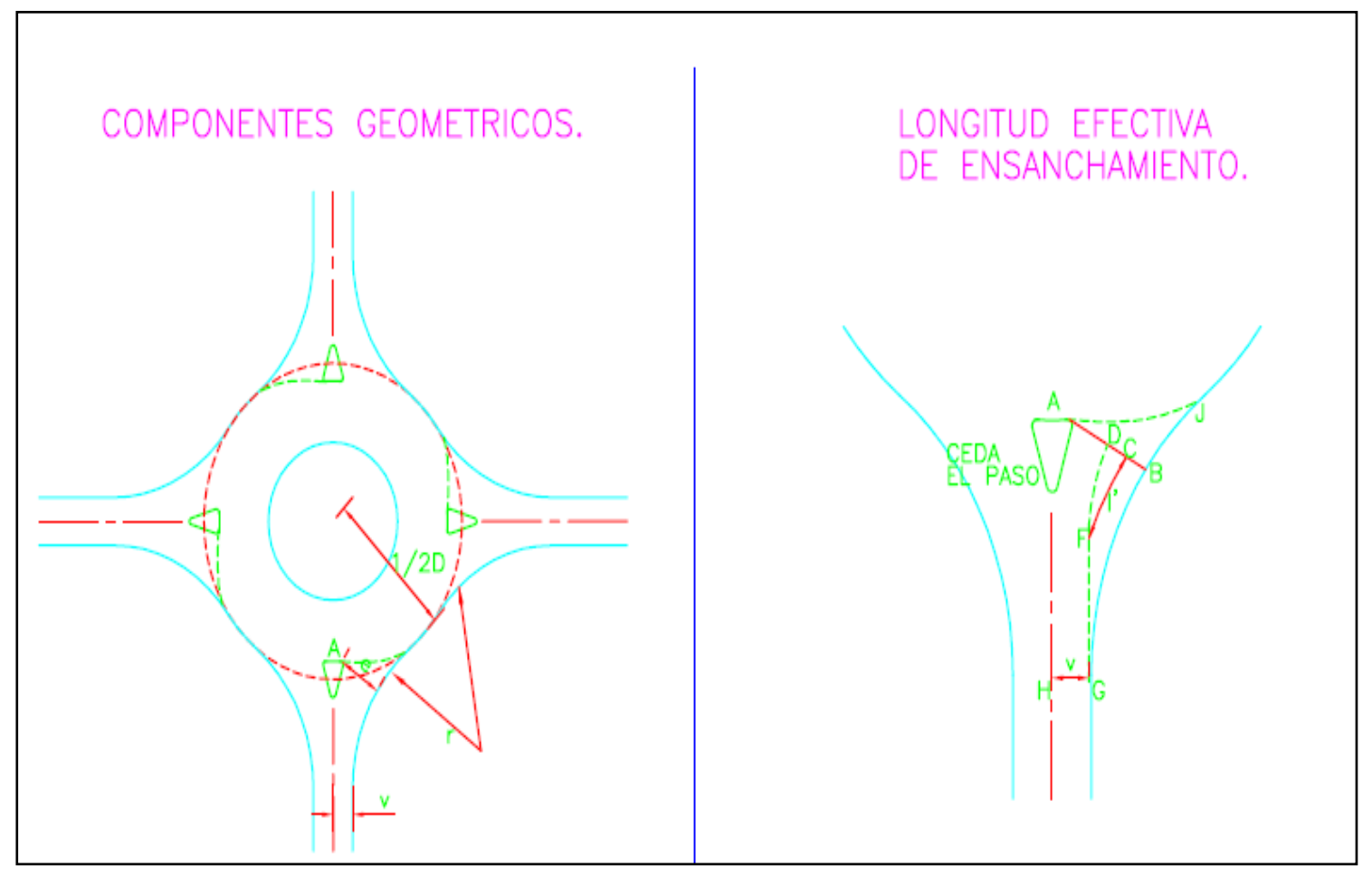

## **Figura 13. Parámetros De Diseño de la Rotonda**

Fuente: Manual Centroamericano de Normas Geométricos de Carreteras (SIECA, 2004)

Dónde:

*A= Punto de deflexión máxima a la derecho de la señal CEDA EL PASO*

- *e= Ancho de entrada*
- *v= Ancho de la carretera de acceso*
- *r= Radio de entrada*
- *D= Diámetro del círculo inscrito*
- *l'= Longitud efectiva del ensanchamiento*

El ancho total de la entrada debe ser menos de 10.5 metros en carreteras de 2 carriles, uno por sentido de circulación y no debe ser mayor de 15 metros para carreteras de carriles dobles por sentido. El ancho de cada carril debe ser mayor de 3 metros.

Es importante tener presente otro factor en el diseño de la rotonda, es la necesidad de acomodar los vehículos motorizados más grandes, los cuales probablemente, usarán la intersección o sea, los vehículos pesados. Los requerimientos de la trayectoria de giro de este vehículo o el ancho de giro que menciona el SIECA, se puede determinar como *vehículo de diseño*, ya que definirán muchas de las dimensiones de la rotonda. Para determinar el ancho giro requerido, se utilizan dos vehículos tipo, la combinación de tractor con semirremolque de 19. 8 metros de largo que corresponde a un vehículo WB-18, según la clasificación de la AASHTO y el autobús, cuyas dimensiones pueden variar, pero generalmente ronda en los 12 metros de largo. Utilizando una isla central con bordillo de barrera y un claro mínimo de 1 metro, se puede determinar de la figura 10 el diámetro del círculo inscrito, f, y el ancho recomendable entre cuentas, q.

| Diámetro del circulo inscrito, f | <b>Vehículos de Diseño</b> |             |
|----------------------------------|----------------------------|-------------|
|                                  | Vehículo pesado<br>mínimo  | Bus mínimo  |
| $91.4 - 85.3$                    | 6.6                        | 5.2         |
| $79.2 - 73.2$                    | $6.9 - 7.0$                | $5.2 - 5.3$ |
| $67.1 - 61.0$                    | $7.3 - 7.6$                | $5.3 - 5.5$ |
| $57.9 - 54.9$                    | $7.8 - 8.1$                | $5.5 - 5.6$ |
| $51.8 - 48.8$                    | $8.4 - 8.7$                | $5.8 - 5.8$ |
| $45.7 - 42.7$                    | $9.1 - 9.6$                | $5.9 - 6.1$ |
| $39.6 - 36.6$                    | $10.2 - 11.1$              | $6.2 - 6.4$ |
| $33.5 - 30.5$                    | $12.3*$                    | $6.7 - 7.0$ |
| 29.0                             | $\ast$                     | 7.2         |

*Tabla 11.* Ancho de giro recomendable para rotondas entre cunetas, g, para vehículos pesados, en metros

\*Este vehículo de diseño requiere diámetros de círculo inscrito más grandes

Fuente: Manual Centroamericano de Normas Geométricos de Carreteras (SIECA, 2004)

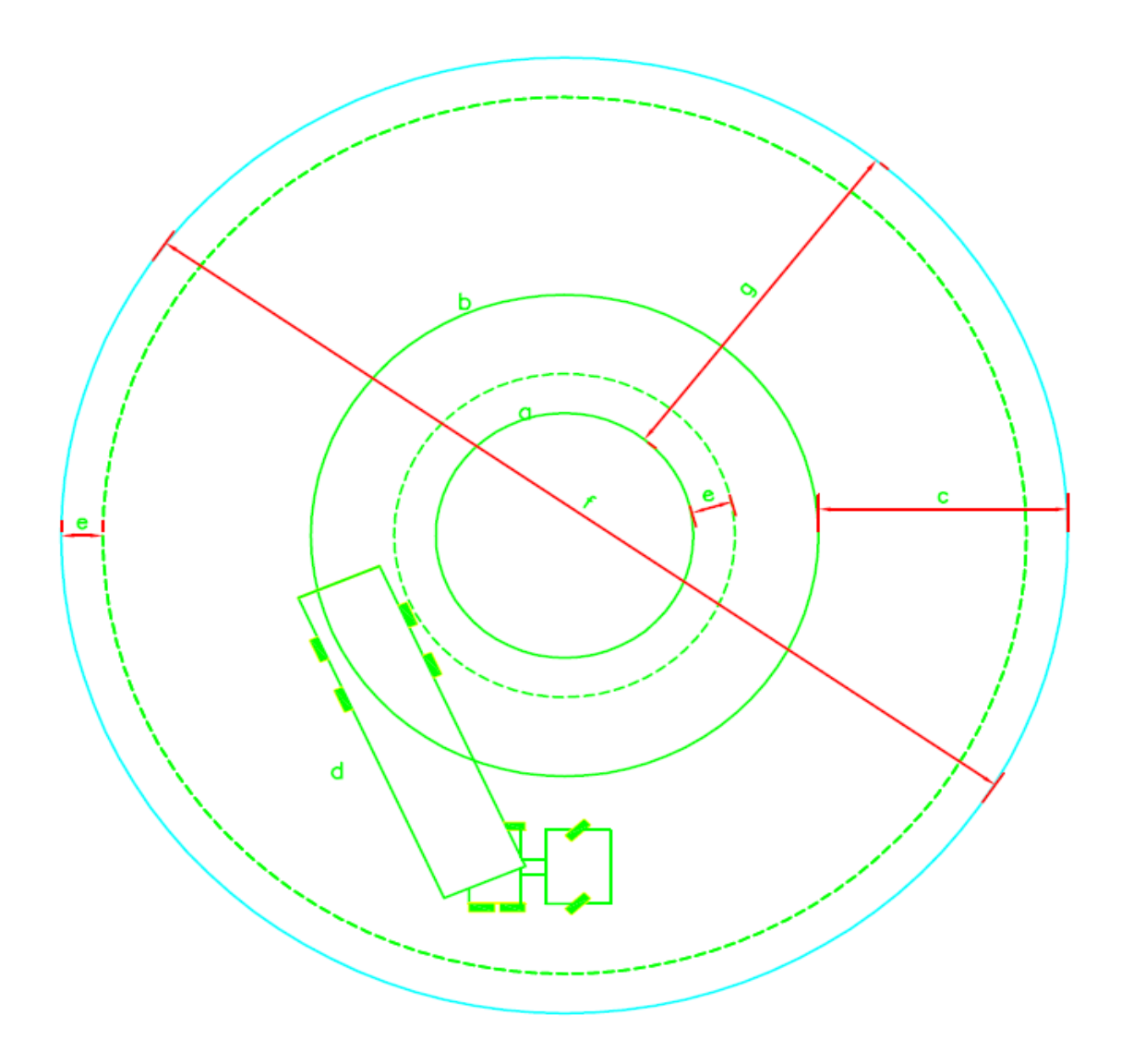

## **Figura 14. Ancho de giro recomendable para rotondas normales**

Fuente: Manual Centroamericano de Normas Geométricos de Carreteras (SIECA, 2004).

Dónde:

- a= Isla central con borde de barrera.
- b= Extensión montable.
- c= Faja circular de seguridad 1.0 a 1.2 veces el ancho máximo de entrada.
- d= Vehículo de diseño.\* Tabla 11.
- e= Claro mínimo de 1.0 metro.
- f= Diámetro del circulo inscrito.

#### **1.2. Marco Situacional (Contextualización del Objeto de Estudio)**

En este proyecto, el sector involucrado para la propuesta del diseño geométrico de una rotonda va a ser el distrito La Uruca del cantón de San José, ubicado al noroeste de esta misma.

#### **1.2.1. La Uruca**

La Uruca es un distrito del cantón y provincia de San José. El distrito se encuentra ubicado dentro de los siguientes límites:

Norte: Río Virilla y cantones Belén, Heredia, Santo Domingo.

Sur: Río Torres, Distritos Pavas, Mata Redonda y Merced.

Este: Cantón Goicoechea.

Oeste: Río Virilla, Cantón Escazú.

El distrito La Uruca presenta una superficie de 8.35 km2, lo que representa un 18,71 % de territorio con respecto al cantón de San José

De acuerdo con un estudio que realizó la Municipalidad de San José, este distrito ocupa la segunda posición en extensión, la cuarta; en cantidad de población, pero la novena, en densidad de población. La Uruca es el segundo distrito en experimentar mayores tasas de crecimiento de población, a partir del Siglo XX. Esto es producto de proyectos de vivienda de interés.

Las principales actividades que se desarrollan en el distrito la industria, el comercio, la educación y la vivienda, este abarca el Parque Nacional de Diversiones, Parque de Tecnología Ambiental donde se depositan desechos sólidos del cantón de San José, también se ubica el Hospital México, uno de los principales nosocomios a nivel nacional, centros comerciales, centros educativos, La Planta de Concretos Puente Piedra de Cemex y Planta de Tratamiento los Tajos del AyA por nombrar algunos de estos.

Este distrito alberga en su territorio lo que son barrios como Árboles, Bajos Torres, La Carpio, Carranza, Corazón de Jesús, Cristal, Finca de la Caja; Uruca Centro, Vuelta del Virillas y Zona Industrial

Según el Instituto Nacional de Estadísticas y Censo (INEC), en el año 2010 la población del cantón de La Uruca era de 53 059 habitantes, de la cual, 27 118 eran hombres y 25 941 mujeres. A partir de los años ochenta, se experimenta un incremento demográfico acelerado en este cantón, producto del efecto de las políticas de vivienda de esa época que provocaron la urbanización acelerada de estos distritos. El siguiente gráfico muestra los incrementos o reducciones porcentuales de población de los distritos en el periodo del 2010.

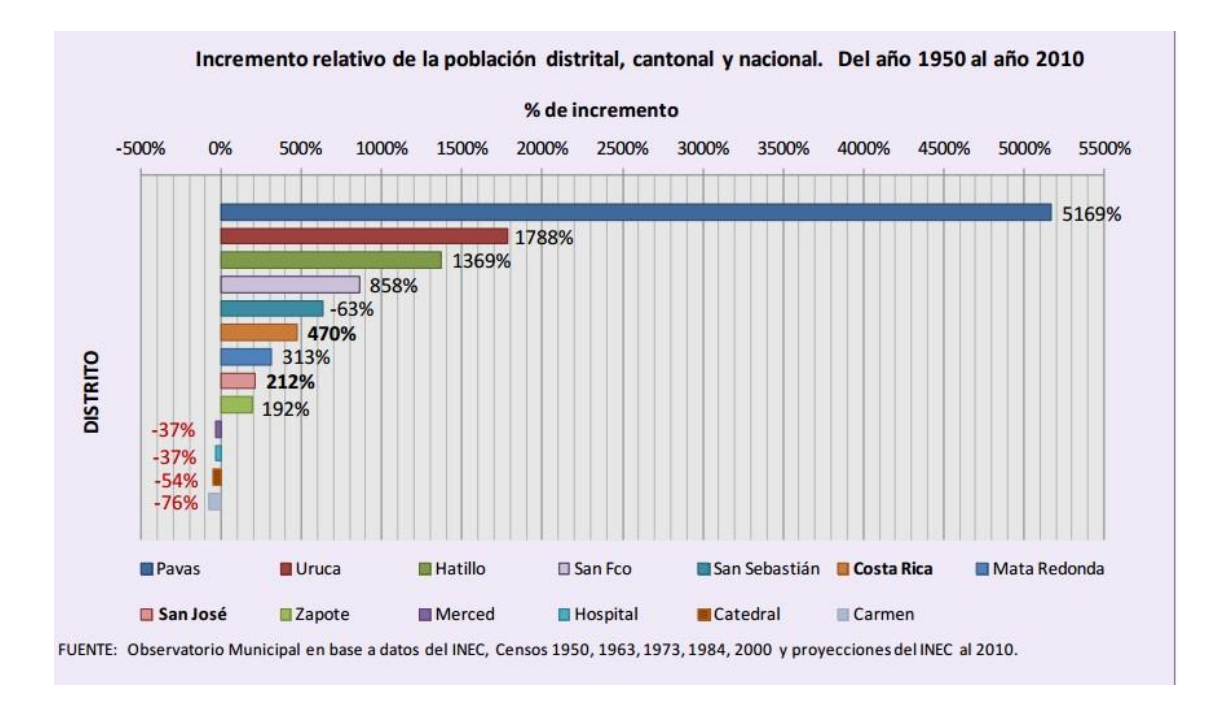

**Figura** *15***. Proyecciones de poblaciones. Instituto Nacional de Estadísticas y Censo (INEC)**

Se hace una proyección de la población en cada uno de los distritos del cantón de San José al 2030, a continuación, se observa el gran aumento del distrito la Uruca.

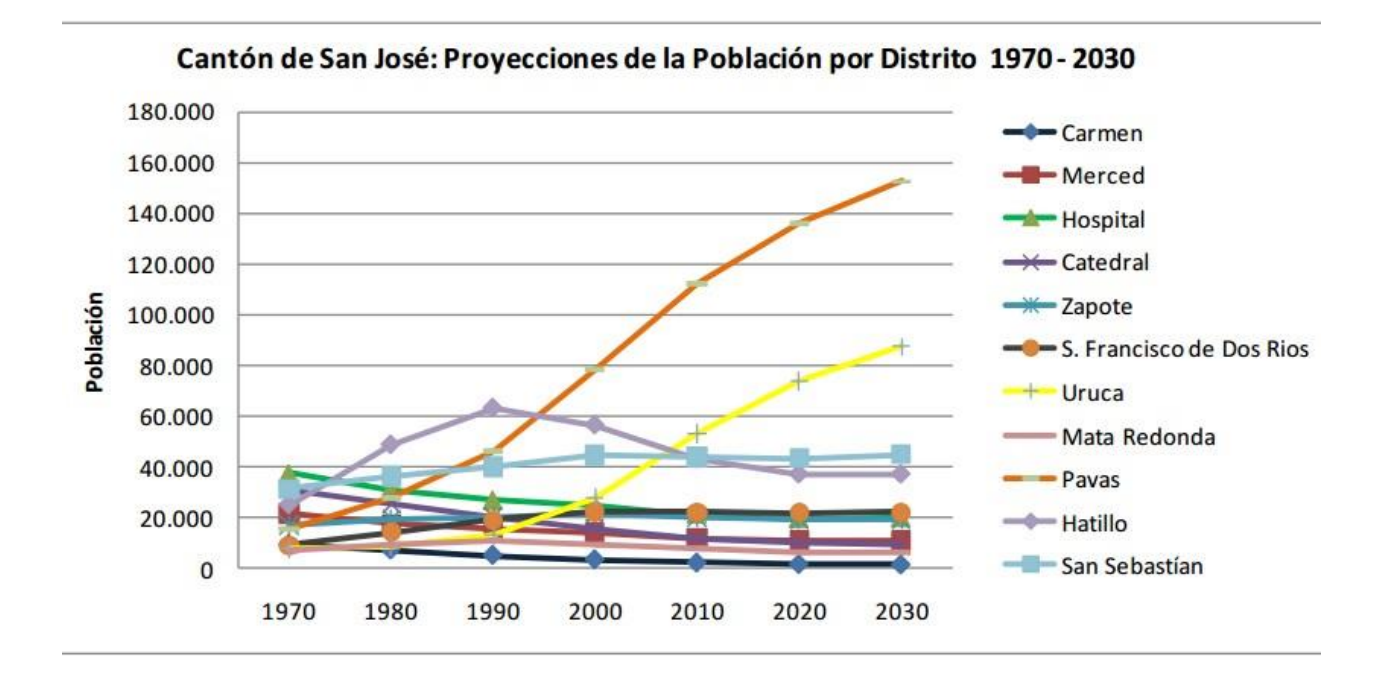

*Figura 16***. Proyecciones de poblaciones. Instituto Nacional de Estadísticas y Censo (INEC)**

# **CAPÍTULO II MARCO METODOLÓGICO**

#### **2.1. Definición del enfoque y Método de Investigación**

El enfoque de este proyecto está orientado a proponer un diseño geométrico de una rotonda y ampliación de una vía a 4 carriles, basado en los reglamentos y criterios, según las Normas para el diseño geométrico de las carreteras regionales (SIECA) y el Método para estimar la capacidad y demoras en las intersecciones tipo rotonda de Costa Rica (Ingeniero Mario Roberto Durán Ortiz, 1990

En el presente documento, se adoptarán varios métodos de investigación para que permitan realizar predicciones más acertadas para la propuesta del diseño, la cual se puede identificar como propuesta evaluativa y de campo.

La propuesta es evaluativa, ya que permite evaluar y manipular los resultados obtenidos del estudio actual de tránsito y así plantear una mejor solución con sus respectivos métodos a la problemática que se presenta actualmente como es el congestionamiento.

Se dice que la investigación es de campo, porque hay contacto directo con el ambiente natural donde se va a realizar el proyecto o propuesta**.** Con el fin de recopilar los datos y la información necesaria para analizarla, y así buscar las soluciones que mejor se adapten a la realidad.

Se desarrollará el estudio de tránsito que tiene como propósito cuantificar la cantidad de vehículos que pasan por una vía en una unidad de tiempo que la duración de este generalmente es en días, ya que permite conocer la capacidad y los niveles de servicio.

Dado esto, es primordial realizar estos estudios para poder analizar los resultados y así poder contemplar todos los aspectos, para proceder con el diseño geométrico de la rotonda, en este estudio abarca los siguientes pasos.

#### **2.2. Pasos para la planificación**

Son muchos los aspectos por considerar en el entorno en el momento de tomar la decisión de construir una rotonda y una ampliación de una carreta en un área específica. No solo se trata de realizar un estudio topográfico, sino también se debe tener en consideración si la comunidad está preparada para aceptar este tipo de intersección, o si en realidad, la rotonda es la mejor opción para satisfacer sus necesidades.

Siguiendo los reglamentos o leyes del Manual, se realizará el diseño mediante el uso de la herramienta de Autodesk "Civil 3D", aplicando todos los parámetros obtenidos del "Manual Centroamericano de Normas para el Diseño geométrico de carreteras" del SIECA y el Método para estimar la capacidad y demoras en las intersecciones tipo rotonda de Costa Rica (Ingeniero Mario Roberto Durán Ortiz, 1990), para así poder plasmar todos estos valores en una forma más representativa del diseño propuesto.

Se hará una modificación a las dimensiones actuales de la carretera, esta presenta un carril por sentido y en casos especiales dos, dado que el fin de este trabajo es realizar la ampliación continua de la carretera del Hospital México (HM) al Parque de Diversiones (PD), incluyendo la rotonda; lo cual se propone una dimensión de 3.6 metros de ancho por carril, siendo un total de 4 carriles, dos sentidos HM-PD y dos sentidos PD-HP.

Por su geometría, la rotonda necesita más espacio que una intersección señalizada, por lo que el derecho de vía, debido a las complicaciones administrativas que implica adquirirlo, juega un papel muy importante en su viabilidad.

## **2.3. Recolección de Datos**

Se realizó una toma de datos en la intersección de la entrada al Hospital México vía Autopista General Cañas a mano derecha, a un costado de Representaciones Repretel.

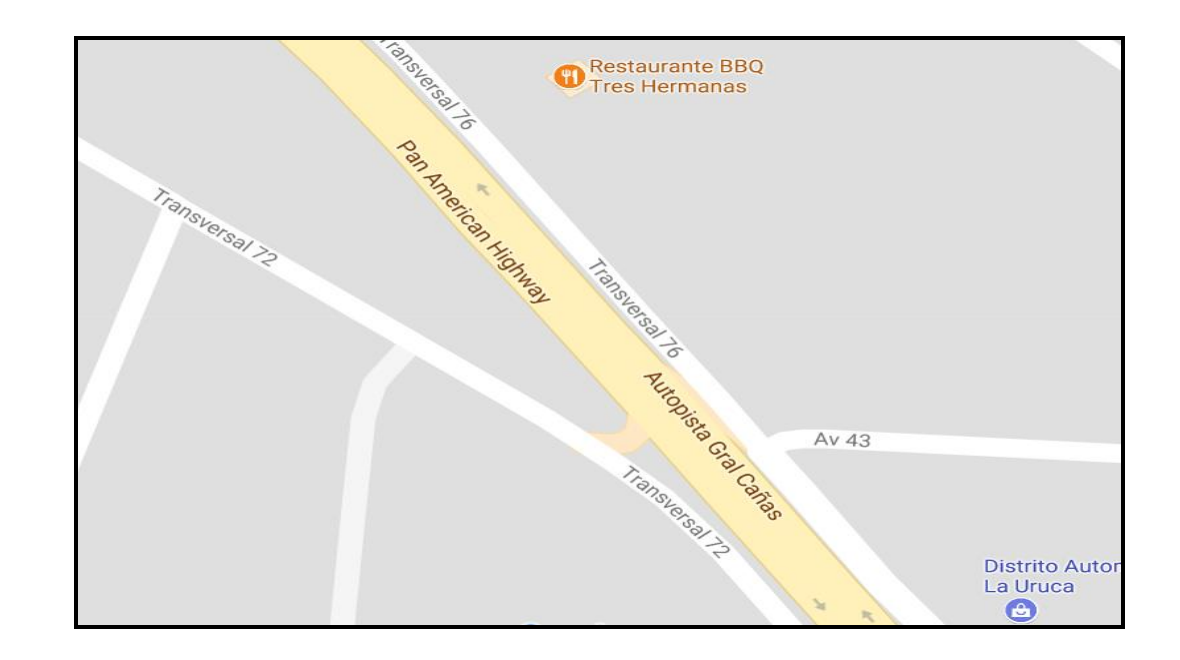

#### **Figura 17. Toma de datos, Intersección Repretel.**

Fuente: Imagen tomada de Google Maps

El aforo vehicular se realiza entre el día 16 de enero del 2017 al 20 de enero del 2017, basándose en las teorías de Ingeniería de transportes; se descartó el sábado y el domingo, ya que presentan un comportamiento diferente por motivos de los horarios laborales y lectivos. Los conteos se realizaron por un periodo de 4 horas; en la mañana, de 5:30 am a 9:30 am y 4 horas; en la tarde, de 2:30 pm a 6:30 pm, dividiéndose en tramos de 15 minutos, y categorizando los vehículos como se muestra en la Tabla 12. Con el fin de tener claro el comportamiento del flujo vehicular y composición vehicular.

La tabla 12 muestra el formato del conteo vehicular en las intersecciones de interés, siendo esta una forma más sencilla de analizar la totalidad de los datos, de manera de que se puedan realizar los cálculos en forma práctica y ordenada.

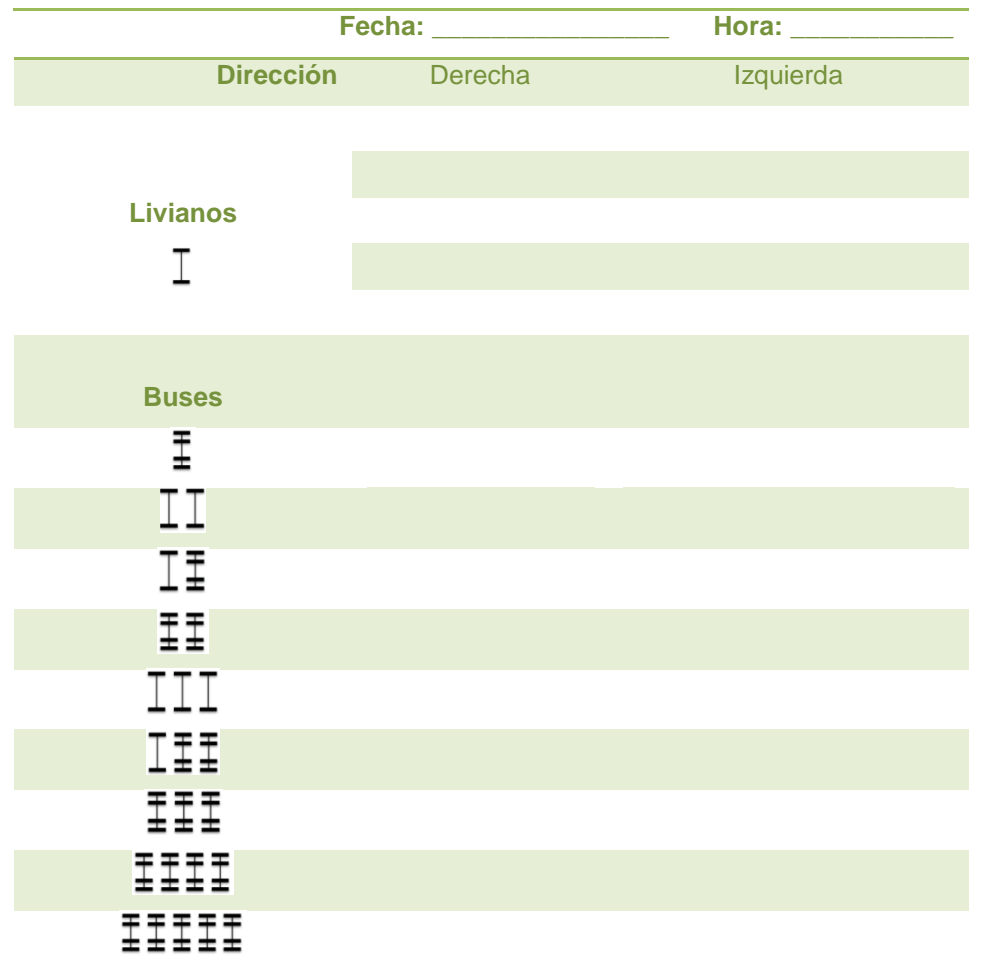

*Tabla 12 .* Tabla para conteos Vehiculares

## **2.4 Instrumentalización de variables**

**2.4.1 Realizar un levantamiento geométrico de lo existente en la zona Hospital México al Parque de Diversiones**

### *Tabla 13.* Cuadro de Variables 1

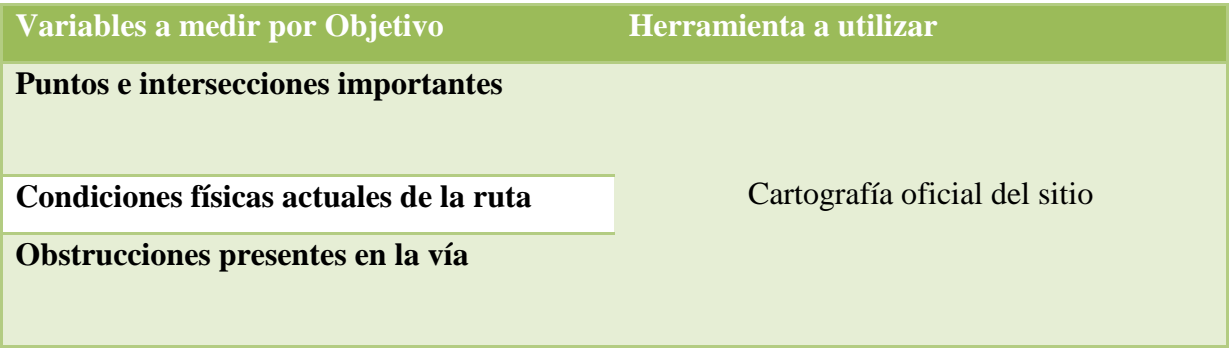

**2.4.2 Determinar los niveles de servicio actuales de los intercambios de vehículos entre la ruta nacional Avenida 59 y Transversal 72 y recolección de datos de tránsito del sitio de diferentes sentidos para obtener un mejor resultado.**

*Tabla 14. Cuadro de Variables 2*

| Variables a medir por Objetivo                                     | Herramienta a utilizar       |
|--------------------------------------------------------------------|------------------------------|
| Cantidad de vehículos, según su tipo, que<br>transitan en el sitio | Conteos vehiculares manuales |
| Horarios críticos de congestión vial en el<br>sitio                | Hojas de cálculo de Excel    |
| Velocidad de los vehículos en la carretera                         | Vehículo personal            |
| Tipos de vehículos que circulan en la zona                         |                              |

**2.4.3 Realizar una propuesta de diseño geométrico que mejore los niveles de servicio en la zona del Parque de Diversiones de acuerdo con los parámetros establecidos en el Manual SIECA y el Método para estimar la capacidad y demoras en las intersecciones tipo rotonda de Costa Rica (Ingeniero Mario Roberto Durán Ortiz, 1990)**

*Tabla 15.Cuadro de variables 3*

| Variables a medir por Objetivo           | Herramienta a utilizar                      |
|------------------------------------------|---------------------------------------------|
| Resultados obtenidos de Synchro          | <b>Autodesk Autocad Civil 3D</b>            |
| <b>TrafficWare</b>                       |                                             |
|                                          |                                             |
| Corrección del diseño actual estructural | Synchro TrafficWare 8                       |
| vial (Propuesta)                         |                                             |
| Resultado del análisis para estimar la   | Manual Centroamericano de las carreteras    |
| capacidad y demoras para Rotondas        | regionales                                  |
|                                          |                                             |
| Plasmar la propuesta en Autocad Civil3D  | Método para estimar la capacidad y demoras  |
| para mejor visibilidad                   | en las intersecciones tipo rotonda de Costa |
|                                          | Rica (Ingeniero Mario Roberto Duran Ortiz,  |
|                                          | 1990)                                       |
|                                          |                                             |

# **CAPÍTULO III ANÁLISIS DE LOS RESULTADOS**

En este apartado, se mostrarán los resultados de datos obtenidos del análisis del sitio y de los diferentes componentes del diseño geométrico, como lo son la carretera y la rotonda, de esta manera, poder determinar el nivel de funcionamiento que tendrá la propuesta.

A continuación, se mostrarán los resultados más representativos de los aspectos generales, según el SIECA y en los apartados de los anexos se encontrarán los conteos del sitio.

# *3.1 Análisis del Flujo Vehicular*

## **3.1.1 Volumen Tránsito Total**

*Tabla 16.* Tabla de Tránsito Total

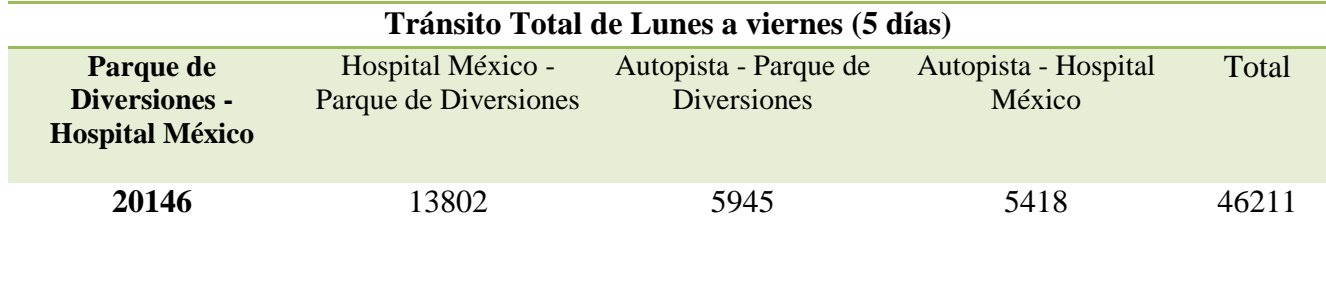

# **3.1.2 Hora Pico**

| LUNES 16 DE ENERO DEL 2017 |                  |                 |                  |
|----------------------------|------------------|-----------------|------------------|
| <b>CANTIDAD</b>            | <b>MANANA</b>    | <b>CANTIDAD</b> | <b>TARDE</b>     |
| 220                        | $5:30 - 5:45$ am | 281             | $2:30 - 2:45$ pm |
| 269                        | $5:45 - 6:00$ am | 252             | $2:45 - 3:00$ pm |
| 321                        | $6:00 - 6:15$ am | 233             | $3:00 - 3:15$ pm |
| 269                        | $6:15 - 6:30$ am | 257             | $3:15 - 3:30$ pm |
| 354                        | $6:30 - 6:45$ am | 274             | $3:30 - 3:45$ pm |
| 363                        | $6:45 - 7:00$ am | 275             | $3:45 - 4:00$ pm |
| 261                        | $7:00 - 7:15$ am | 228             | $4:00 - 4:15$ pm |
| 281                        | $7:15 - 7:30$ am | 238             | $4:15 - 4:30$ pm |
| 277                        | $7:30 - 7:45$ am | 226             | $4:30 - 4:45$ pm |
| 319                        | $7:45 - 8:00$ am | 228             | $4:45 - 5:00$ pm |
| 305                        | $8:00 - 8:15$ am | 300             | $5:00 - 5:15$ pm |
| 245                        | $8:15 - 8:30$ am | 292             | $5:15 - 5:30$ pm |
| 296                        | $8:30 - 8:45$ am | 276             | $5:30 - 5:45$ pm |
| 330                        | $8:45 - 9:00$ am | 241             | $5:45 - 6:00$ pm |
| 298                        | $9:00 - 8:15$ am | 184             | $6:00 - 6:15$ pm |
| 294                        | $9:15 - 9:30$ am | 213             | $6:15 - 6:30$ pm |

*Tabla 17.* Tabla de conteos, Hora Pico. Lunes 16 de Enero, 2017

Fuente: Propia

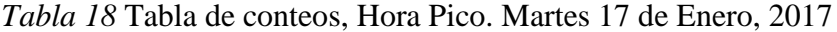

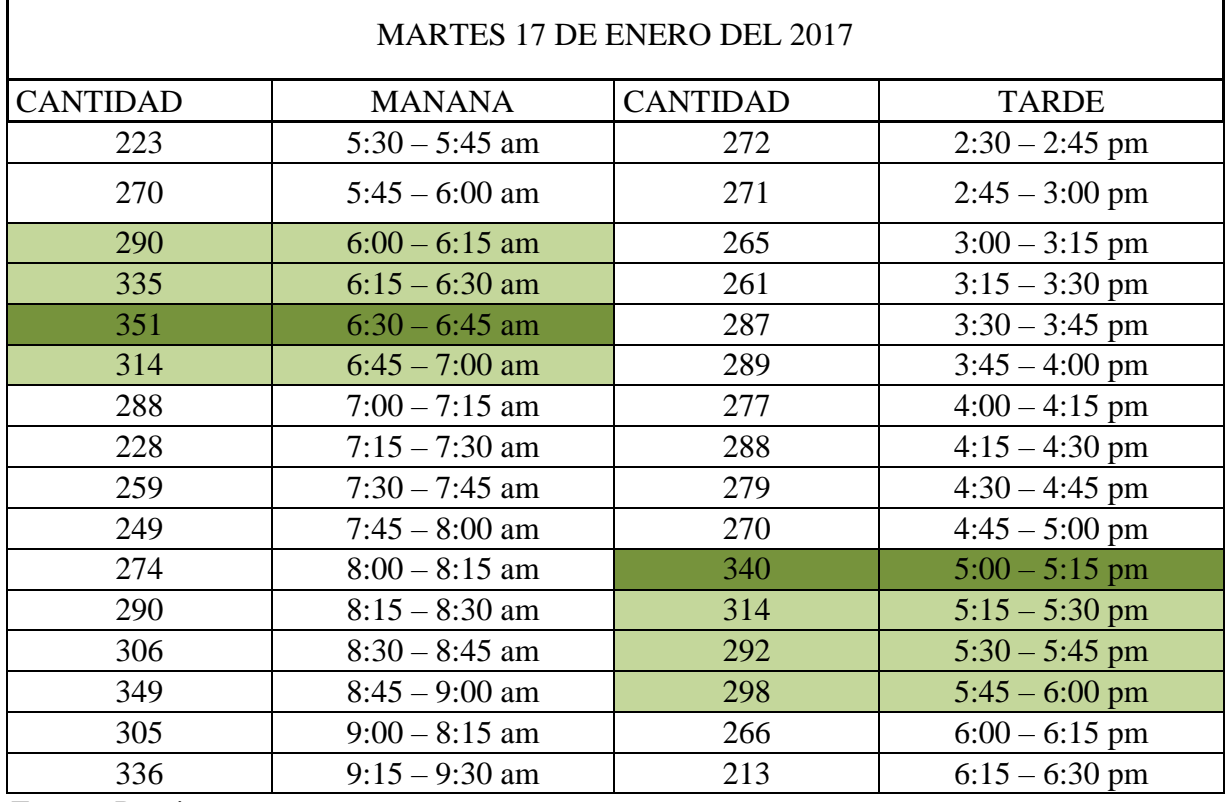

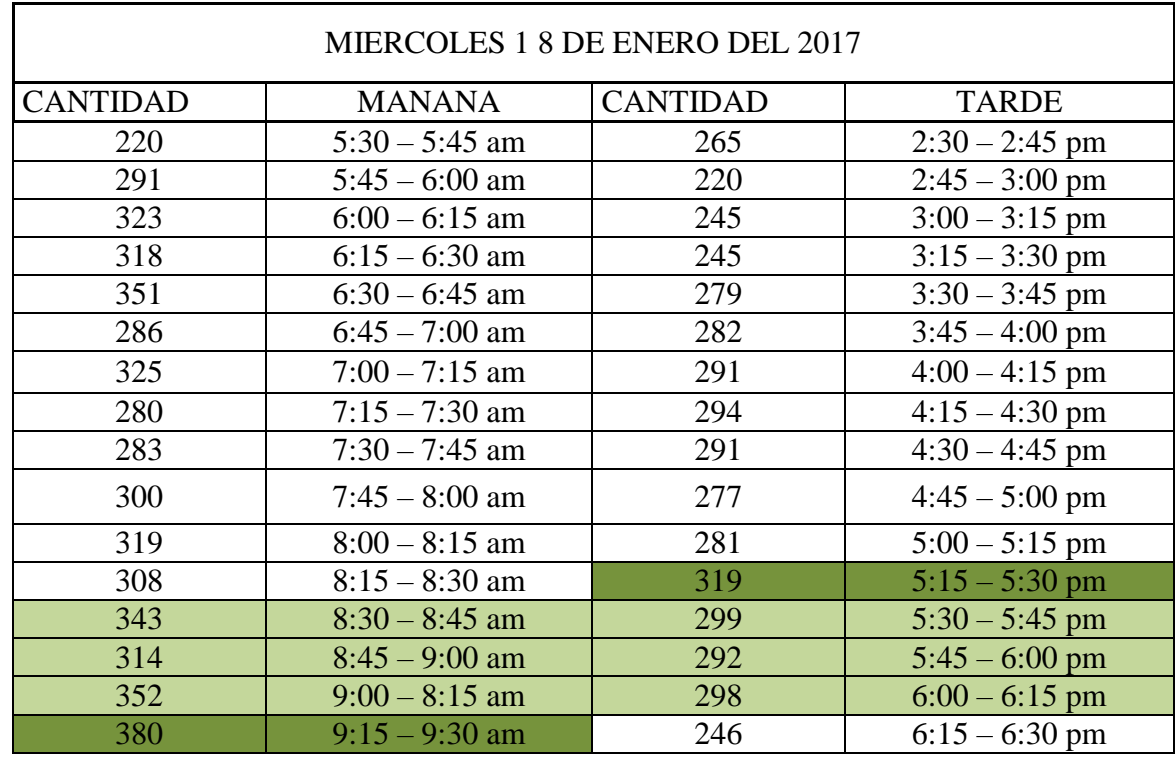

*Tabla 19.*Tabla de conteos, Hora Pico. Miércoles 18 de Enero, 2017

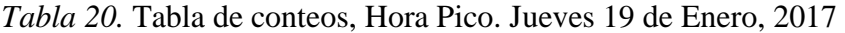

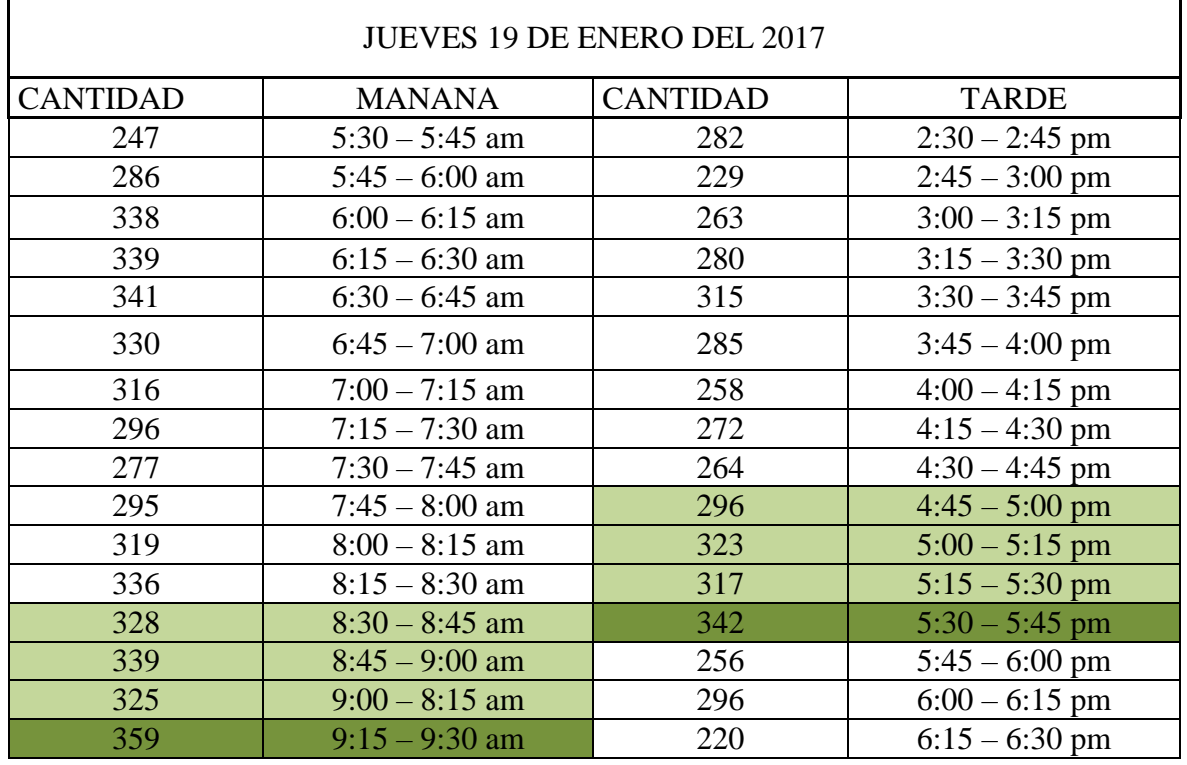

| VIERNES 20 DE ENERO DEL 2017 |                  |                 |                  |
|------------------------------|------------------|-----------------|------------------|
| <b>CANTIDAD</b>              | <b>MANANA</b>    | <b>CANTIDAD</b> | <b>TARDE</b>     |
| 218                          | $5:30 - 5:45$ am | 297             | $2:30 - 2:45$ pm |
| 289                          | $5:45 - 6:00$ am | 279             | $2:45 - 3:00$ pm |
| 311                          | $6:00 - 6:15$ am | 273             | $3:00 - 3:15$ pm |
| 298                          | $6:15 - 6:30$ am | 256             | $3:15 - 3:30$ pm |
| 343                          | $6:30 - 6:45$ am | 272             | $3:30 - 3:45$ pm |
| 353                          | $6:45 - 7:00$ am | 255             | $3:45 - 4:00$ pm |
| 314                          | $7:00 - 7:15$ am | 227             | $4:00 - 4:15$ pm |
| 344                          | $7:15 - 7:30$ am | 251             | $4:15 - 4:30$ pm |
| 287                          | $7:30 - 7:45$ am | 278             | $4:30 - 4:45$ pm |
| 328                          | $7:45 - 8:00$ am | 270             | $4:45 - 5:00$ pm |
| 295                          | $8:00 - 8:15$ am | 261             | $5:00 - 5:15$ pm |
| 306                          | $8:15 - 8:30$ am | 317             | $5:15 - 5:30$ pm |
| 342                          | $8:30 - 8:45$ am | 263             | $5:30 - 5:45$ pm |
| 378                          | $8:45 - 9:00$ am | 220             | $5:45 - 6:00$ pm |
| 356                          | $9:00 - 8:15$ am | 285             | $6:00 - 6:15$ pm |
| 333                          | $9:15 - 9:30$ am | 277             | $6:15 - 6:30$ pm |

*Tabla 21.* Tabla de conteos, Hora Pico. Viernes 20 de Enero, 2017

Fuente: Propia

## *Tabla 22.* Mayor Flujo Vehicular

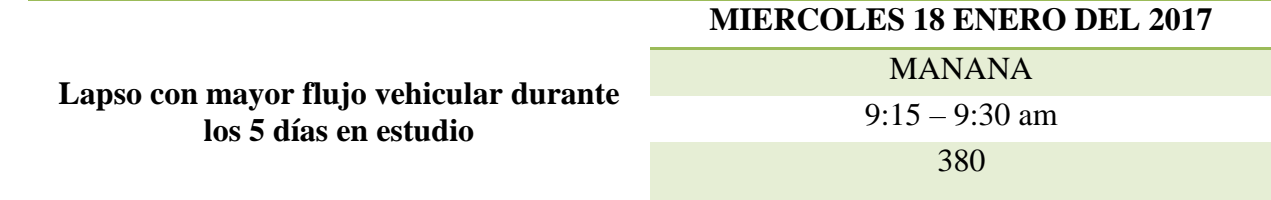

Fuente: Propia

## **3.1.3 Volumen Hora Pico**

Una vez obtenidos los datos, se puede calcular la hora pico para lo cual se realizó el estudio de lunes a viernes, pero según la teoría de la Ingeniería de transportes, se descartan lunes y viernes porque presentan un comportamiento atípico, lo cual se observa en la tabla; el volumen hora pico que destaca es el día miércoles.

## **Tabla 23. Tabla de volumen hora pico Intersección Repretel**

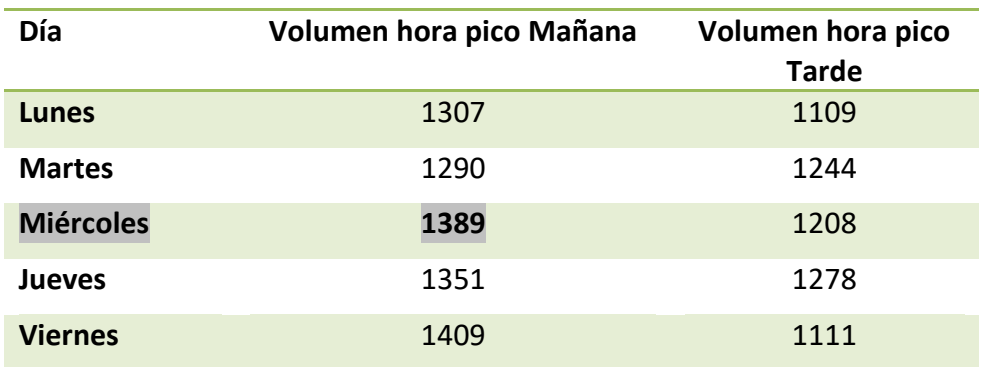

Fuente: Propia

Tabla 24. Intersección #1. Volumen Hora pico

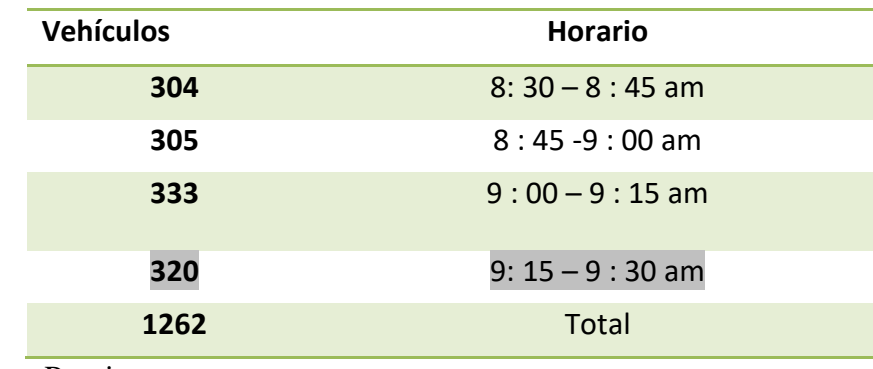

Fuente: Propia

# Tabla 25. Intersección #2. Volumen Hora pico

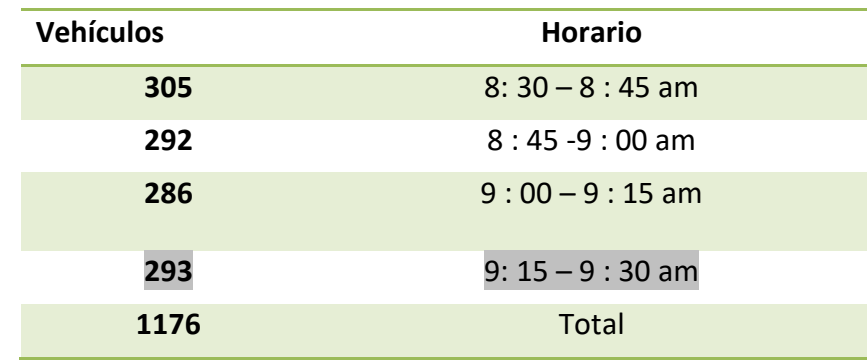

# Tabla 26. Intersección #3. Volumen Hora pico

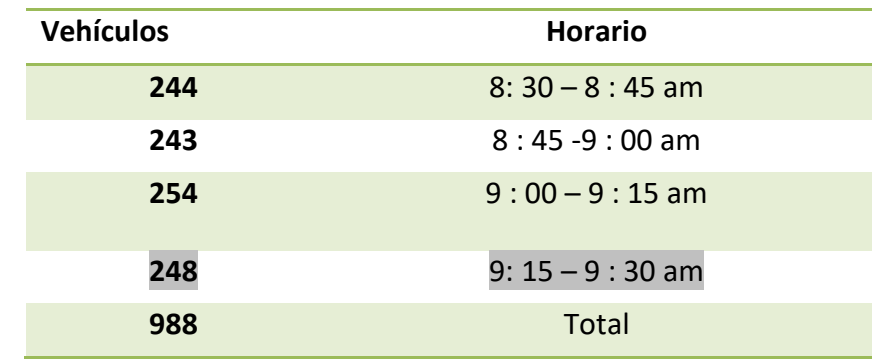

Fuente: Propia

# Tabla 27. Intersección #4. Volumen Hora pico

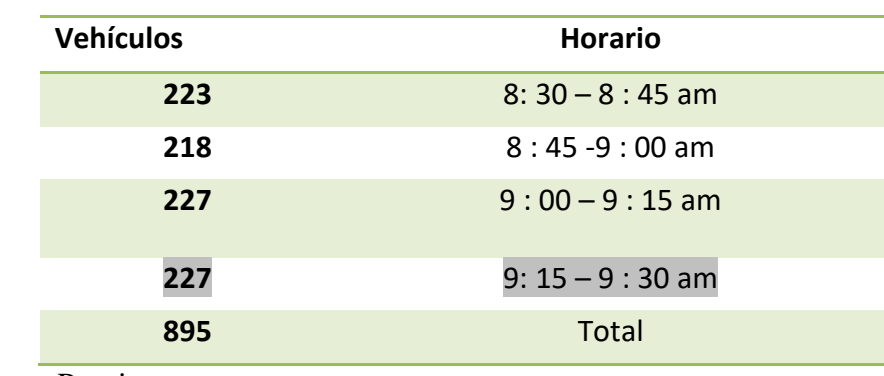

Fuente: Propia

# Tabla 28. Intersección #5. Volumen Hora pico

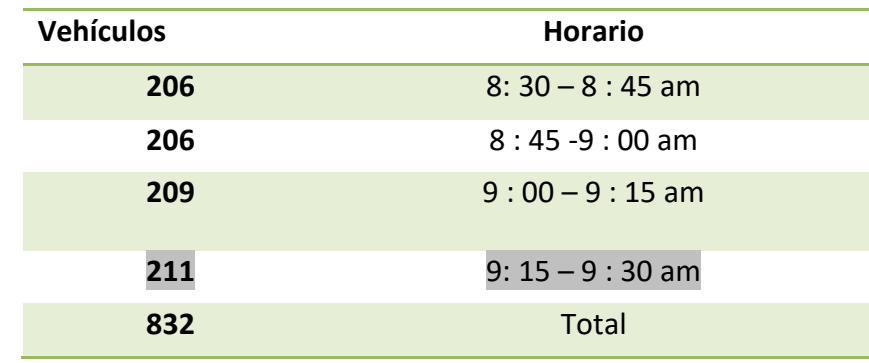

## **3.1.4 Factor de Hora Pico**

Luego se identifica el factor de hora pico que tiene una relación entre la cuarta parte del volumen de tránsito durante la hora pico y el valor mayor registrado durante el lapso de 15 minutos, dentro de la dicha hora pico, como se ejecutará en la siguiente fórmula.

Factor Hora Pico = 
$$
\frac{1278}{4*342} = 0.934
$$
 (8)

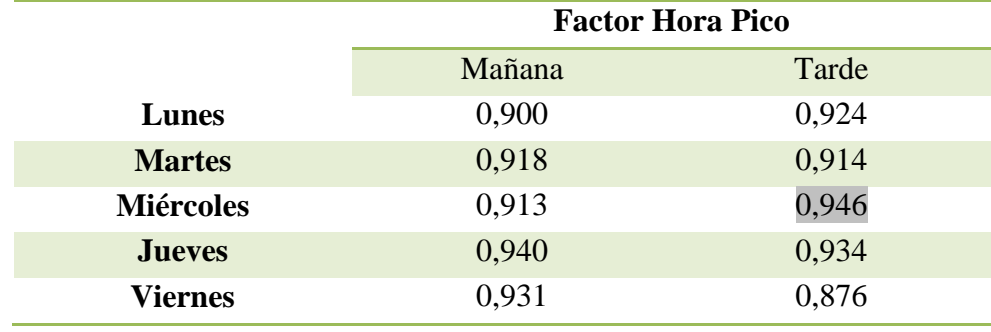

Tabla 29. Tabla de Factor de Hora Pico Intersección Repretel

## Fuente: Propia

Tabla 30. Intersección #1. Volumen Hora pico

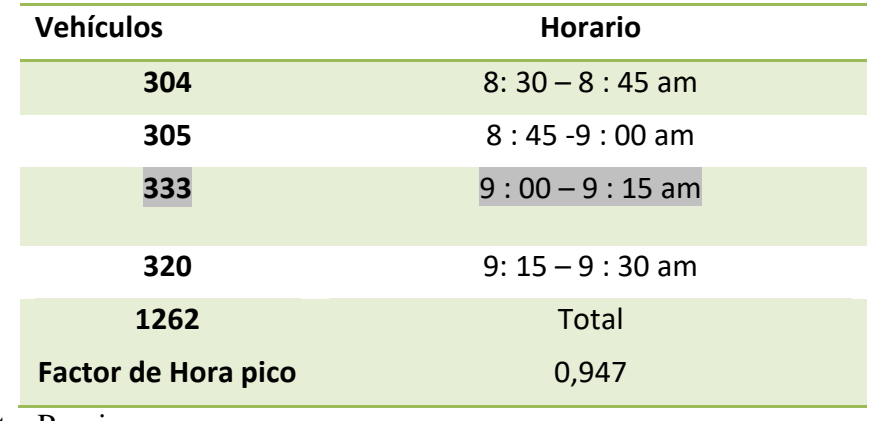

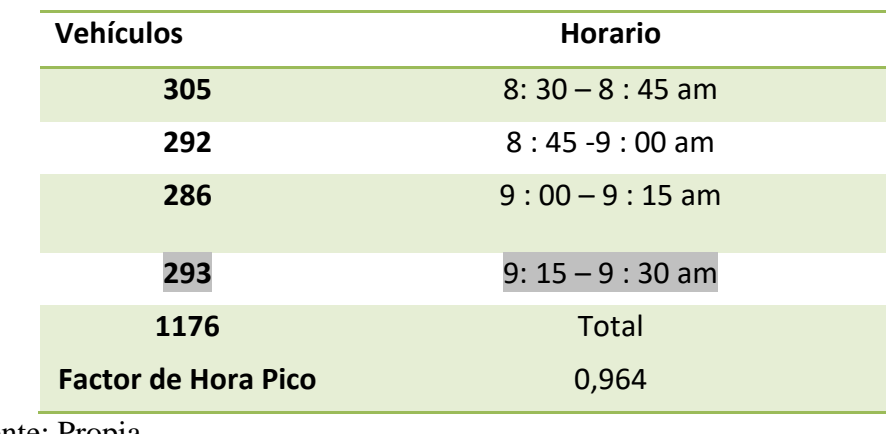

# Tabla 31. Intersección #2. Volumen Hora pico

Fuente: Propia

# Tabla 32. Intersección #3. Volumen Hora pico

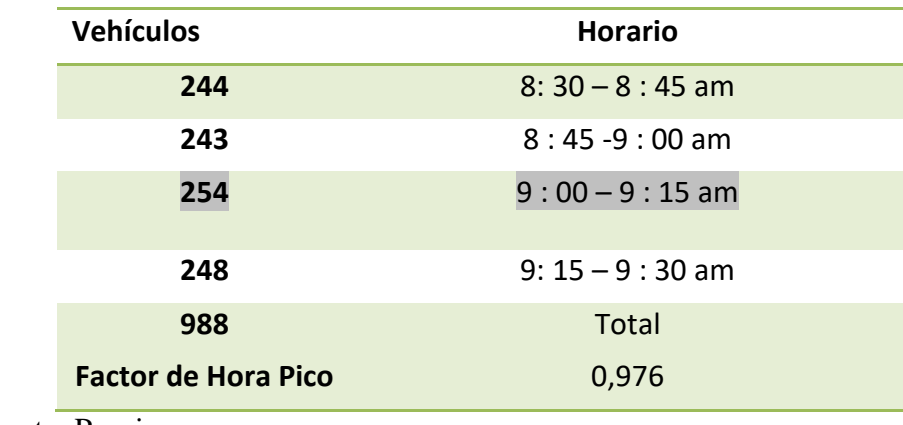

Fuente: Propia

# Tabla 33. Intersección #4. Volumen Hora pico

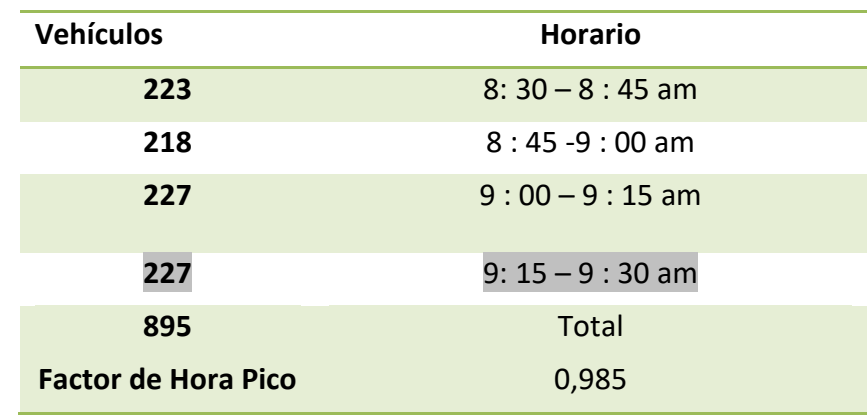

#### Tabla 34Intersección #5. Volumen Hora pico

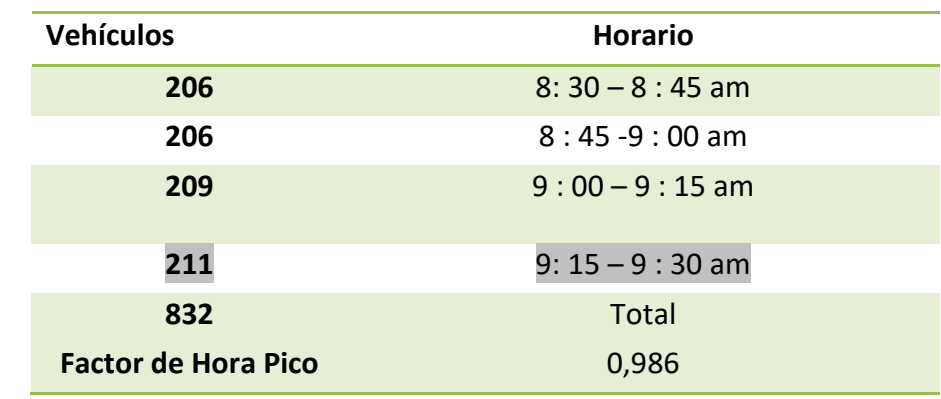

Fuente: Propia

#### **3.1.5 Tránsito Promedio Diario Anual (TPDA)**

Se obtuvo el Tránsito Promedio Diario Anual (TPDA), que representa el volumen total de vehículos que pasan por un punto o sección de una carretera en un periodo determinado. Teniendo una muestra de los conteos, se puede calcular este promedio.

Para calcular el TPDA, se ocupa el volumen total entre la cantidad de días que se realizó el conteo.

$$
TPDA = \frac{46211}{5} = 9242, 2 \tag{7}
$$

## **3.1.6 Transito Promedio Diario**

*Tabla 35.* Tabla de Tránsito Promedio Diario.

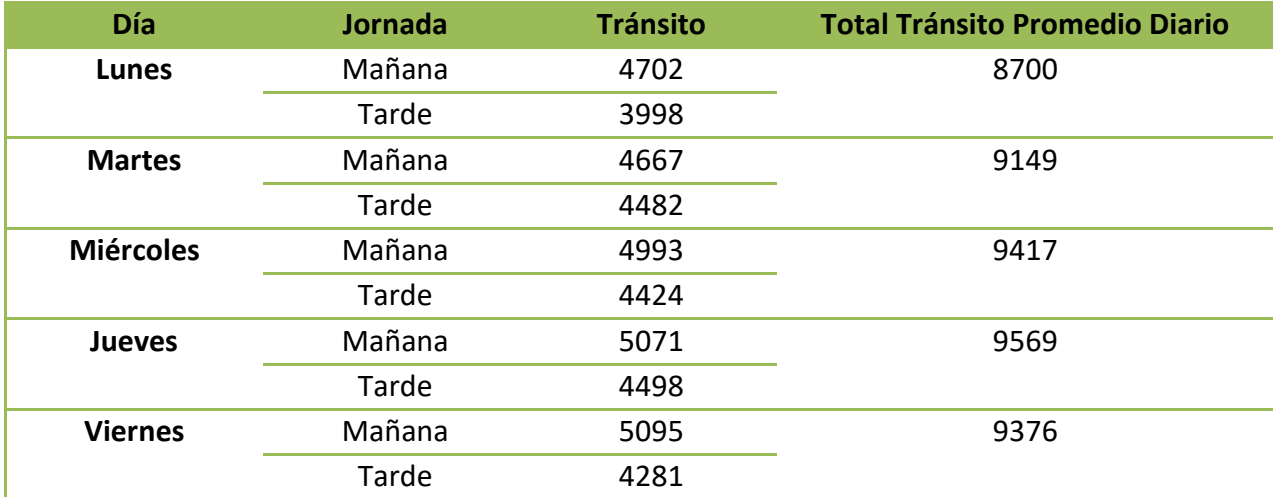

## **3.1.7 Composición del Transito**

Total de Vehículos, según su clasificación del lunes 16 de enero al viernes 20 de enero del 2017.

*Tabla 36.* Tabla de Composición del Tránsito

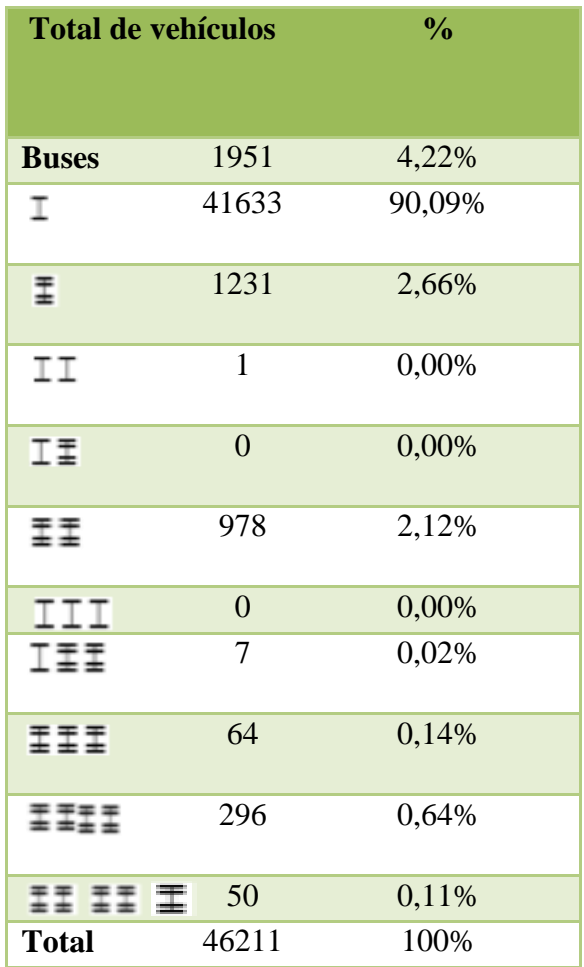

Fuente: Propia

*Tabla 37.* Tabla de Porcentajes de vehículos livianos y pesados

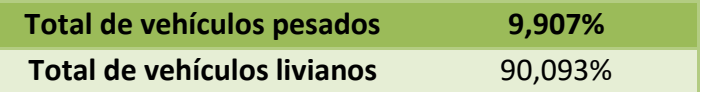

## **3.1.8 Distribución Direccional**

*Tabla 38 . Tabla de Distribución Direccional* 

| % de Distribución Direccional | PD – HM   | 1,12%  |
|-------------------------------|-----------|--------|
|                               | $HM - PD$ | 48,88% |

Fuente: Propia

# **3.1.9 Volumen vehículos Pesados Hora Pico**

*3.1.9.1. Volumen Hora Pico* 

Ĭ.

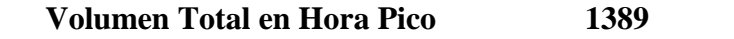

*3.1.9.2. Volumen Total Pesados Hora Pico*

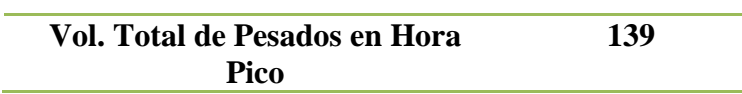

*3.1.9.3. Porcentaje Tota Pesados Hora Pico* 

**% Total de Pesados en Hora Pico 10,01%**

## **3.1.10 Proyección Demanda**

Se recomienda adoptar un periodo de proyección de veinte años como base para el diseño, según el SIECA por medio de la ecuación para todas las intersecciones del trayecto.

# $F = P (1 + 0.02/100)$  ^20

F= es el valor futuro, P el valor presente, ἱ (0,02/100) es la tasa de crecimiento obtenida del Anuario de Información de Tránsito 2015, del MOPT, y x es la cantidad de años al futuro

Tabla 39. Intersección Repretel

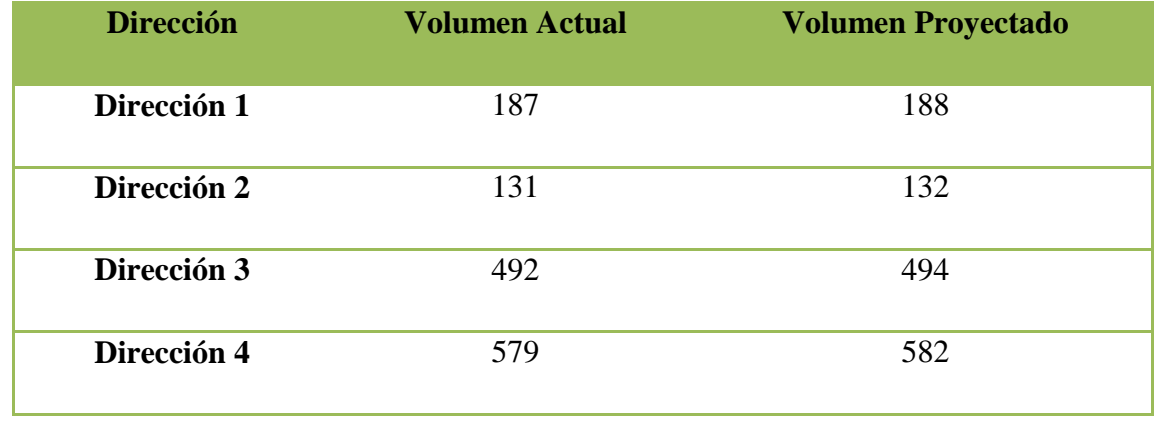

Fuente: Propia

Tabla 40. Intersección 1. Proyección

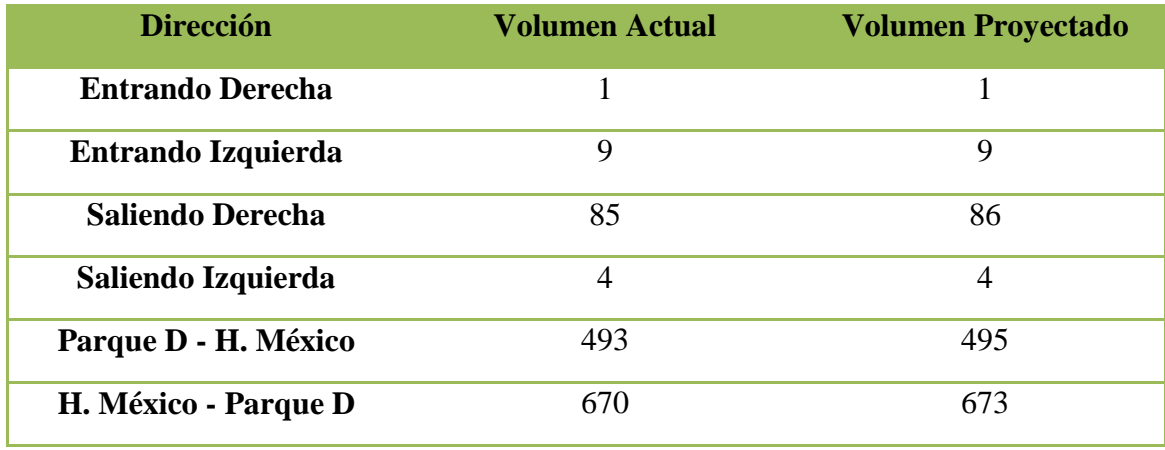

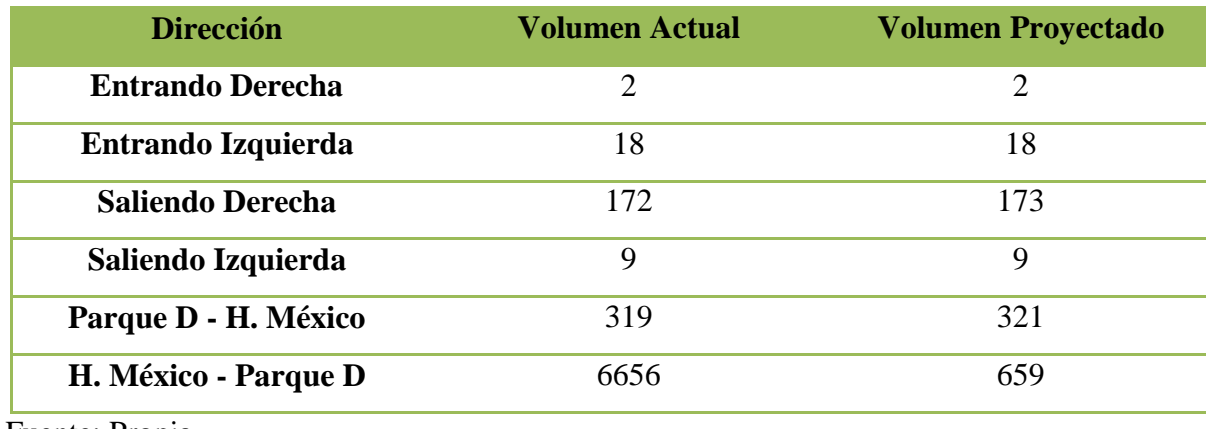

Tabla 41. Intersección 2. Proyección

Fuente: Propia

# Tabla 42. Intersección 3. Proyección

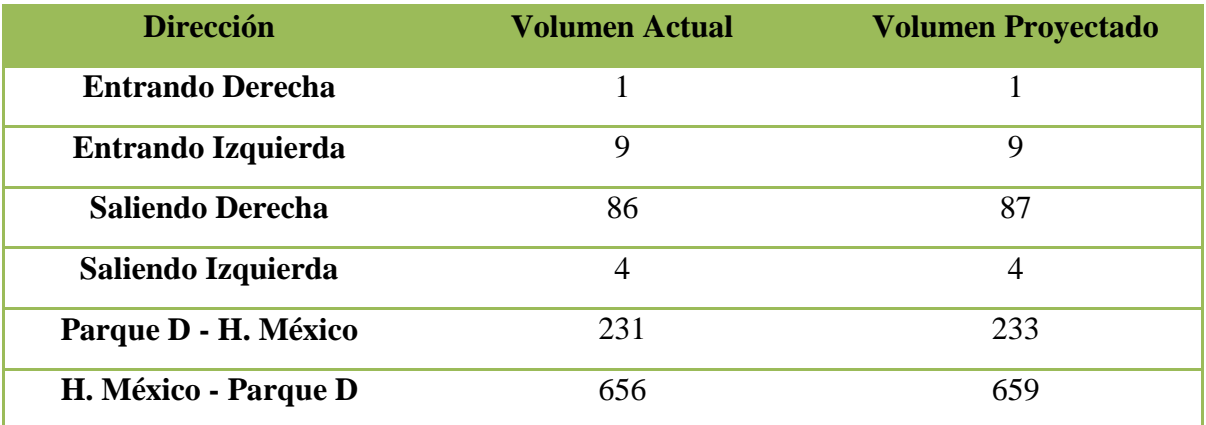

Fuente: Propia

## Tabla 43. Intersección 4. Proyección

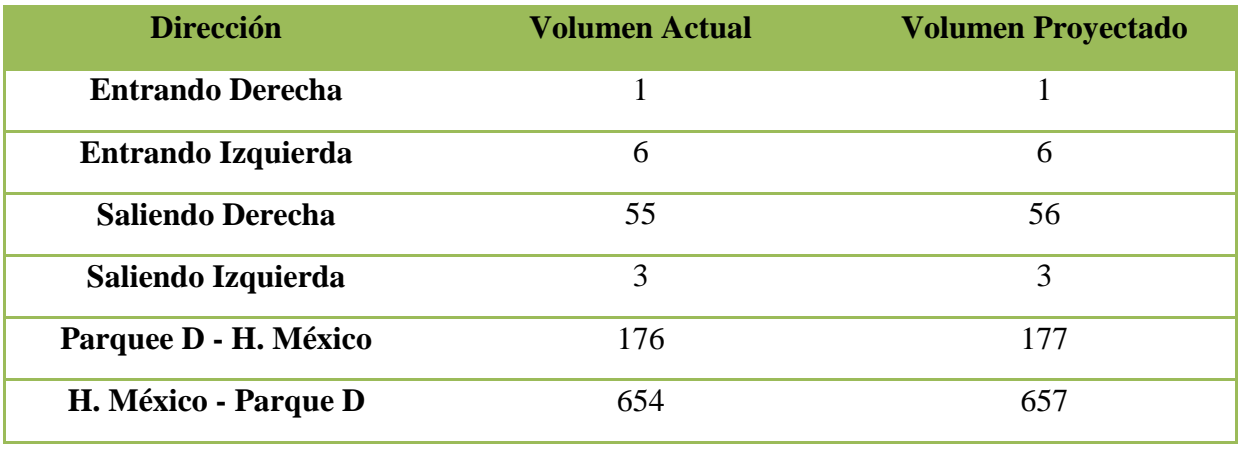

Tabla 44. Intersección 5. Proyección

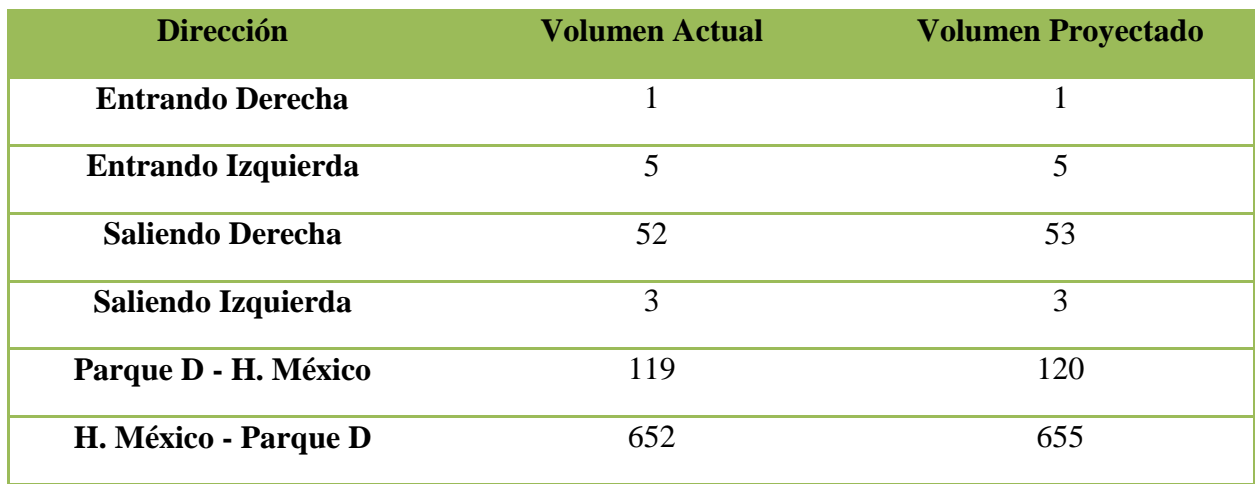

Fuente: Propia

## **3.2 Análisis Modelo en Synchro TrafficWare: Actual**

## **3.2.1. Estudio en la intersección Repretel Hospital México**

# *3.2.1.1. Trayecto: Sureste - Noreste - (Hospital México -Parque de Diversiones-) Dirección 1*

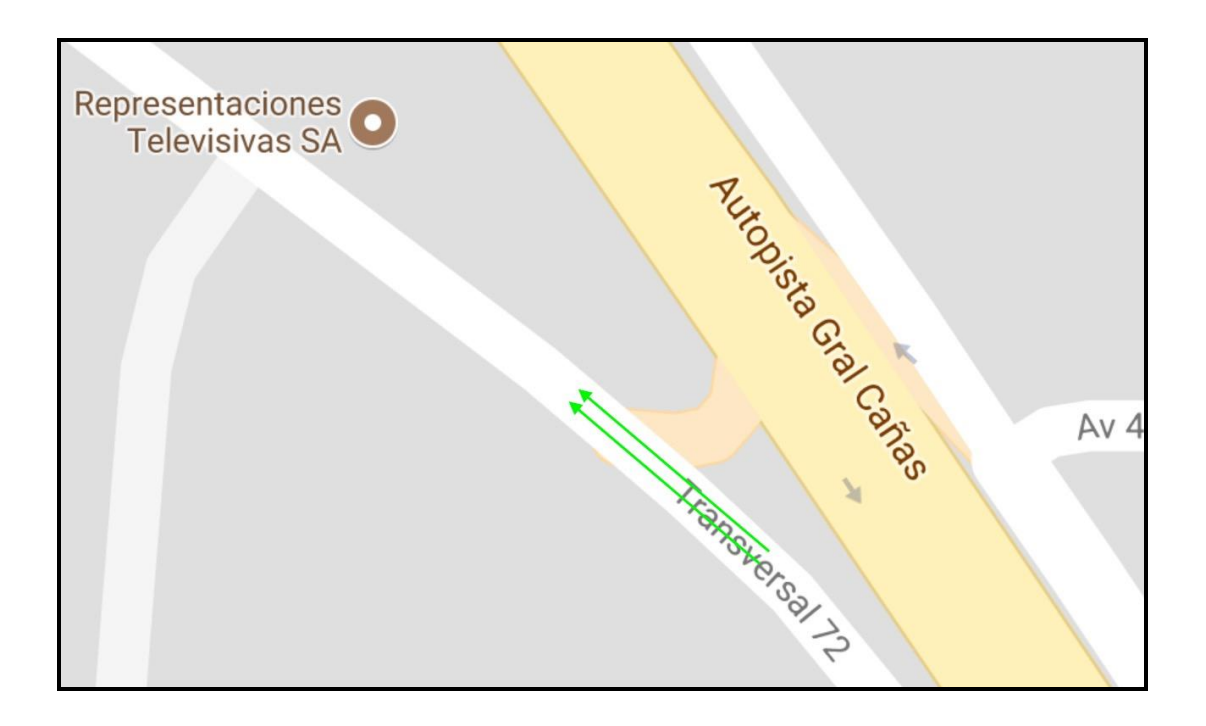

## **Figura 18. Trayecto Sureste - Noroeste**
*3.2.1.1. Trayecto: Trayecto: Noreste - Sureste (Parque de Diversiones-Hospital México ) Direccion 2*

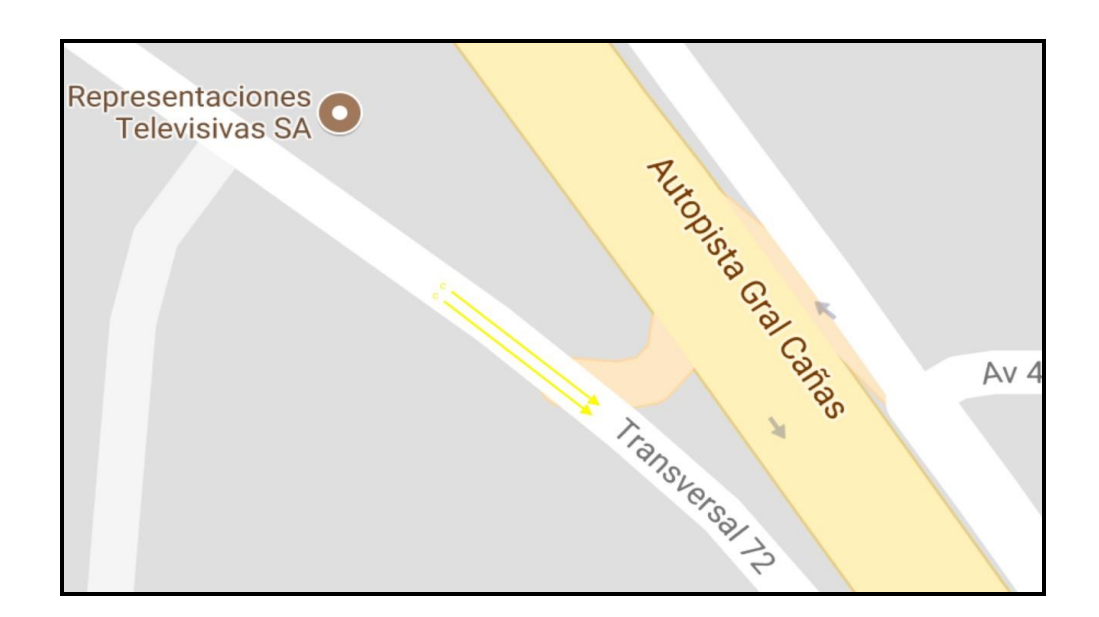

#### **Figura 19. Trayecto Noroeste- Sureste**

Fuente: Imagen tomada de Google Maps

#### *3.2.1.2. Trayecto: Giro derecho. Dirección 3*

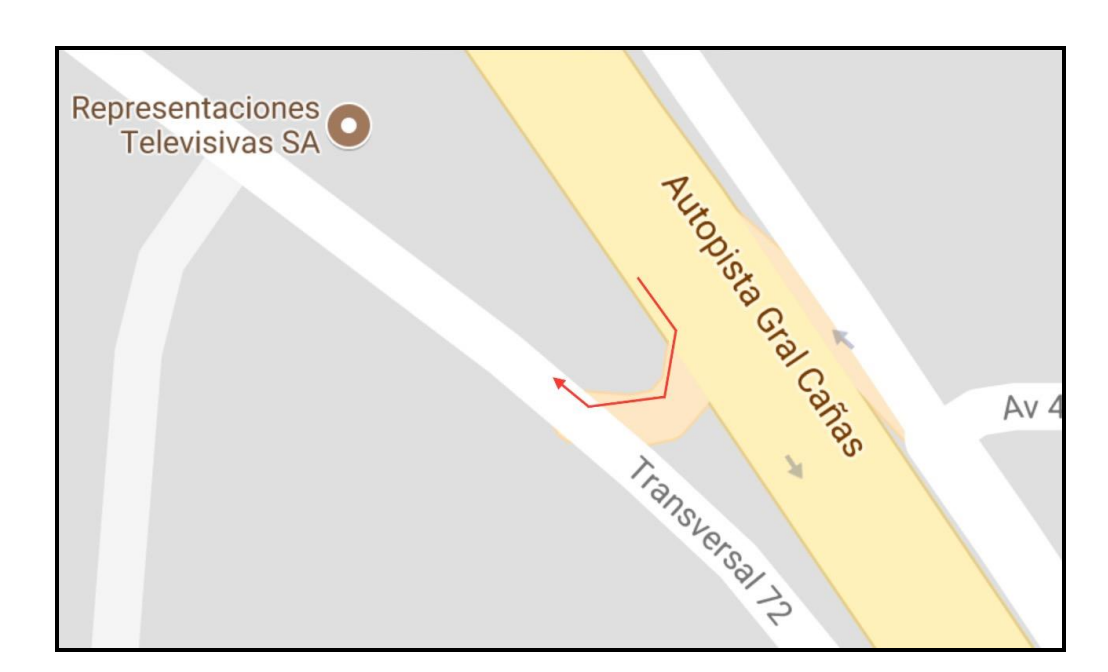

#### **Figura 20. Trayecto: Giro derecho**

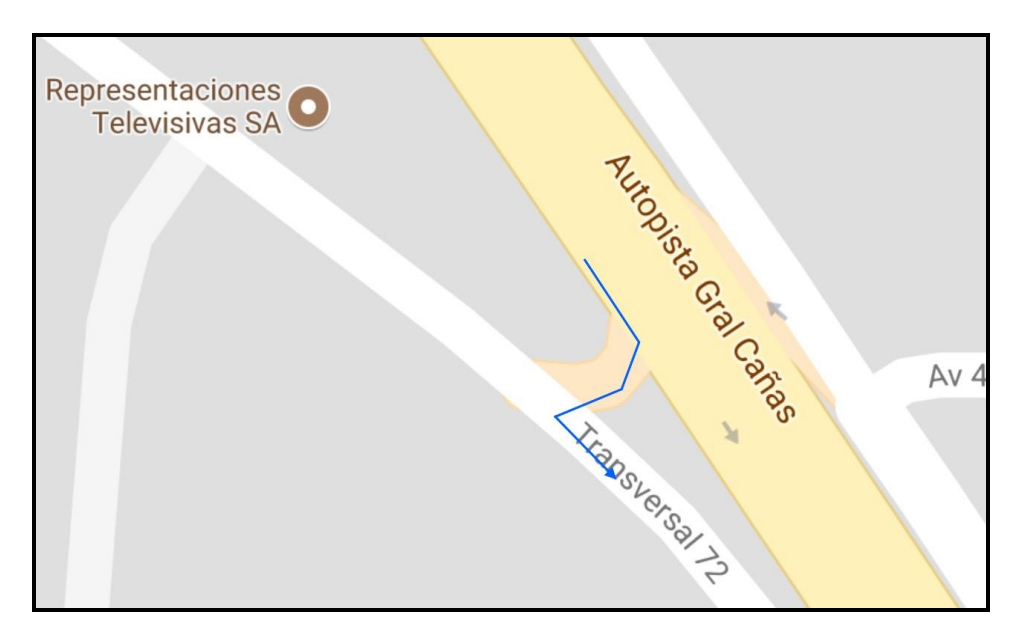

## **Figura 21. Trayecto: Giro izquierdo**

Fuente: Imagen tomada de Google Maps

# Transversal 72 **DELICIAS CASTRO** Calle 86  $\mathbf G$ ampm

## **3.2.2. Estudio en la Intersección #1**

## **Figura 22. Esquema vial en la intersección 1**

## **3.2.3. Estudio en la Intersección # 2**

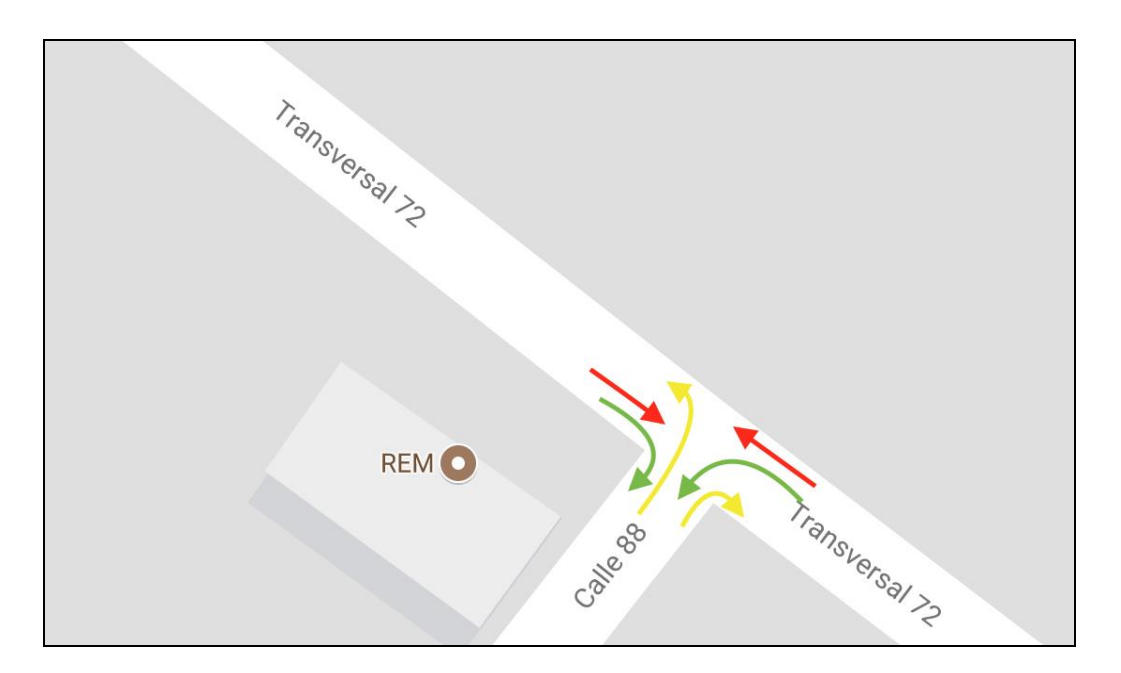

## **Figura 23. Esquema vial en la intersección # 2**

Fuente: Imagen tomada de Google Maps

## **3.2.4. Estudio en la Intersección # 3**

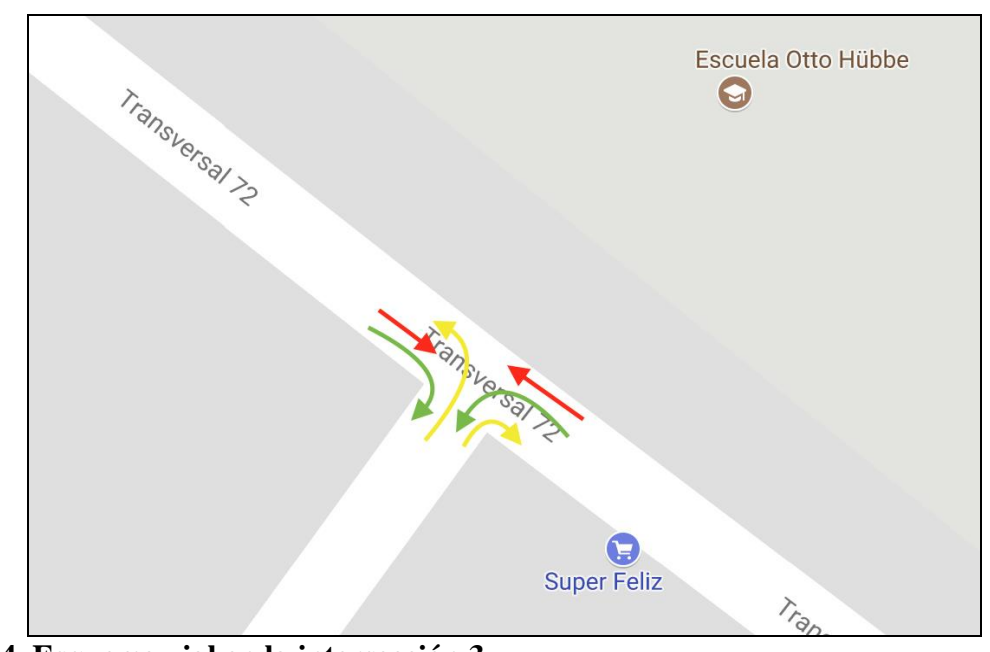

**Figura 24. Esquema vial en la intersección 3**

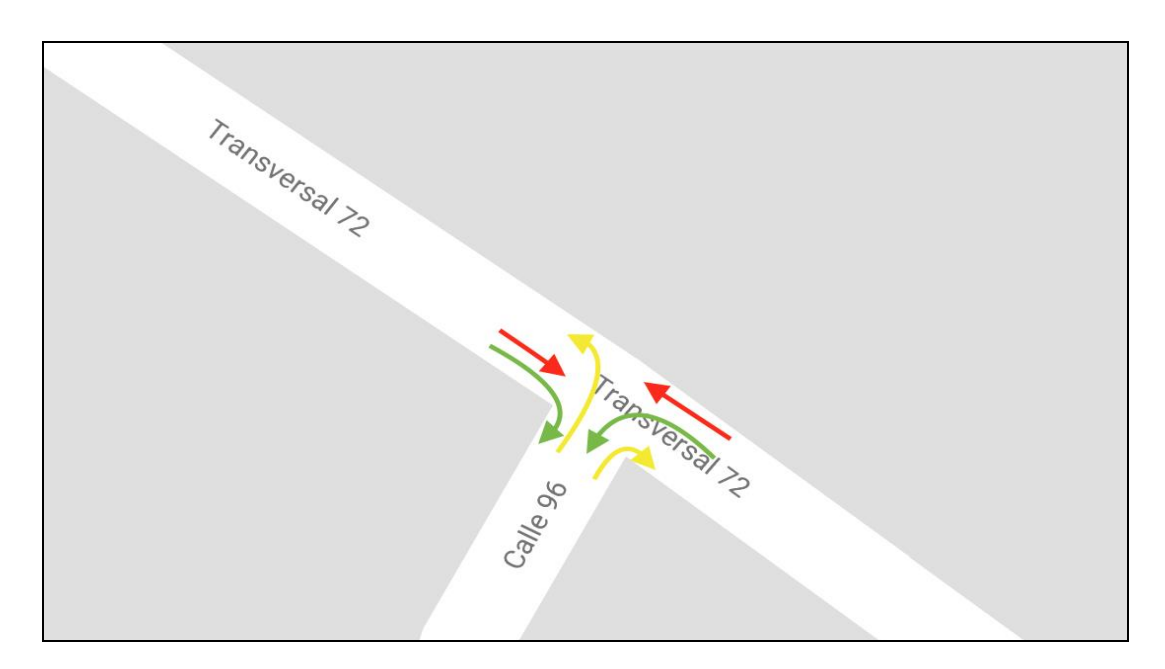

*Figura 25***. Esquema vial en la intersección # 4**

Fuente: Imagen tomada de Google Maps

## **3.2.6. Estudio en la intersección #5**

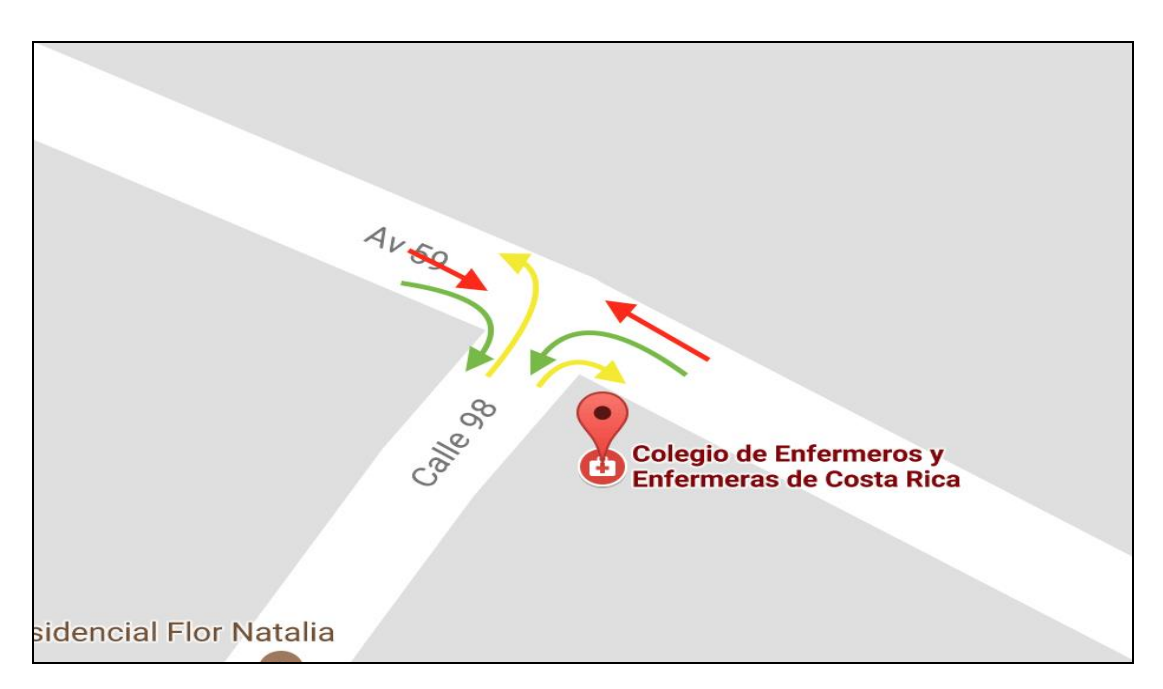

Figura 26 **Esquema vial en la intersección # 5**

## Tabla 45*.* Resumen de Datos de la Intersección Repretel

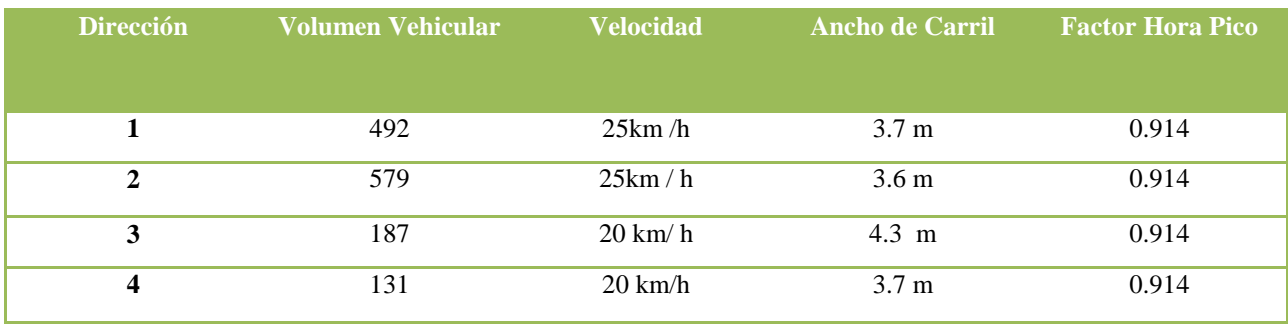

Fuente: Propia

Tabla 46. Resumen de Datos de la Intersección #1

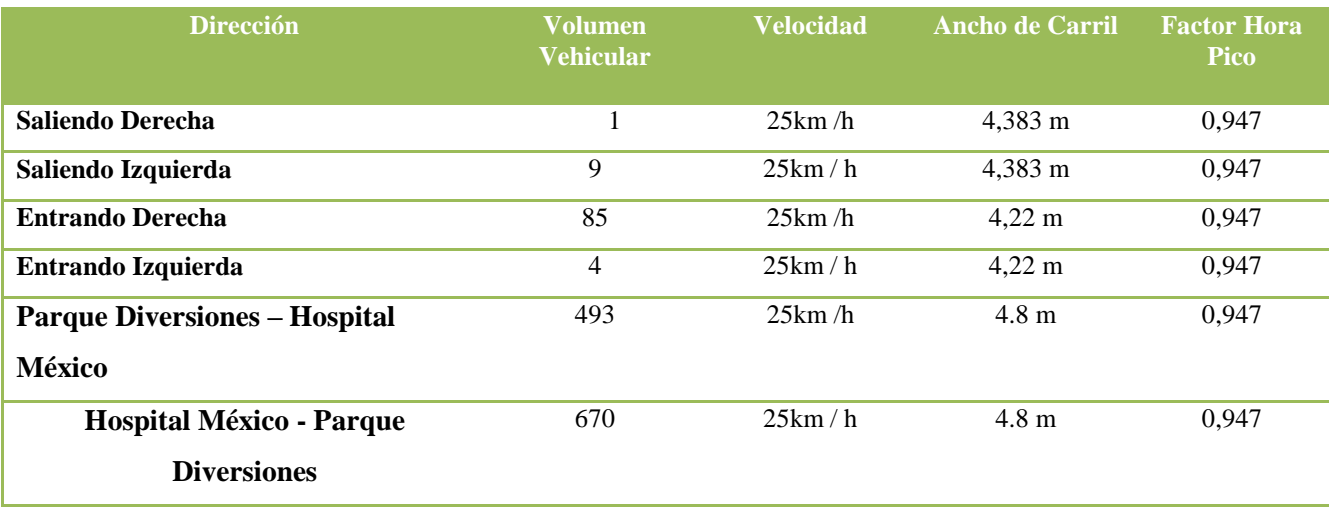

Fuente: Propia

## Tabla 47. Resumen de Datos de la Intersección #2

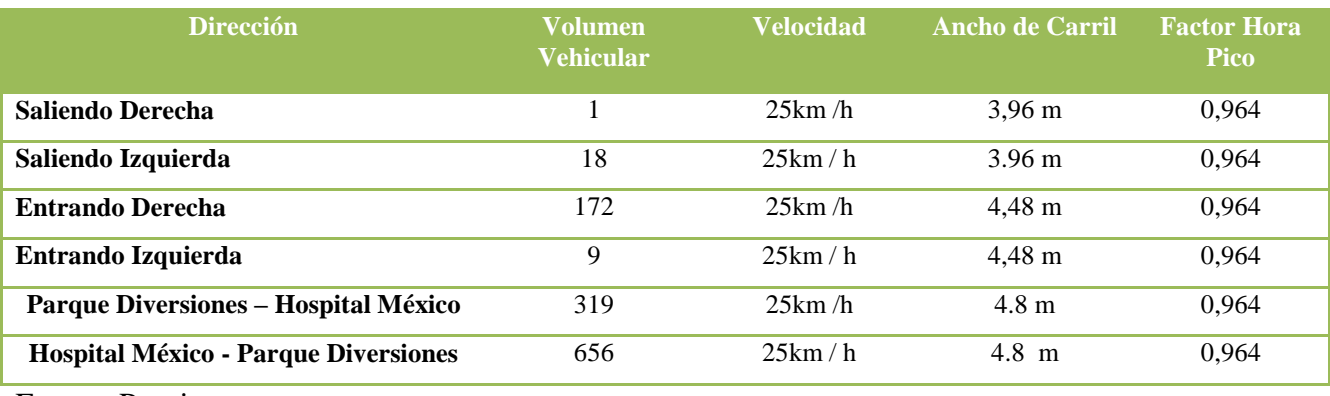

77

## Tabla 48. Resumen de Datos de la Intersección # 3

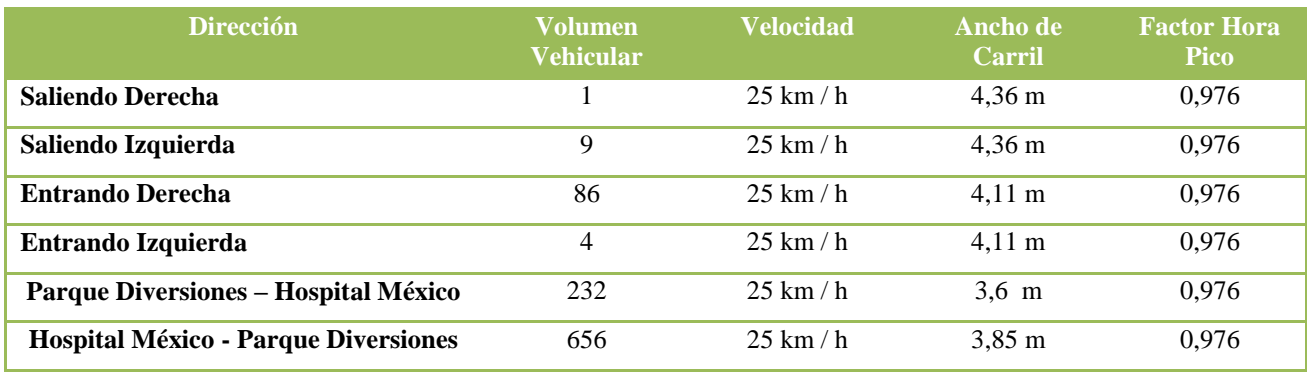

Fuente: Propia

## Tabla 49. Resumen de Datos de la Intersección # 4

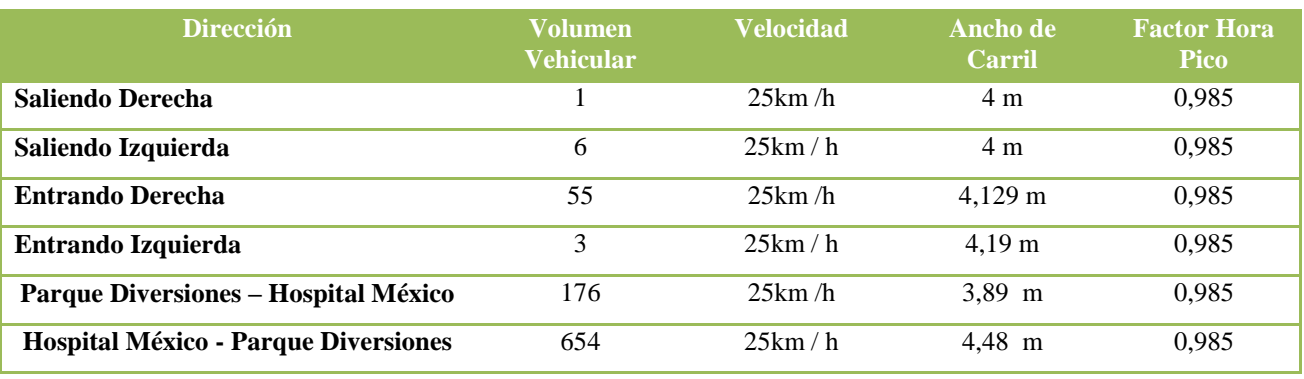

Fuente: Propia

## Tabla 50. Resumen de Datos de la Intersección #5

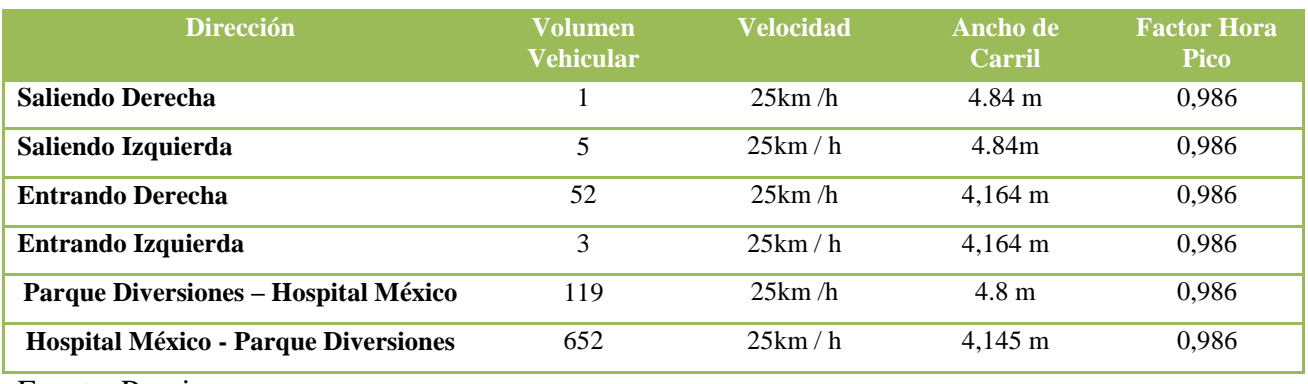

Se utilizó el programa "Synchro TrafficWare 8" para poder determinar las condiciones actuales que se presentan en el sitio, se realizó el esquema del trayecto actual y se incluyeron los flujos vehiculares, ancho de los carriles respectivamente, los factores de hora pico y las velocidades que se transitan actualmente en cada uno de los sentidos, como se muestra en las imágenes anteriores.

En las siguientes imágenes, se muestra el comportamiento del flujo vehicular actualmente:

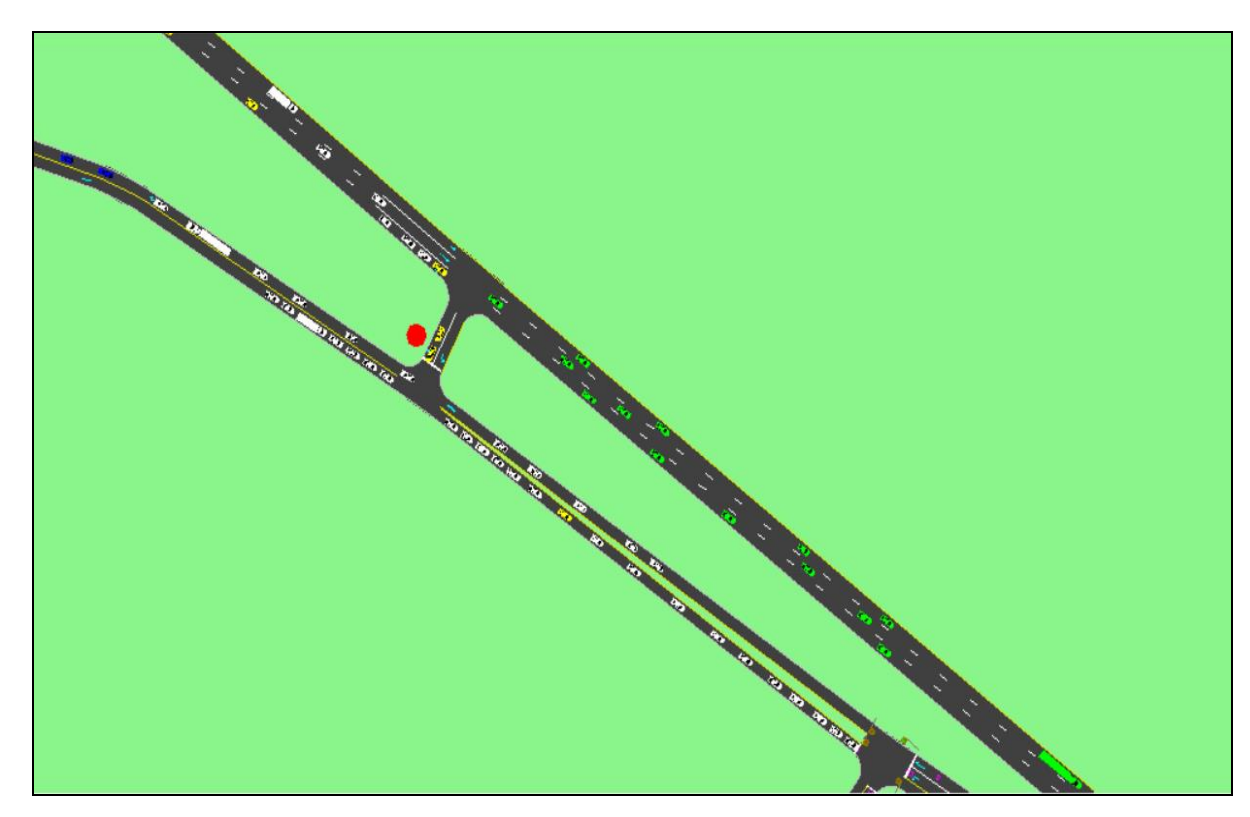

**Figura 27. Captura del esquema actual en Avenida 59, Uruca, realizado por el Programa Synchro TrafficWare 8**

Fuente: Synchro TrafficWare 8

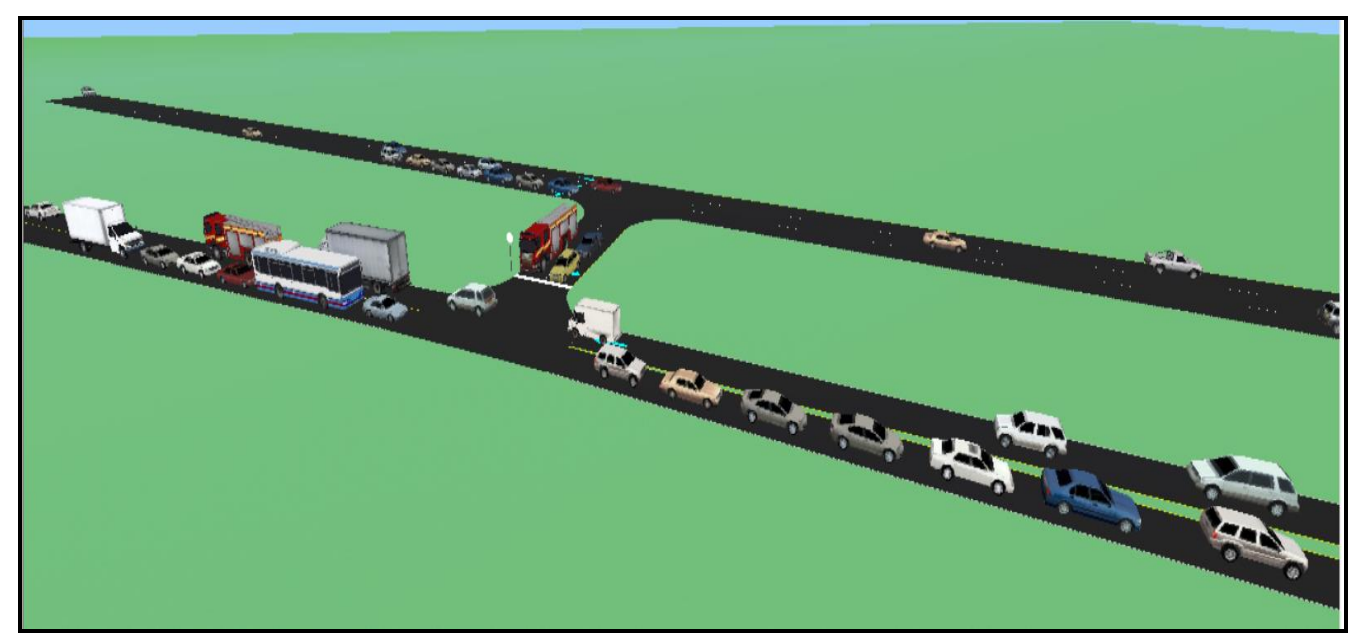

**Figura 28. Simulación del Flujo Actual**

Fuente: Synchro TrafficWare 8

Se introducen los datos obtenidos del estudio como se mencionó anteriormente, para que el programa pueda dar el resultado de cuál es el comportamiento del tránsito y en qué categoría vincularlo con los niveles de servicio.

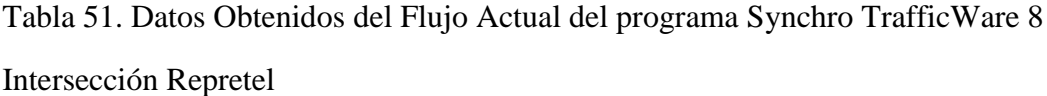

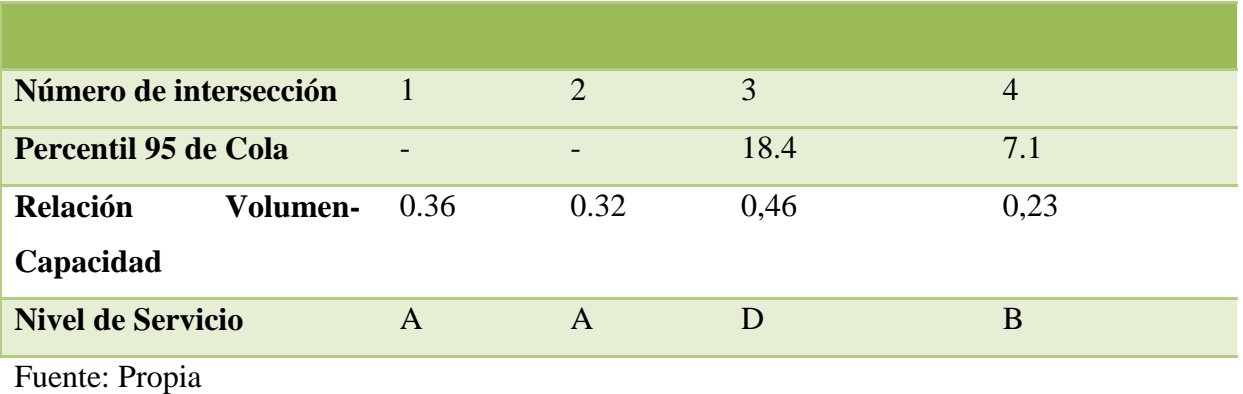

Tabla 52. Datos Obtenidos del Flujo Actual del programa Synchro TrafficWare 8 Intersección #1

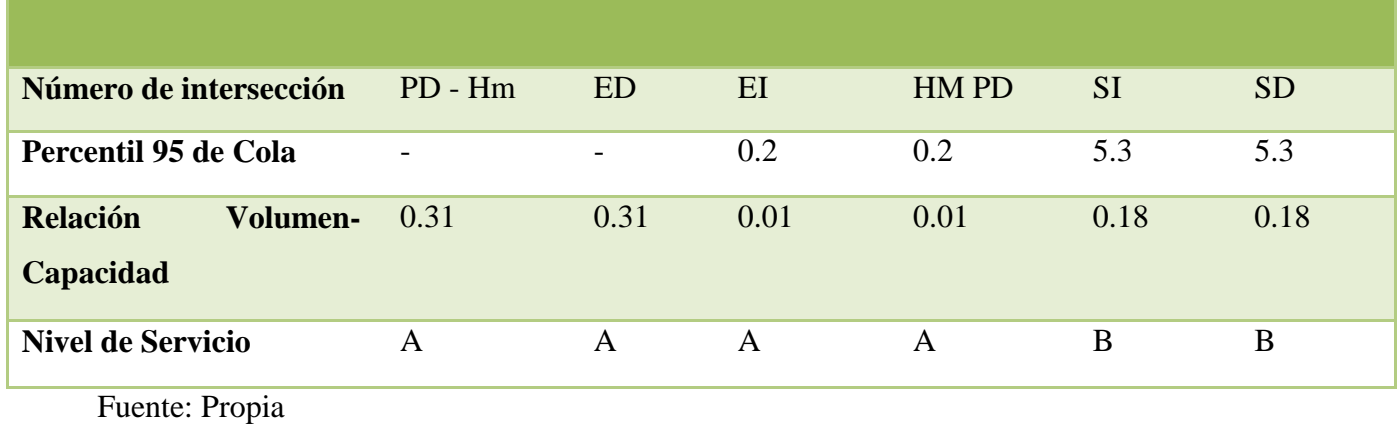

Tabla 53. Datos Obtenidos del Flujo Actual del programa Synchro TrafficWare 8 Intersección #2

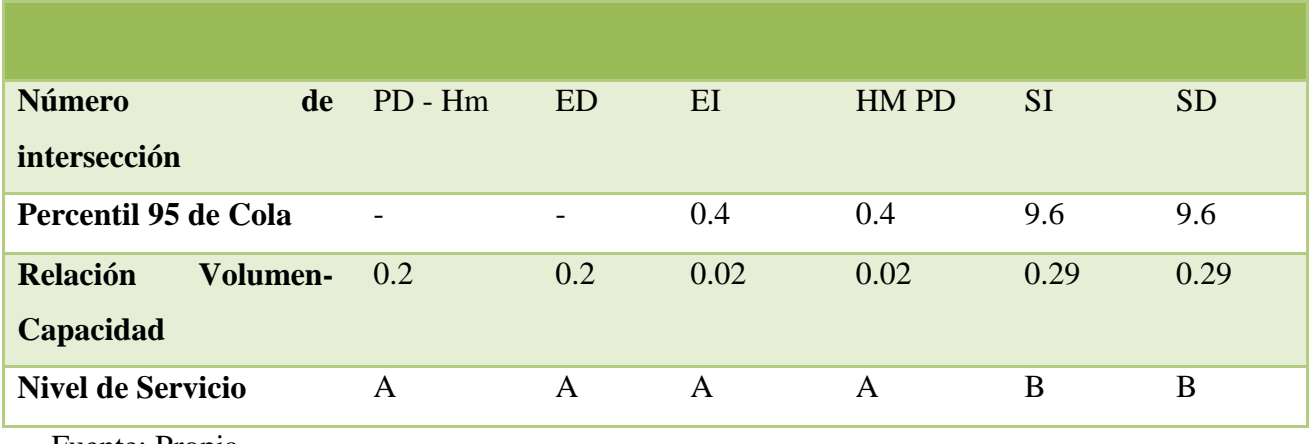

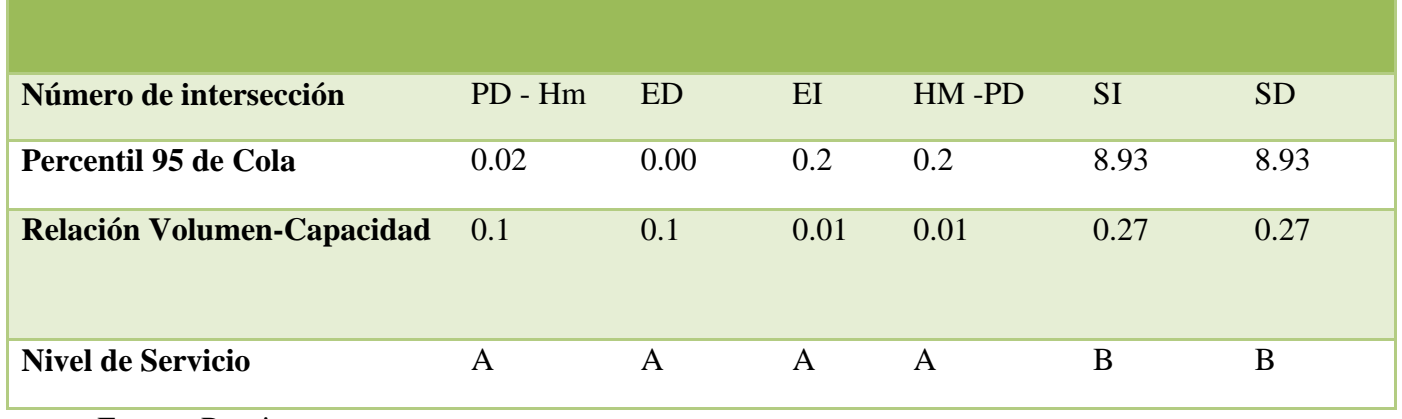

Tabla 55. Datos Obtenidos del Flujo Actual del programa Synchro TrafficWare 8 Intersección #4

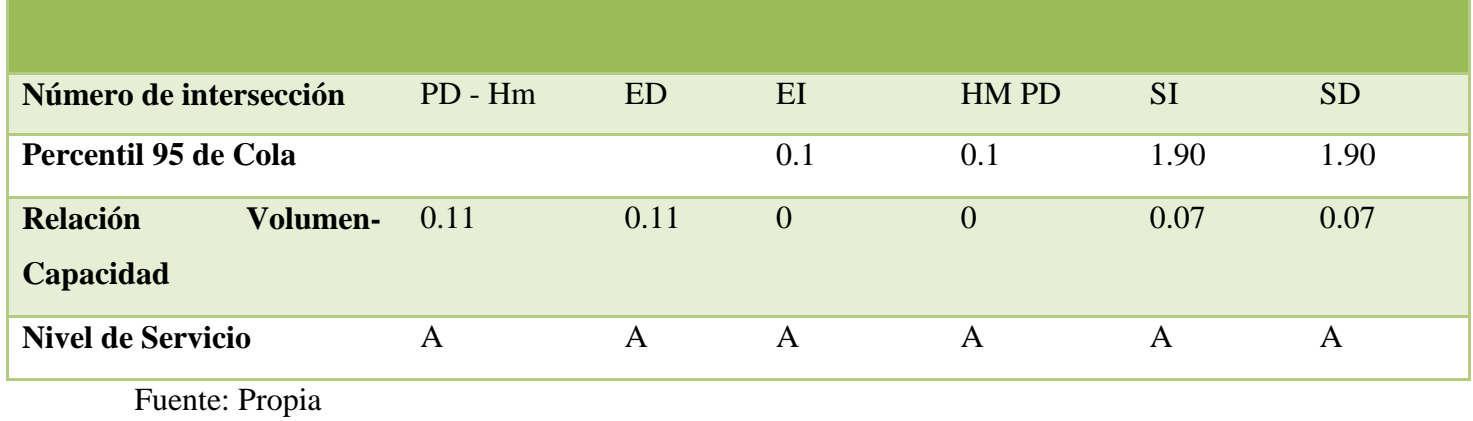

Tabla 56. Datos Obtenidos del Flujo Actual del programa Synchro TrafficWare 8 Intersección #5

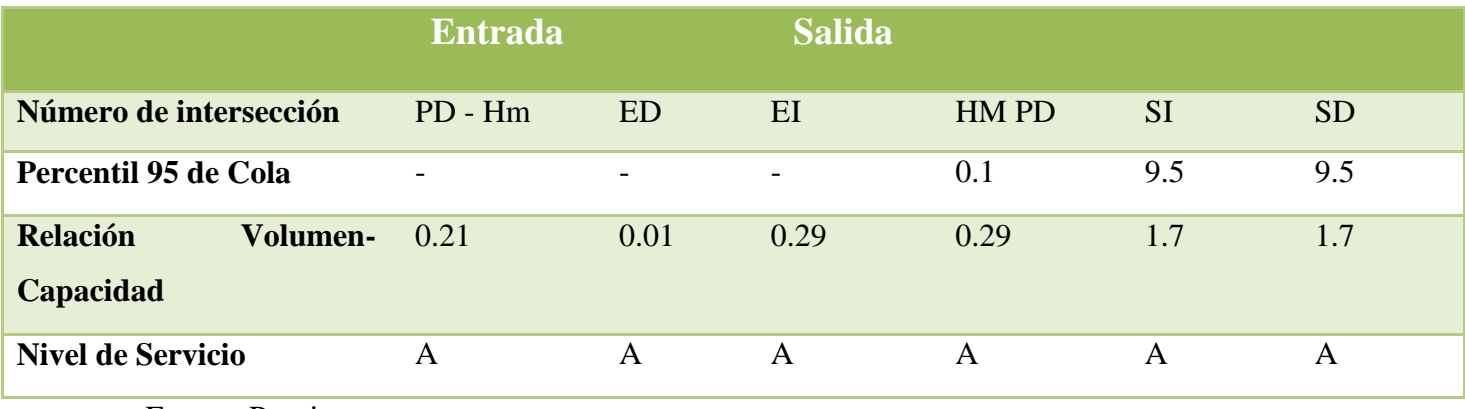

## **3.3 Análisis Del Método para estimar la capacidad y demoras en las intersecciones tipo rotonda de Costa Rica (Ingeniero Mario Roberto Durán Ortiz, 1990): Proyectado**

## **3.3.1 Método para determinar la Capacidad**

## *3.3.1.1 Volúmenes Opuestos*

*Tabla 57.*Tabla de Volúmenes Opuestos

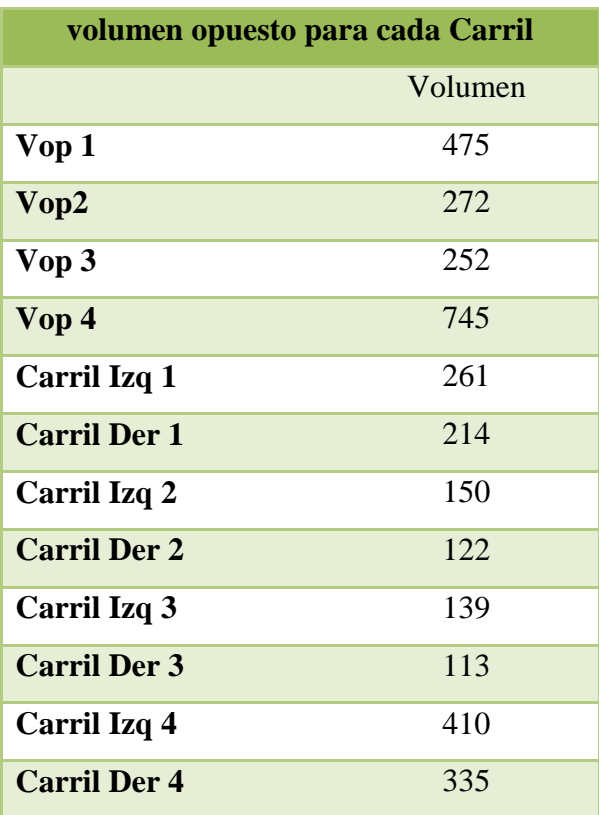

Fuente: Propia

## *3.3.1.2 Intervalos de Seguimientos y Críticos*

*Tabla 58.*Tabla de Datos de Seguimiento y Crítico

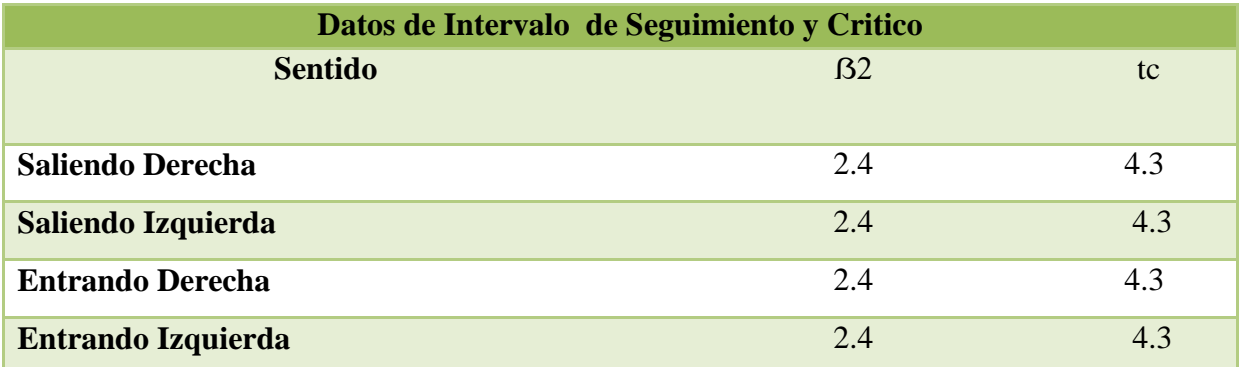

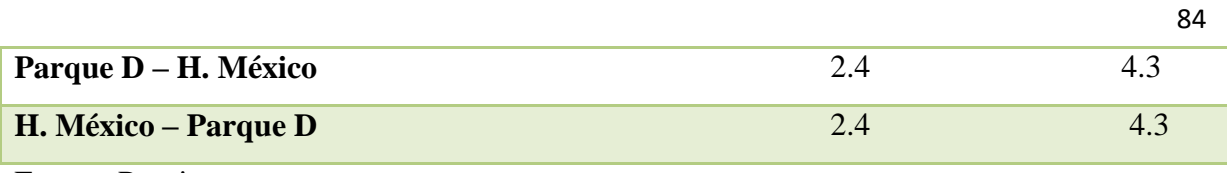

## *3.3.1.3 Capacidad*

*Tabla 59.* Tabla de Volumen/Capacidad

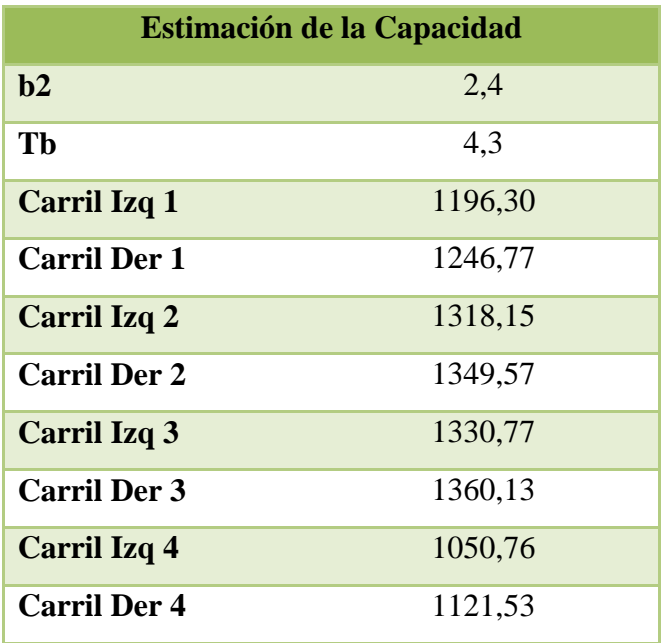

Fuente: Propia

## *3.3.1.4 Volumen/ Capacidad*

*Tabla 60.* Tabla de Capacidad de cada acceso

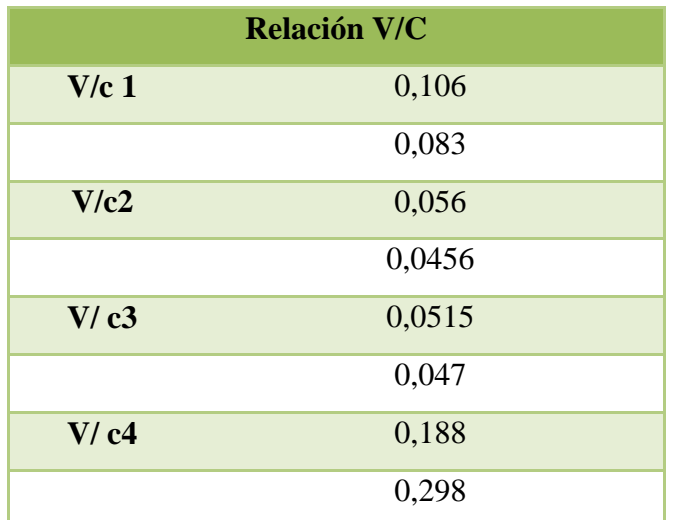

## **3.3.2 Método para estimar las demoras**

## *3.3.2.1. Longitud Media Cola (Mf)*

*Tabla 61.* Tabla Valores Mf obtenidos por la tabla

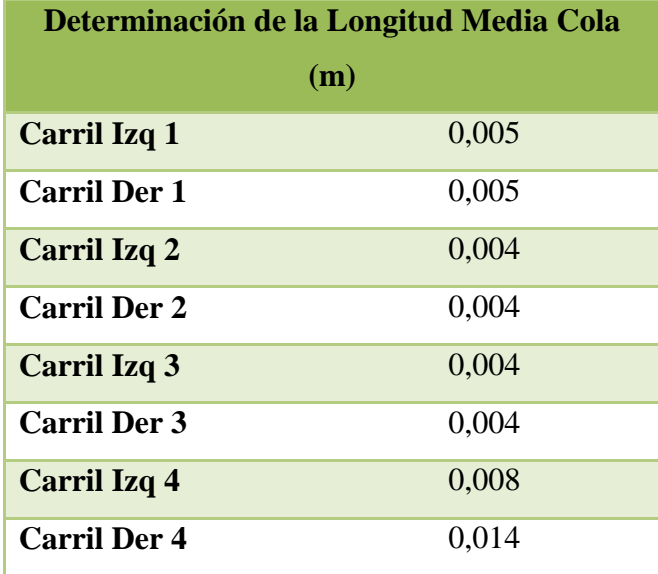

Fuente: Propia

## *3.3.2.2. Probabilidad de Detenerse (Ps)*

Tabla 62. Tabla de Valores pf

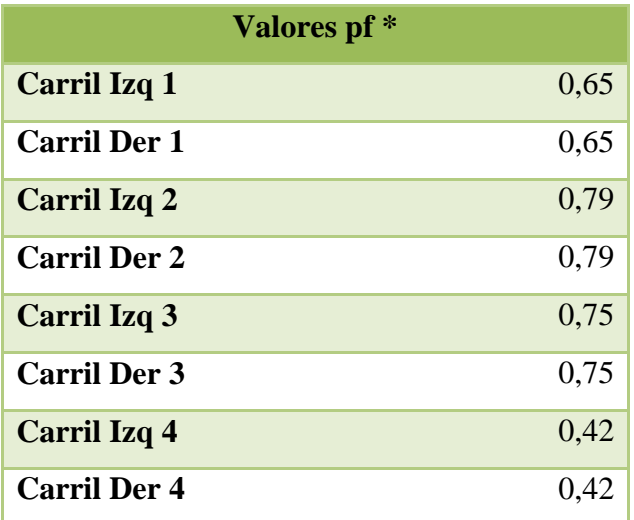

\*Esta variable se obtiene mediante la figura 10

## *Tabla 63.* Tabla de Valores Ps

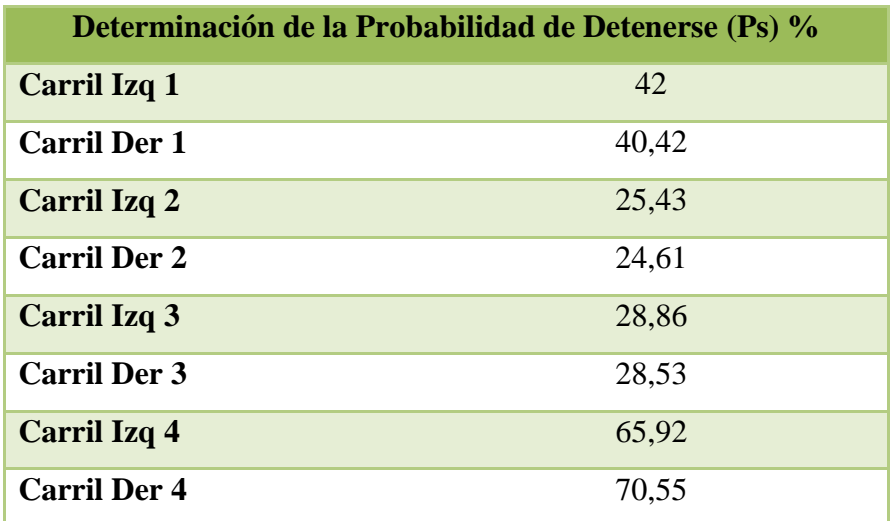

Fuente: Propia

## *3.3.2.3. Demora Media Total (d)*

Tabla 64. Tabla de Valores dv

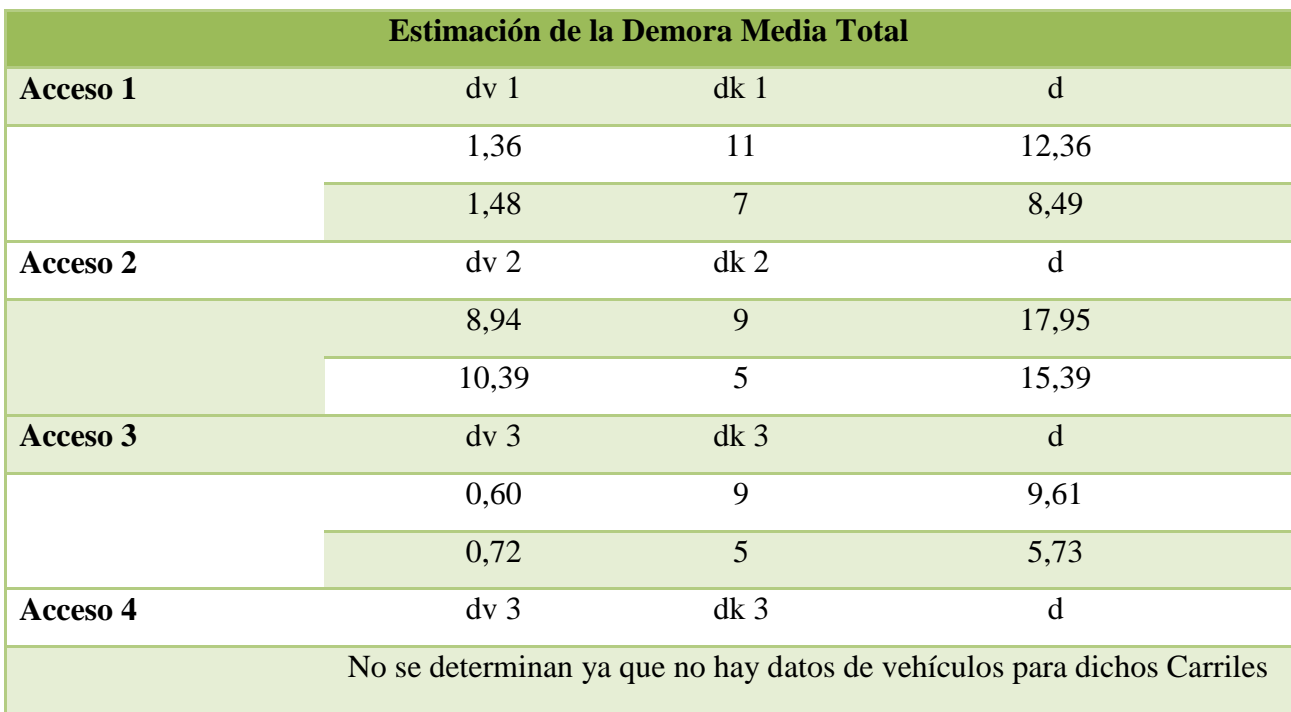

Tabla 65. Tabla de Nivel de Servicio

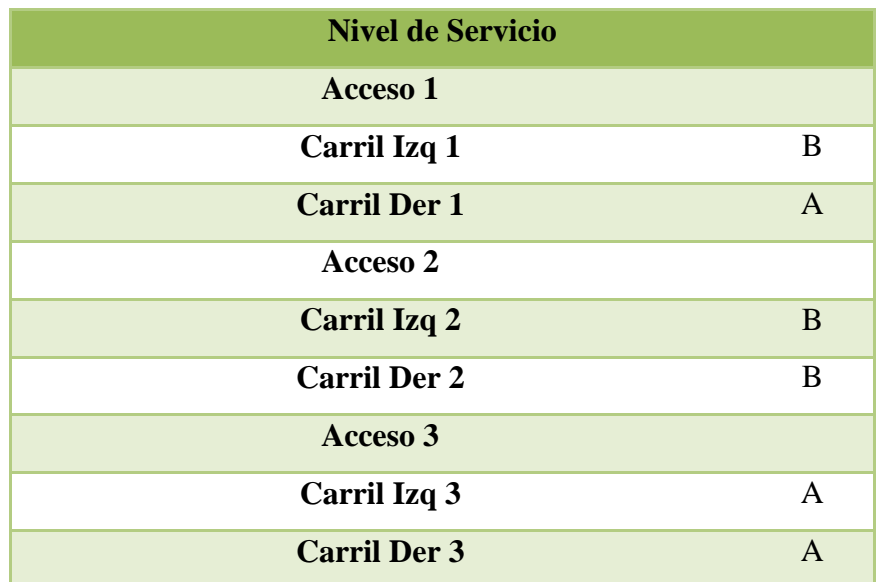

## **CAPÍTULO IV PROPUESTA**

En este capítulo, se presenta el diseño final del estudio con la información obtenida en los capítulos anteriores. Cabe destacar que esta se crea como la solución de la problemática existente en el sitio.

#### **4.1. Propuesta del Diseño Geométrico**

Con base en el Manual Centroamericano de normas para el Diseño Geométrico para Carreteras, se establecen las dimensiones para las secciones típicas de la carretera.

La primera parte de esta propuesta consiste en una ampliación de la carretera a cuatro carriles de la Escuela Hübbe al Parque de Diversiones, que es un trayecto de 1.14 kilómetros. Dado que el sitio presenta colindancia a propiedades y terrenos urbanos y es una zona industrial, se determina que la velocidad máxima a transitar es de 40 km/h y 25 km/ h antes de llegar a la escuela 100 m antes de llegar al punto.

De acuerdo con el Manual demuestra que la escogencia del ancho de los carriles es una decisión que tiene incidencia determinante en la capacidad de las carreteras, por lo cual se estipula una dimensión de 3.6 metros por carril para ambos sentidos de la vía , para así evitar el adelantamiento entre los usuarios y una forma para contemplar la seguridad de los usuarios, es realizar una división de ambos sentidos, esta se denomina barrera con una dimensión de 0,5 metros de anchos y 0.015 metros de altura.

Muy importante, considerar también las aceras para el paso libre de los peatones, ya que hay gran afluencia de, estos por lo que se establece una dimensión de 1.5 metros de acera en ambos sentidos de la vía y además cuenta con una franja verde 0.5 metros.

En el país se presenta una alta precipitación pluvial, la mayor parte del año dado esto, se determina una pendiente transversal del 2.0 % desde los extremos, esta incrementa 0.5 % cada carril.

Otro aspecto que se toma en cuenta es cordón y caño, se propone un bordillo de barrera con el fin de que los vehículos no se monten sobre ella. Sus dimensiones son una altura y un ancho superior de 15 centímetros, ancho inferior de 30 centímetros y un radio de 1 centímetro, como lo muestra la siguiente figura.

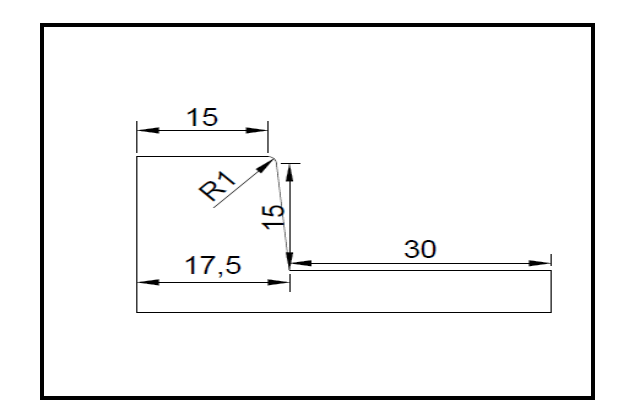

**Figura 29. Dimensiones del Cordón-Caño en centímetros**

Fuente: Propia

Por último, se proponen las dimensiones de la bahía de los autobuses, para así finalizar con el diseño geométrico de la carretera, como lo establece el Manual; para dos autobuses, de entrada 10 metros, parada 30 metros, salida 15 metros y un ancho de 5 metros. Como se muestra en la imagen siguiente tomada del Manual (SIECA, 2004)

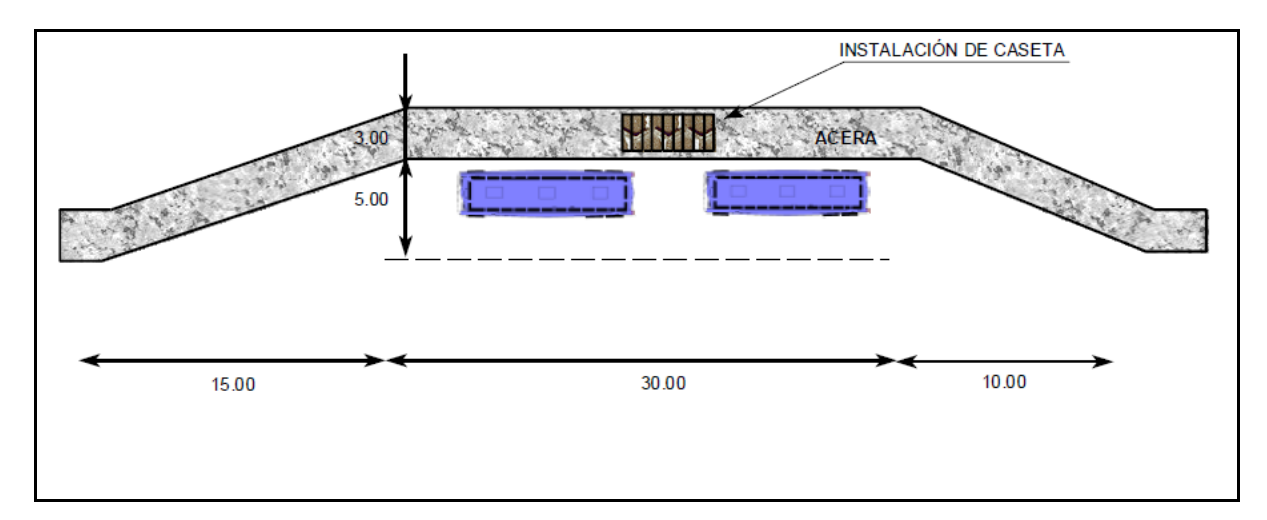

**Figura 30. Dimensiones de la Bahía para dos autobuses**

Fuente: Manual Centroamericano de Normas para el diseño geométrico de carreteras. (SIECA, 2004)

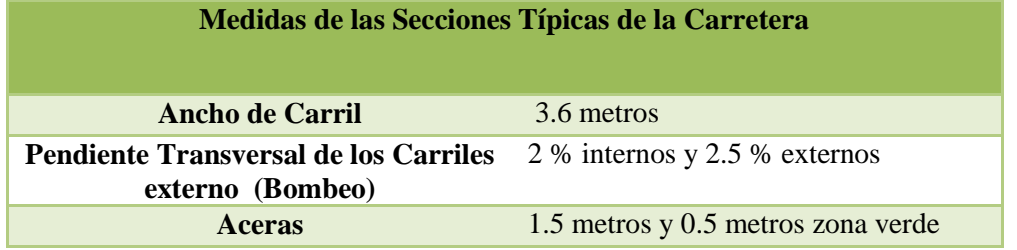

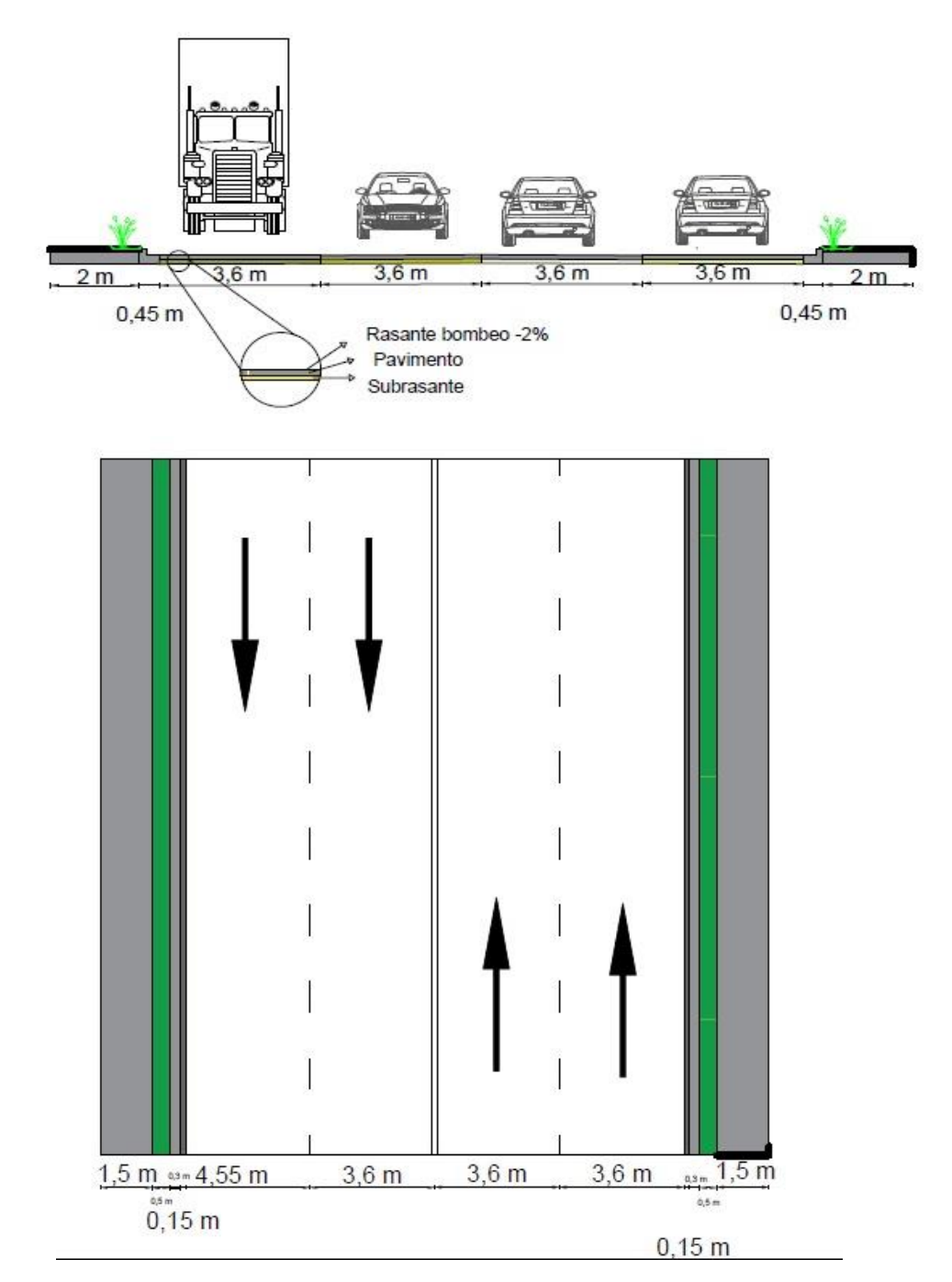

Figura 31. Sección Típica 1 y Vista de Planta 1

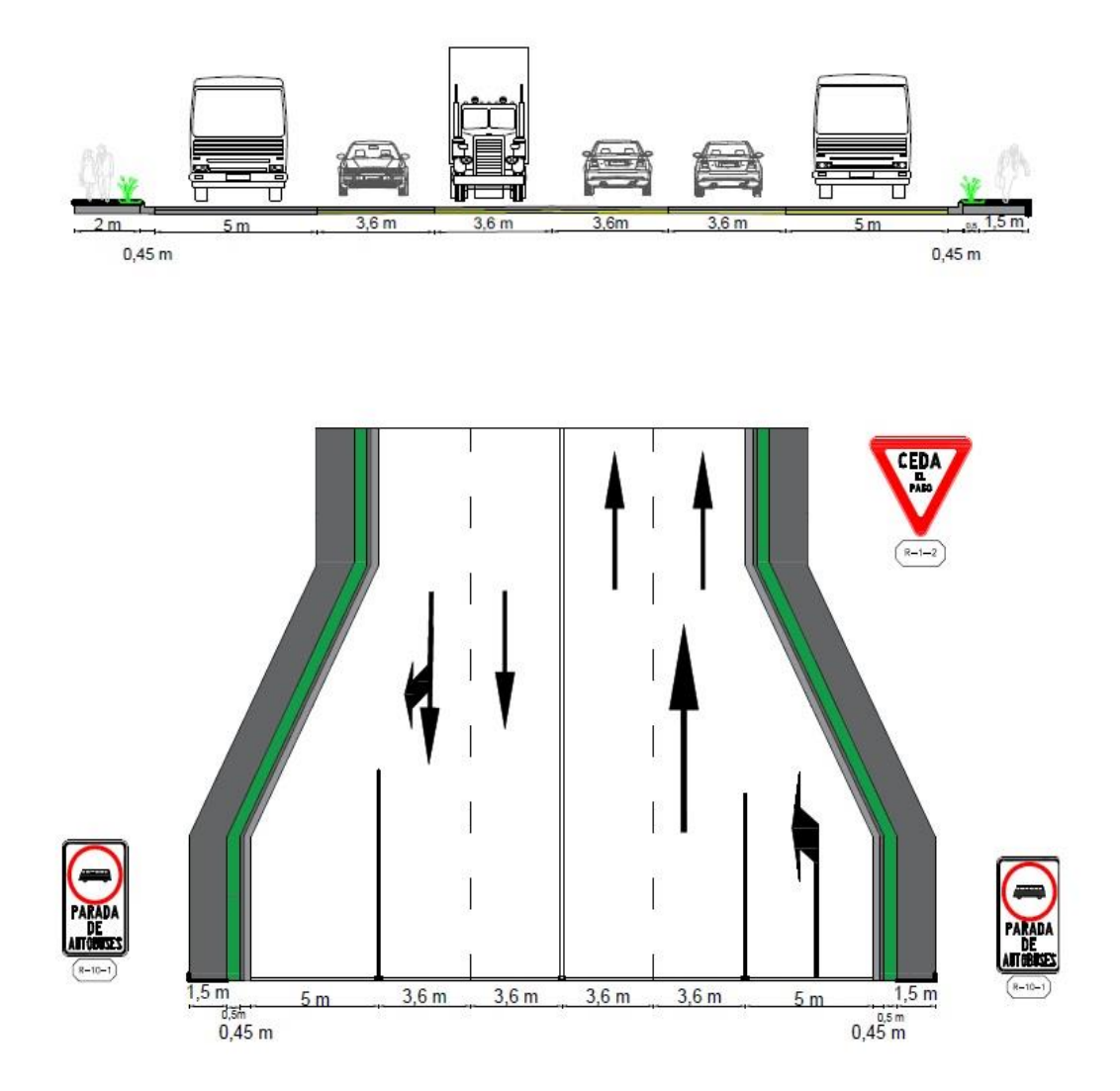

Figura 32. Sección Típica 2 y Vista de Planta 2 Fuente: Propia

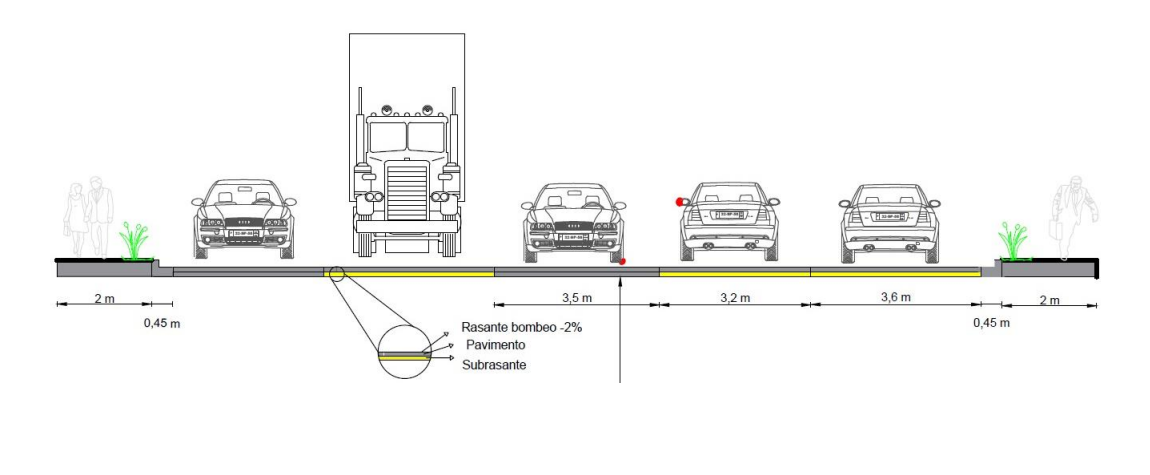

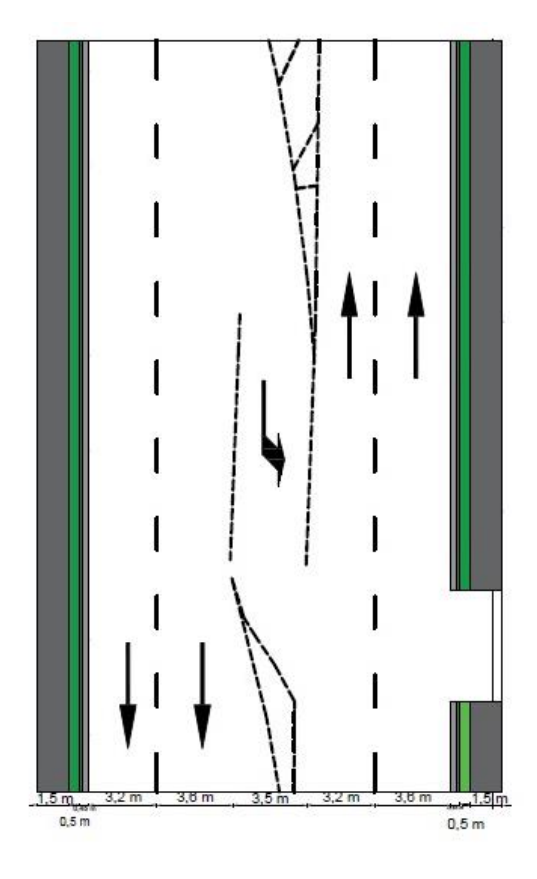

Figura 33. Sección Típica 3 y Vista Planta 3

## Tabla 67. Dimensiones de la Rotonda

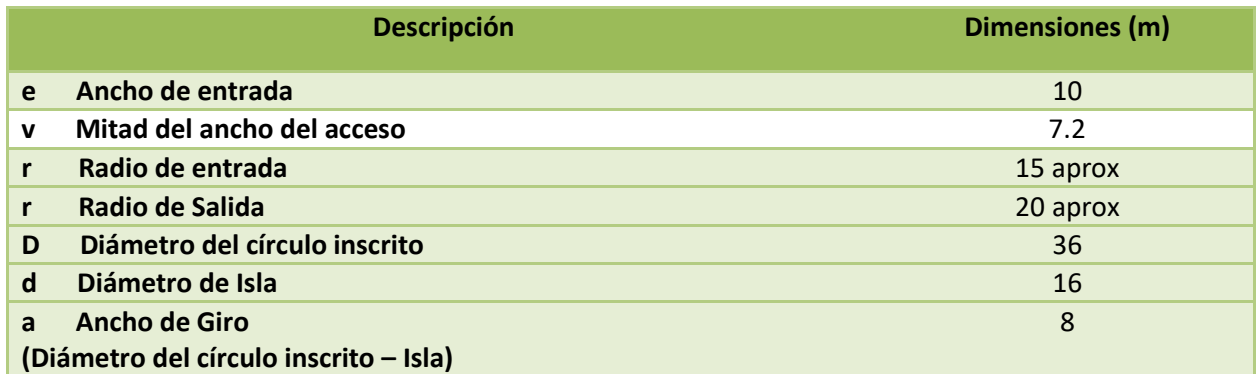

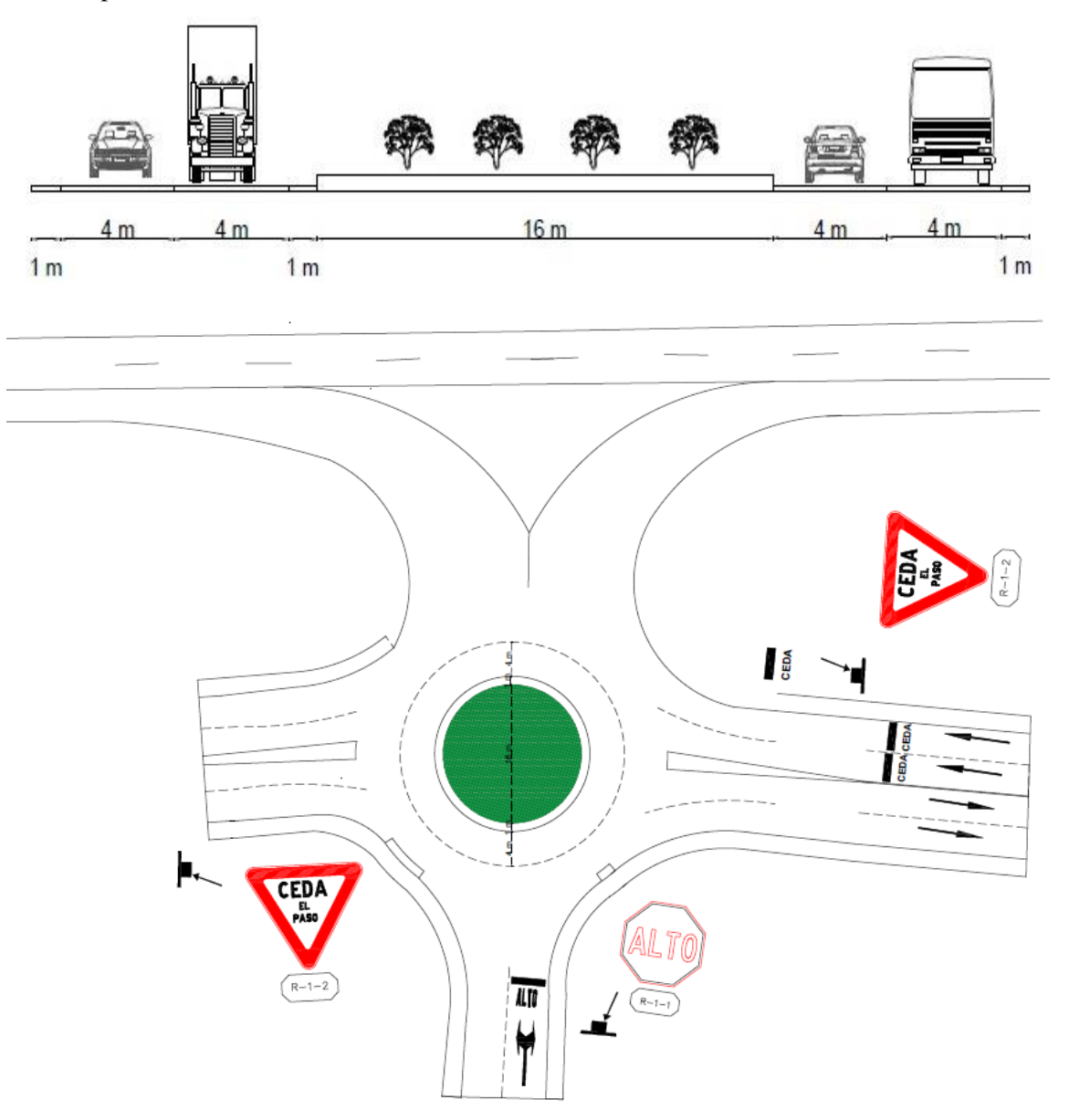

Figura 34. Sección Típica 4 y Vista Planta 4

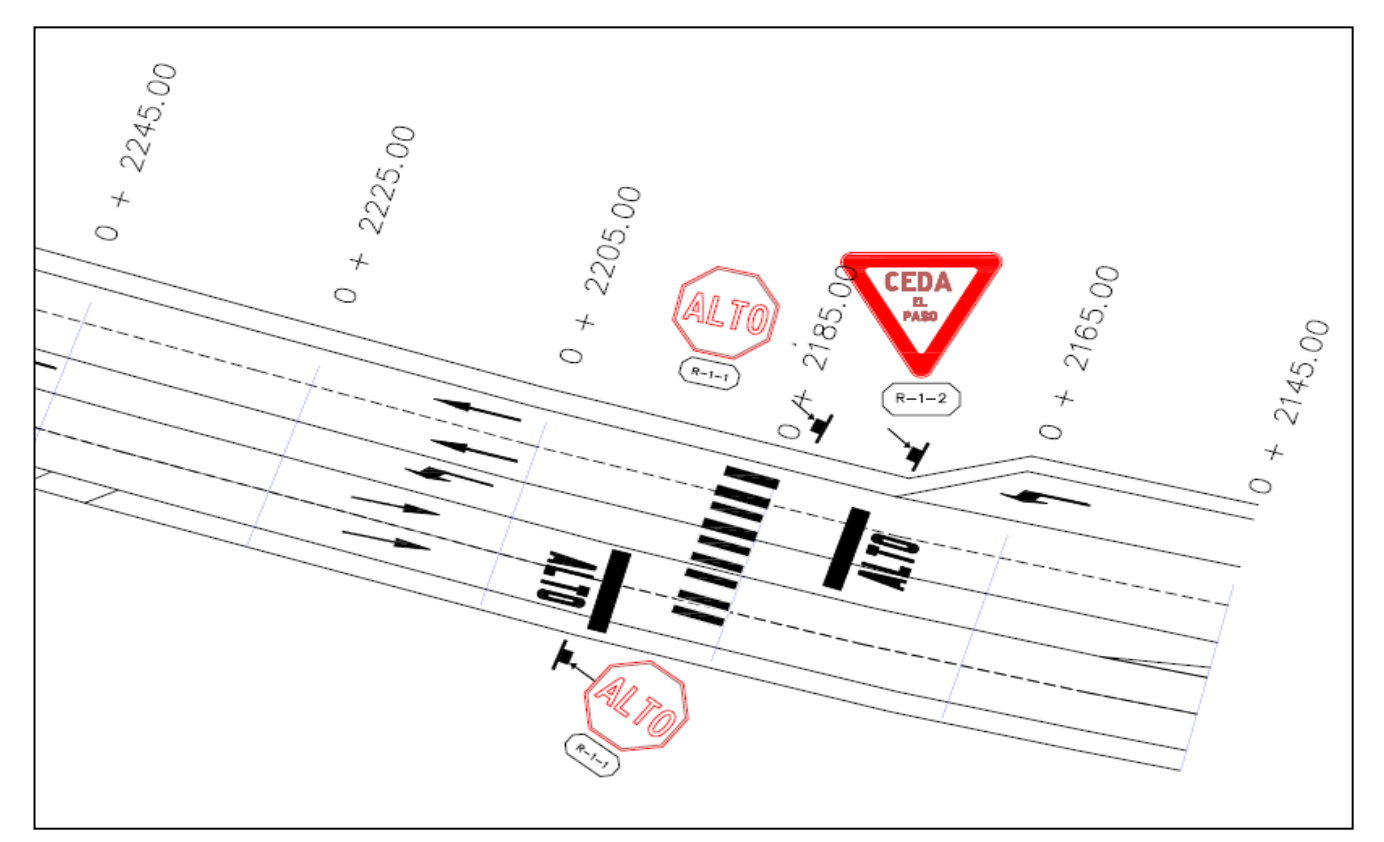

Figura 35. Tramo 2 del Trayecto 0 + 2245.00 – 0+ 2145.00

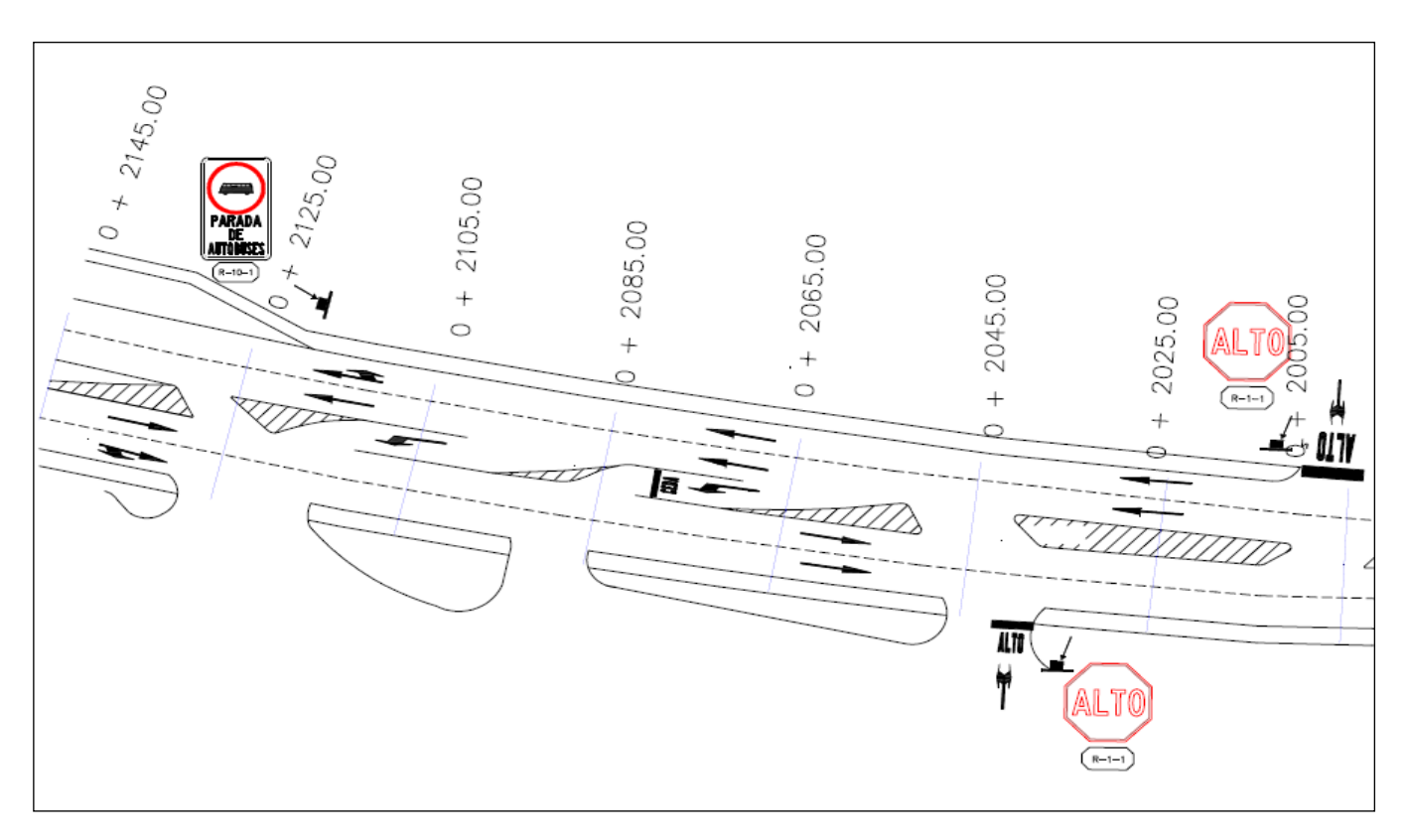

Figura 36. Tramo 3 del Trayecto 0+ 2145.00 – 0 + 2005.00

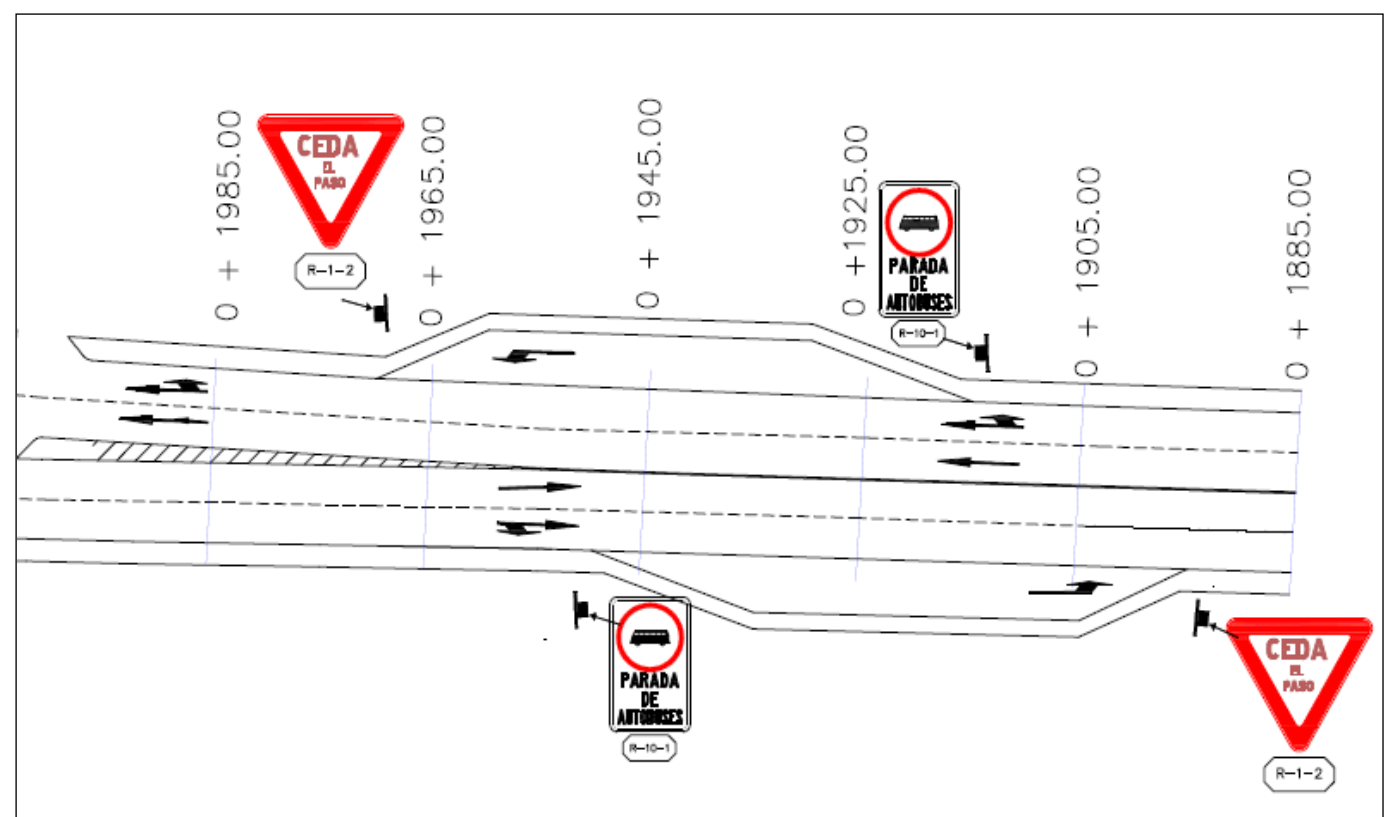

Figura 37. Tramo 4 del Trayecto 0+ 1985.00 – 0 + 1885.00

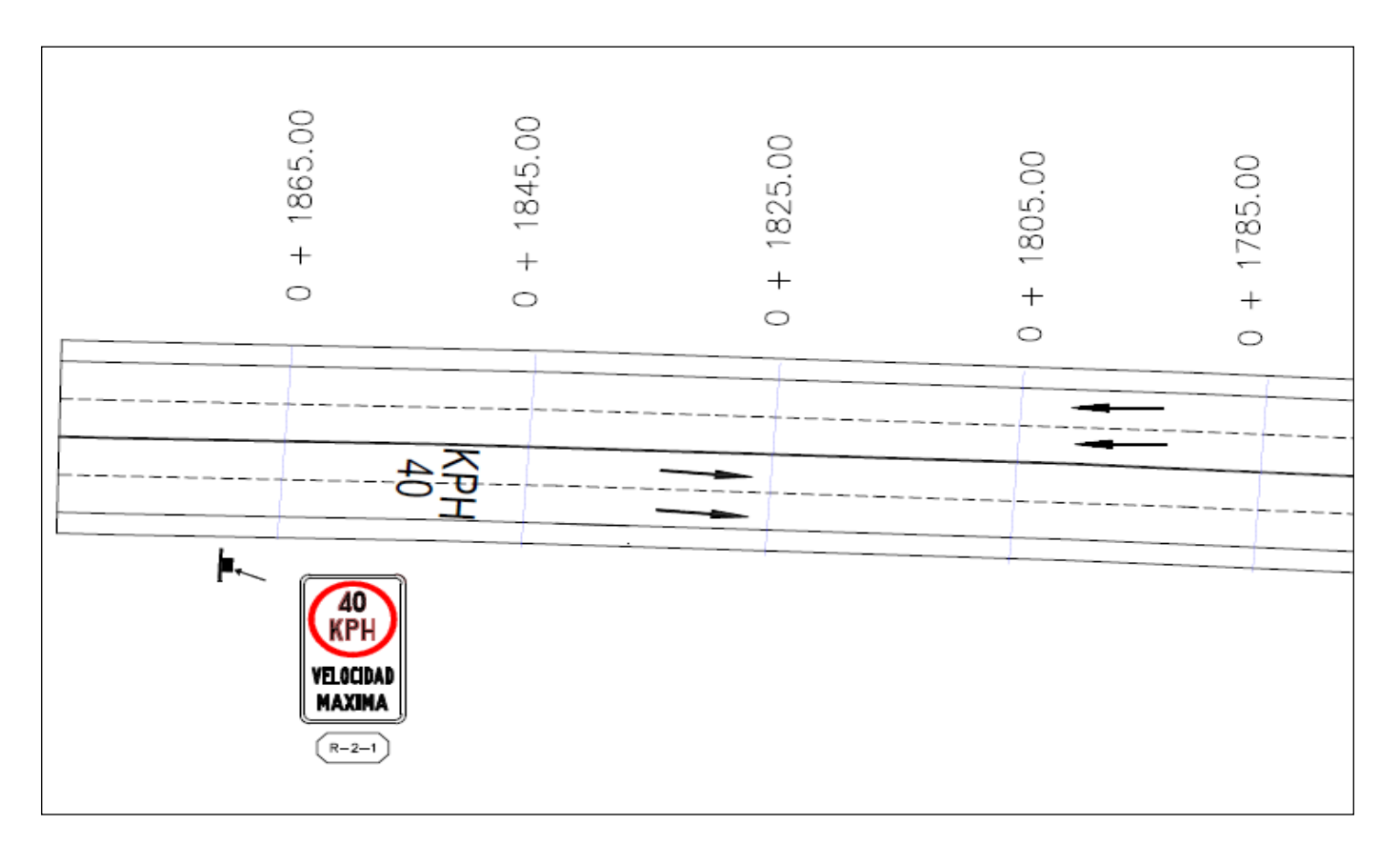

Figura 38. Tramo 5 del Trayecto 0+ 1865.00 – 0 + 1785.00

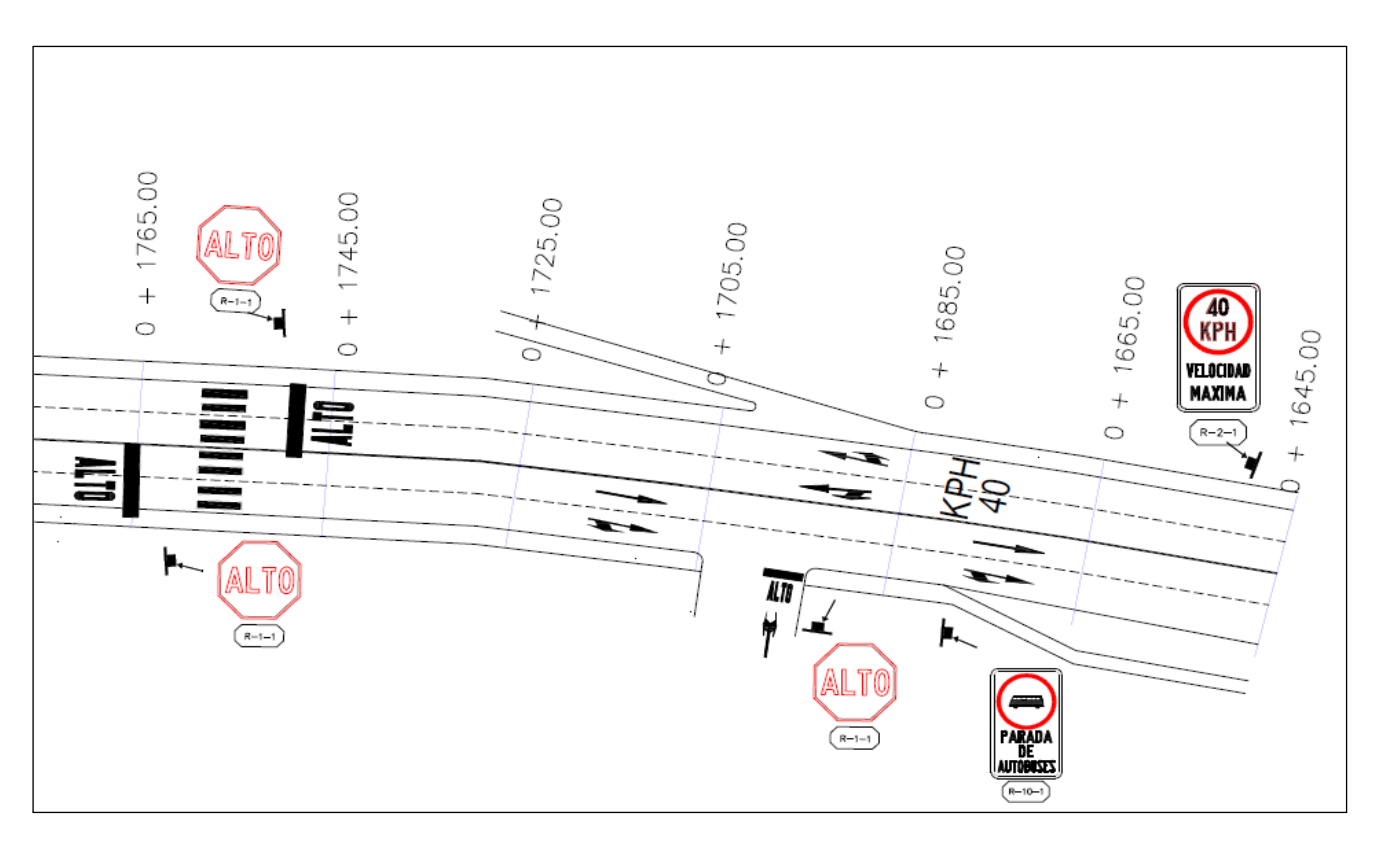

Figura 39. Tramo 6 del Trayecto 0 + 1765.00 - 0 + 1645.0

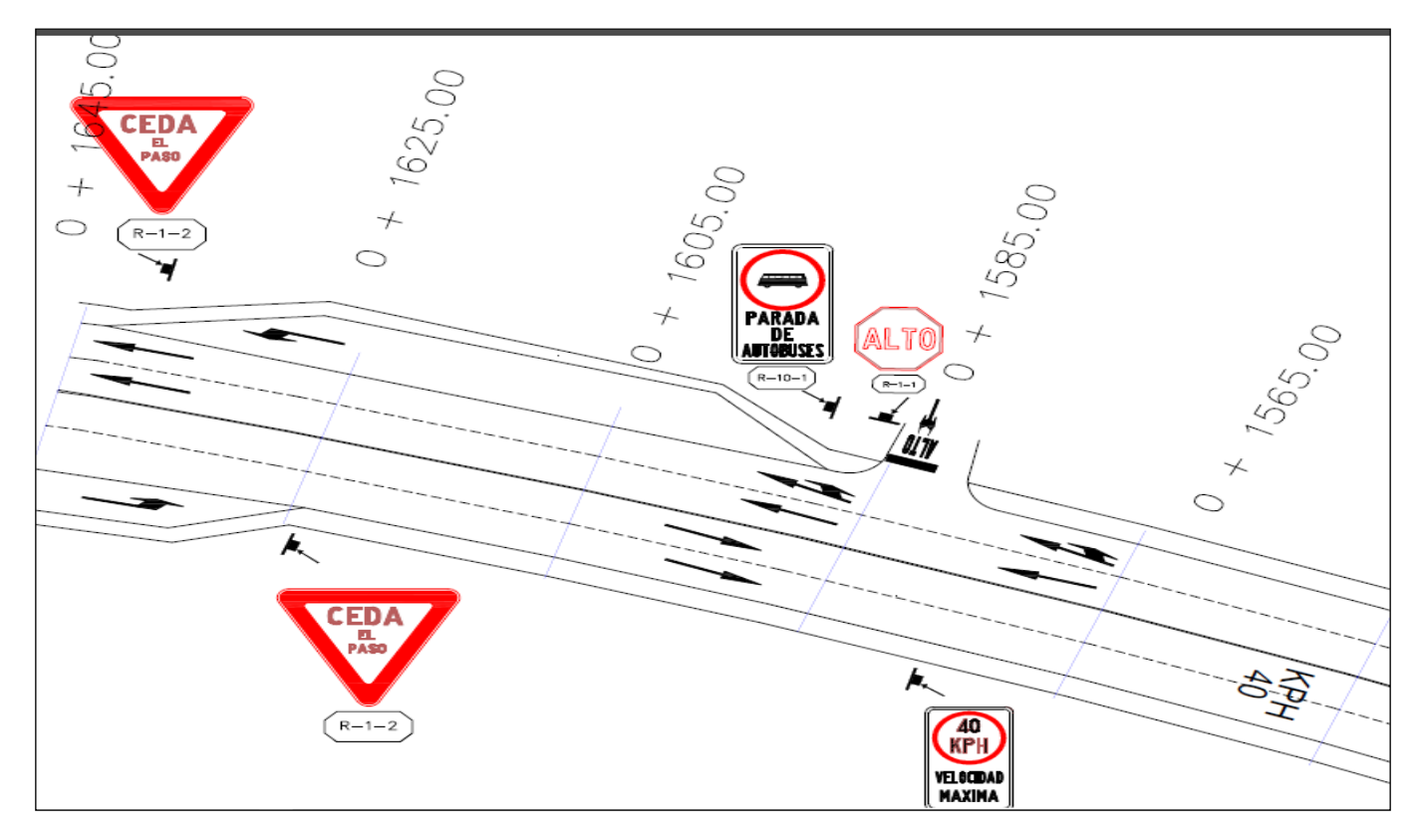

Figura 40. Tramo 7 del Trayecto 0+ 1645.00 – 0 + 1565.00

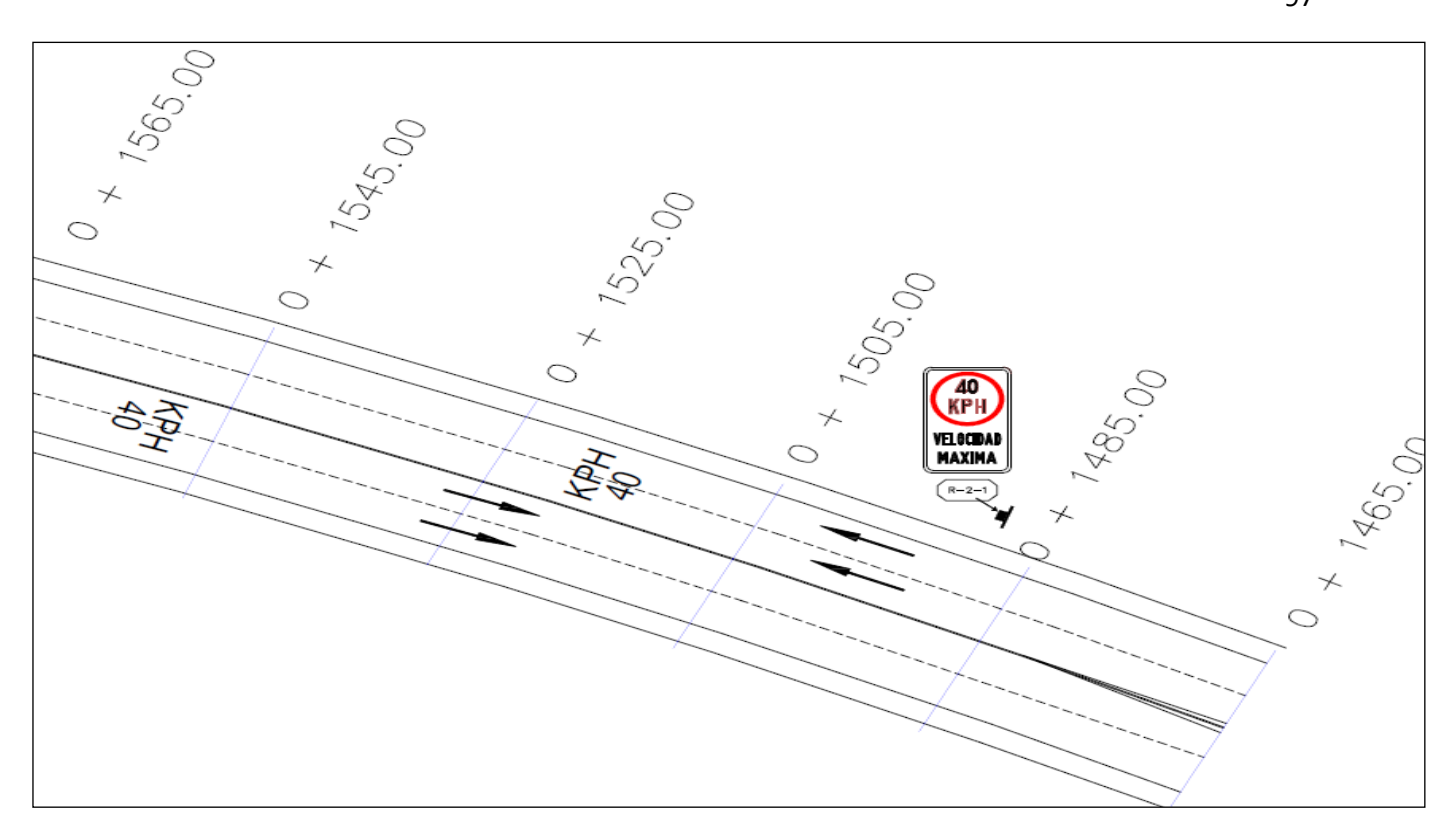

Figura 41. Tramo 8 del Trayecto  $0+1565.00-0+1465.00$ Fuente: Propia

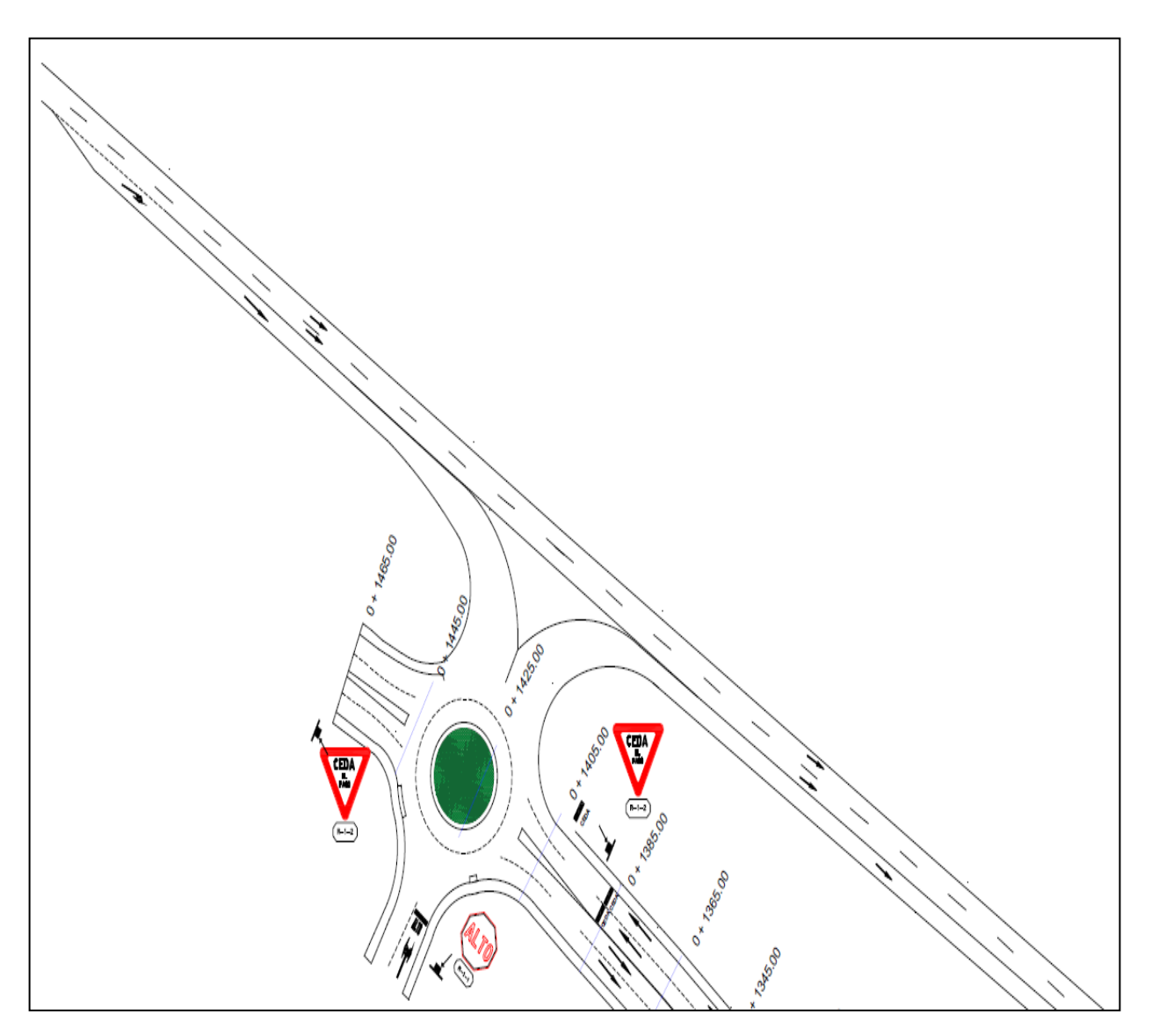

Figura 42. Tramo 9 del Trayecto 0+ 1465.00 – 0 + 1345.00

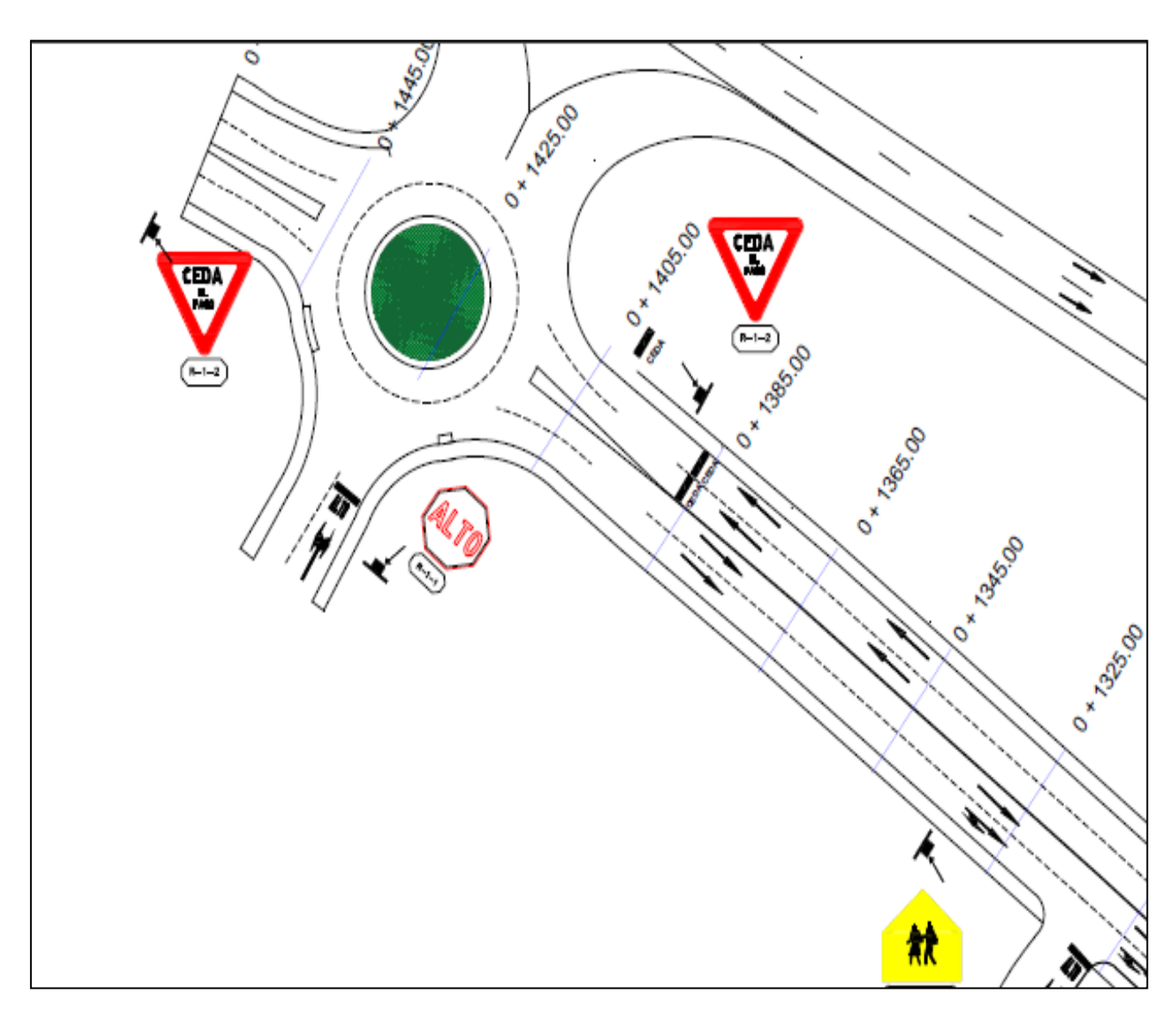

Figura 43. Tramo 10 del Trayecto 0+ 1445.00 – 0 + 1325.00

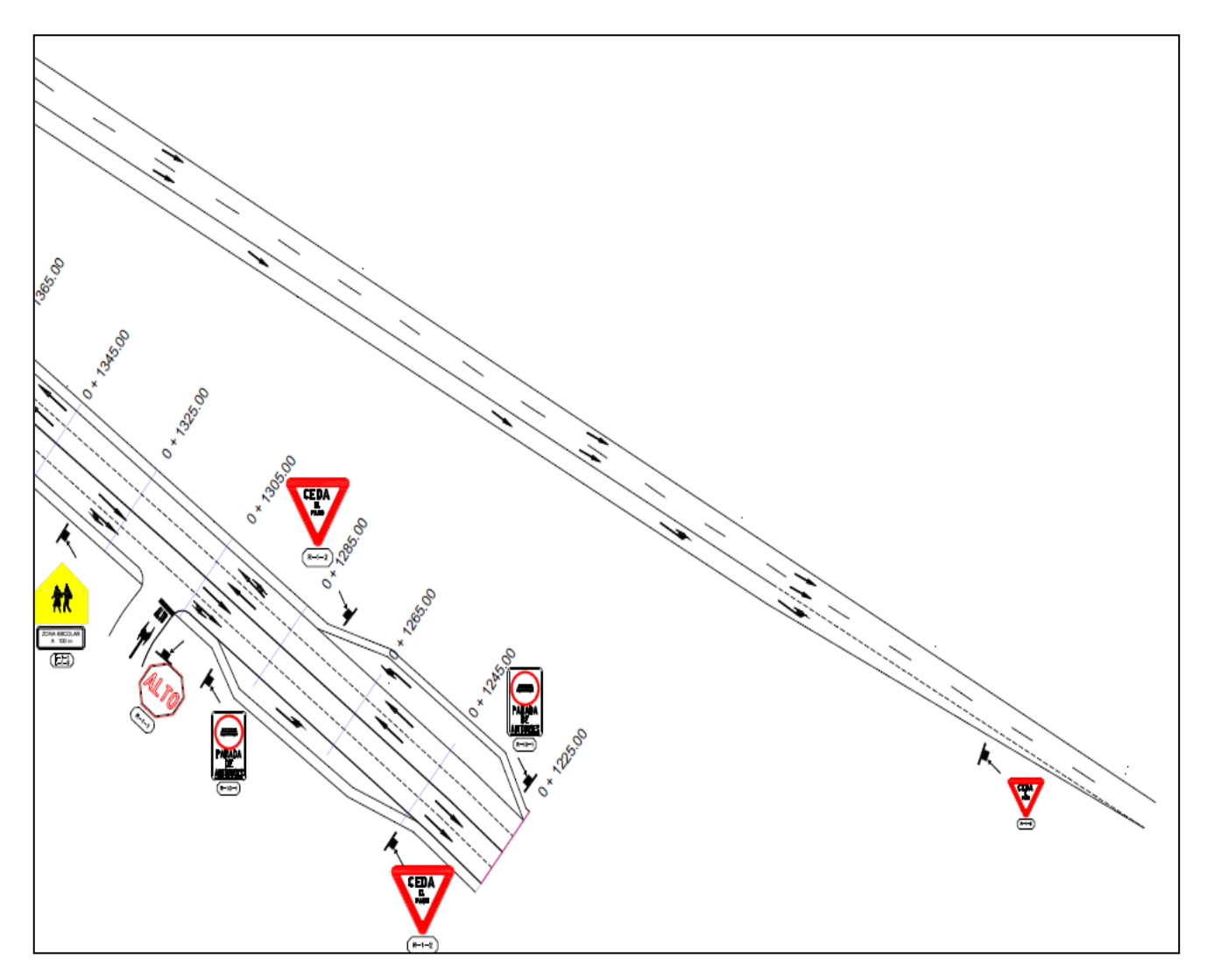

Figura 44. Tramo 11 del Trayecto 0+ 1365.00 – 0 + 1225.00

## **4.2. Modelo Synchro Propuesta**

*Tabla 68*. Datos Obtenidos del Flujo Proyectado del programa Synchro TrafficWare 8 Intersección #1

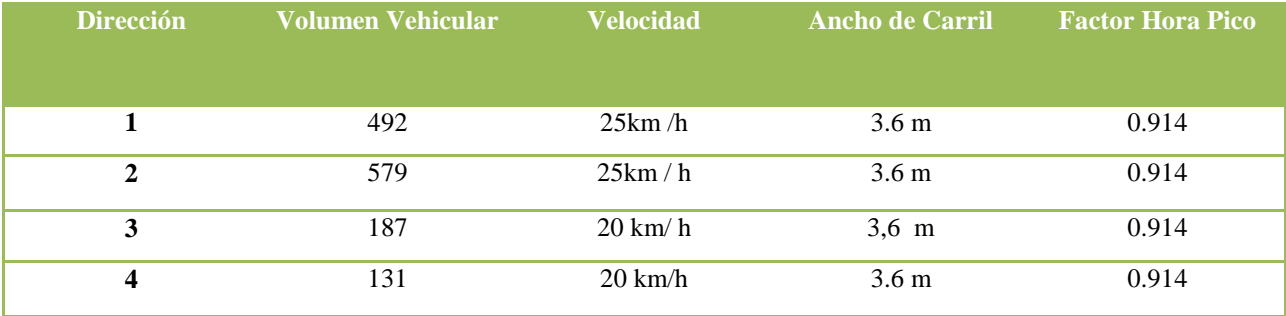

Tabla 69. Resumen de Datos de la Intersección Repretel.

Fuente: Propia

#### Tabla 70. Resumen de Datos de la Intersección #1

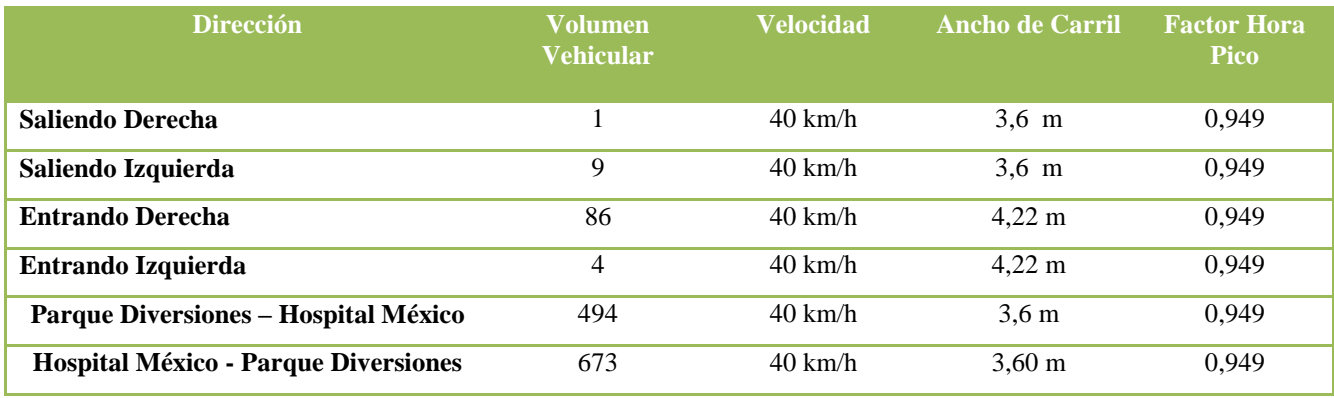

Fuente: Propia

## Tabla 71. Resumen de Datos de la Intersección #2

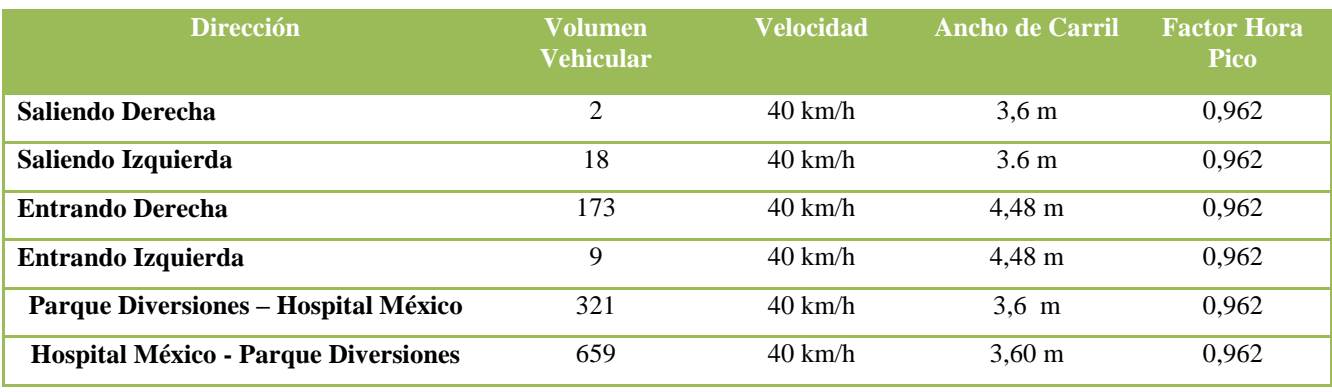

## Tabla 72. Resumen de Datos de la Intersección # 3

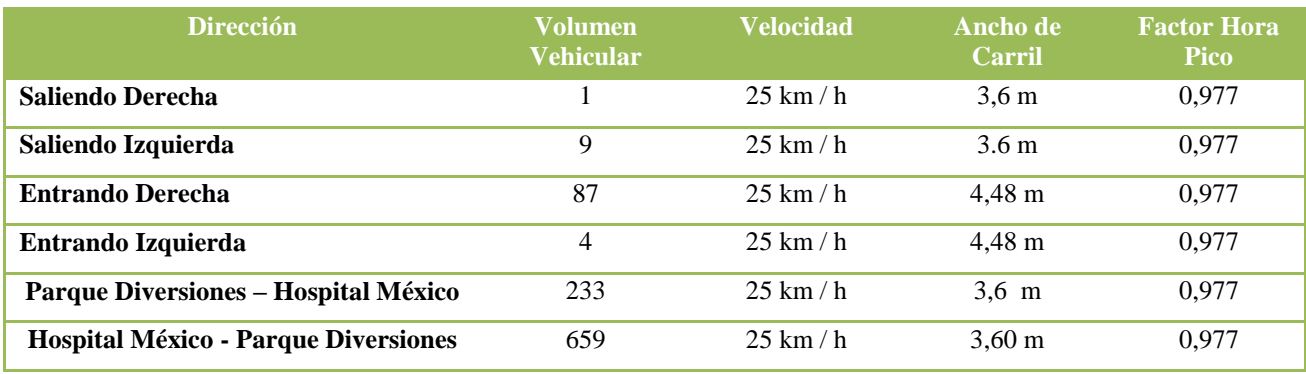

Fuente: Propia

## Tabla 73. Resumen de Datos de la Intersección # 4

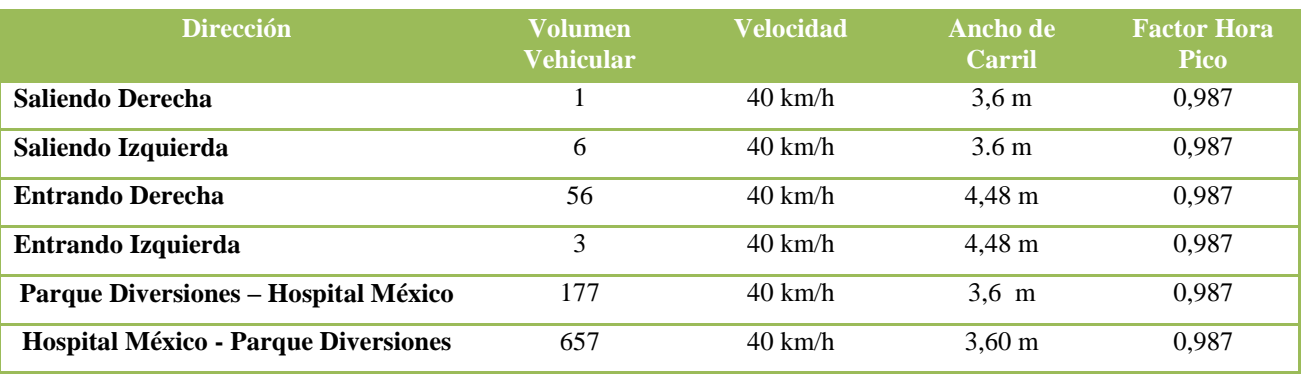

Fuente: Propia

## Tabla 74. Resumen de Datos de la Intersección #5

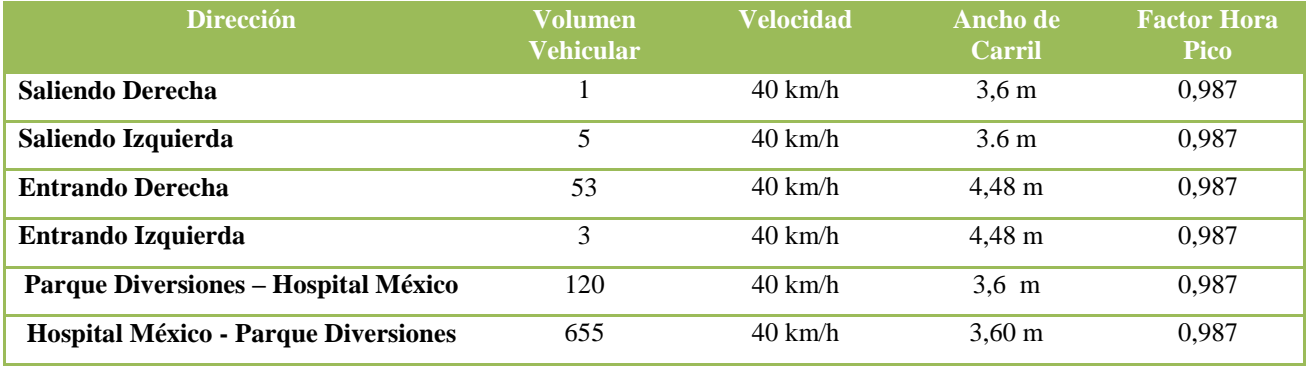

Tabla 75.Datos Obtenidos del Flujo Proyectado del programa Synchro TrafficWare 8 Intersección Repretel

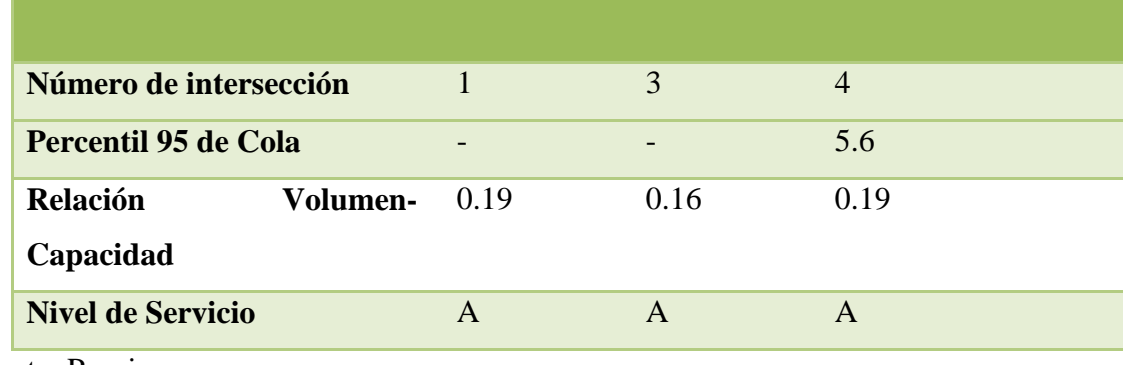

Fuente: Propia

Tabla 76. Datos Obtenidos del Flujo Proyectado del programa Synchro TrafficWare 8 Intersección #1

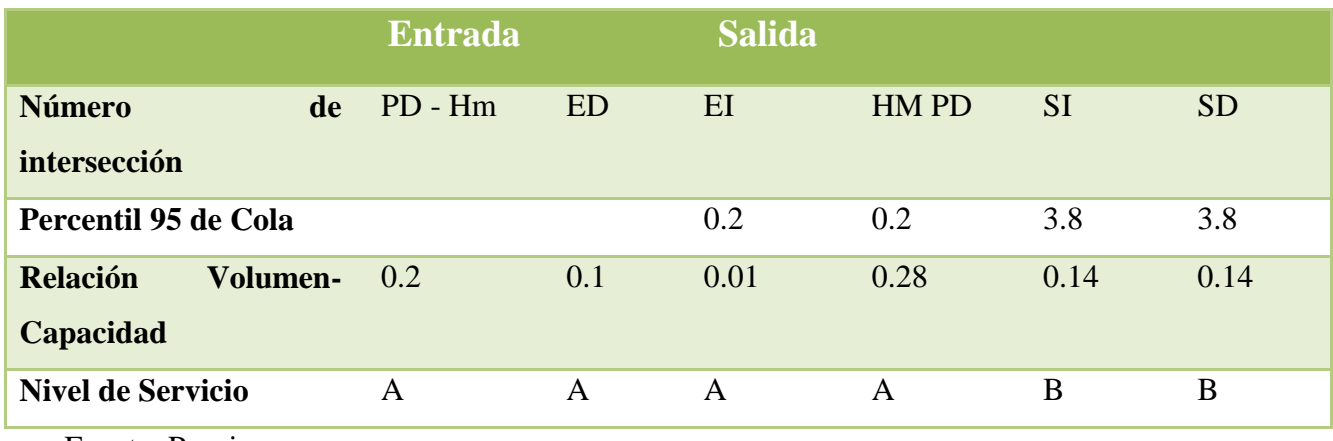

Tabla 77. Datos Obtenidos del Flujo Proyectado del programa Synchro TrafficWare 8 Intersección #2

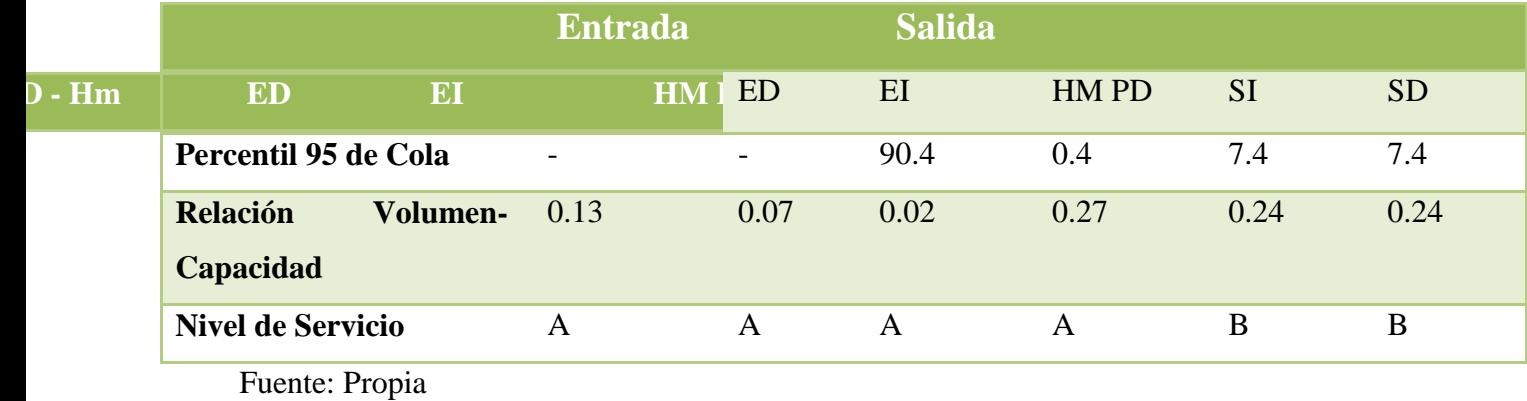

Tabla 78. Datos Obtenidos del Flujo Proyectado del programa Synchro TrafficWare 8 Intersección #3

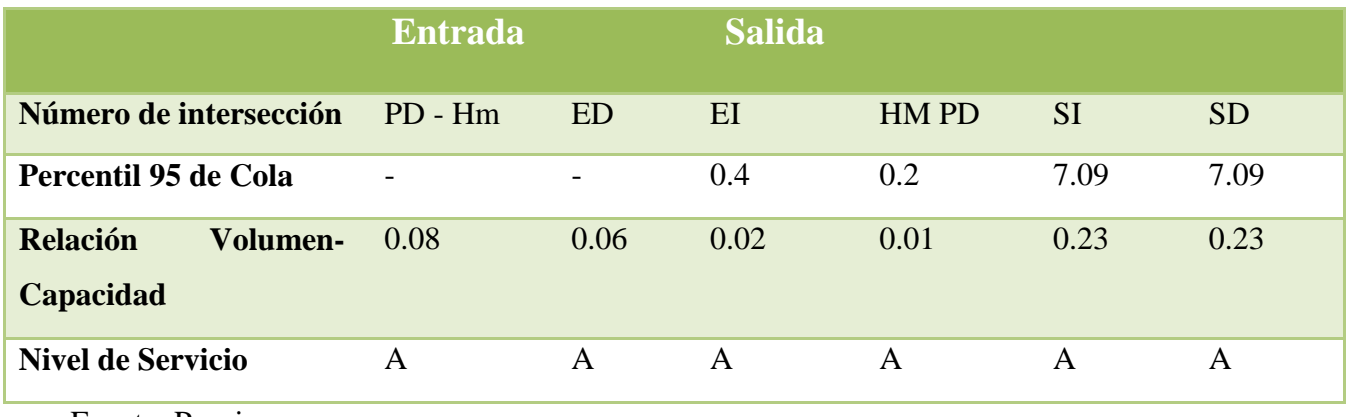

Fuente: Propia

Tabla 79. Datos Obtenidos del Flujo Proyectado del programa Synchro TrafficWare 8 Intersección #4

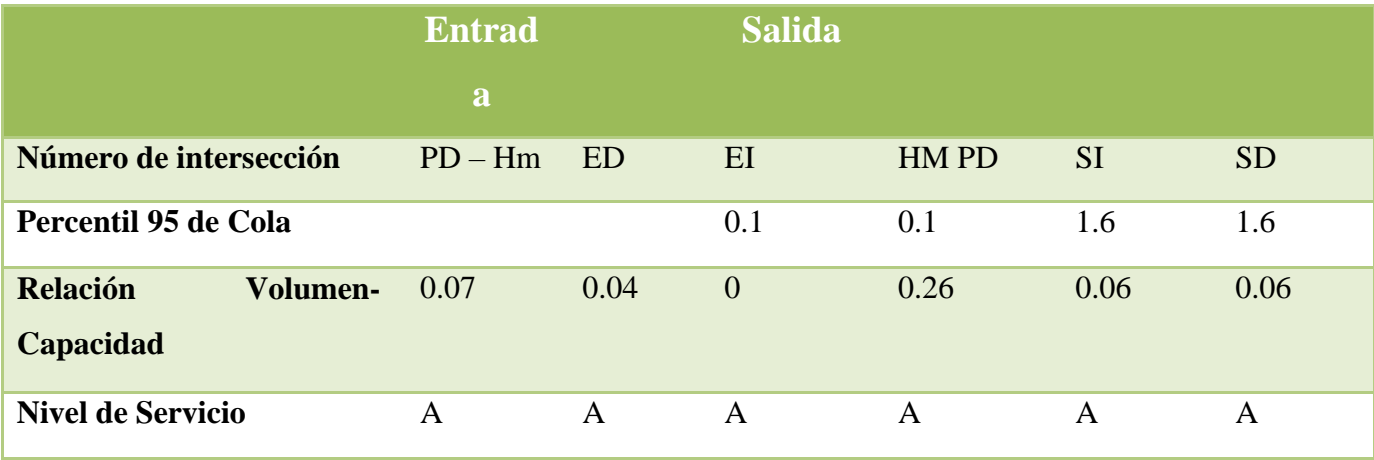

#### **CONCLUSIONES**

Al aumentar, día a día la población, también se incrementa la cantidad y uso de los vehículos livianos, creando la necesidad de buscar la mejor solución, ya sea construir, ampliar o mejorar las carreteras, objetivo principal de esta propuesta, mejorar las condiciones actuales de los niveles de servicio y el congestionamiento que se presenta y proyectarlas hasta una vida útil de 20 años.

Al finalizar esta propuesta, se concluye que al realizar el levantamiento geométrico y el estudio del transporte de la ruta entre la Transversal 72 y avenida 59 que abarca de la Escuela Hübbe al Parque de Diversiones, se observan las condiciones del trayecto actual como el espacio físico, los volúmenes en la demanda del tránsito, la composición vehicular, su clasificación funcional y distribución direccional. Como resultado a este estudio, se puede ver la problemática que se presenta en la zona, principalmente las horas de la mañana, debido a que el diseño actual no da abasto al número de usuarios que transitan día a día, generando que el flujo no sea constante sino un acto de pare y siga que ocasiona un congestionamiento vial.

Se analizan los datos obtenidos del levantamiento geométrico y el estudio del transporte por medio del programa Synchro TrafficWare 8 y se observa la ineficiencia de la carretera, por medio de los resultados en los niveles de servicio que este brinda, con ese dato, se estudian y buscan las soluciones para mejorar las condiciones actuales que se presentan. Se volvió a examinar el flujo vehicular con datos de la proyección y según la propuesta en Synchro TrafficWare 8 y se observa el mejoramiento en los niveles de servicio.

De acuerdo con el levantamiento que se realizó, se comprueba que existe suficiente espacio para poder realizar la ampliación de la carretera a cuatro carriles, dos de estos carriles van sentido Sureste - Noreste y los otros dos de Noreste- Sureste el trayecto tiene una distancia de 1.225 kilómetros que abarca de la Escuela Hubbe al Parque de Diversiones. Otro punto a destacar es que con los resultados del levantamiento, se analiza la ubicación para la rotonda y se propone (que es viable) al frente del Colegio de Enfermeras, dado que el espacio que hay es suficiente para construir la rotonda de dos carriles.

El diseño geométrico se basa en lo que establece el Manuel Centroamericano de Normas para el Diseño Geométricos de Carreteras del Sieca y el Método para estimar la capacidad y demoras en las intersecciones tipo rotonda de Costa Rica (Ingeniero Mario Roberto Durán Ortiz, 1990). Con esto se diseñan todos los elementos que compone una sección típica de una carretera y de la rotonda, adaptándose a las condiciones actuales que se presentan.

#### **RECOMENDACIONES**

Dado que se propone una solución para mejorar las condiciones que se presentan actualmente en los niveles de servicio y así los usuarios puedan transitar con un flujo más constante y evitar cualquier situación que se pueda presentar, hay que tomar en cuenta el aumento de vehículos que incrementa considerablemente cada año, por lo que se recomienda realizar estudios de tránsito y tener una mejor planificación ante las futuras demandas aunque se haya hecho una proyección del diseño.

Se considera que la presente propuesta abarca todos los criterios que establece el Manual del SIECA para buscar la solución y así solventar esta problemática, y debido a los resultados del estudio la rotonda, es una opción viable**,** sin embargo, hay que tener en cuenta, algunas otras consideraciones que ayudarían a disminuir esta problemática ,por ejemplo, utilizar otros medios de transporte que ofrecen variedad de horarios que se pueden adaptar a cada persona como el tren, buses, busetas que ofrecen las empresas para poder llegar al respectivo lugar de trabajo y así disminuir la cantidad de vehículos que circulan todos los días.

Es importante considerar que si se llega a implementar la propuesta, se deben realizar estudios de tránsito de las intersecciones vecinas cercanas al trayecto de estudio, para evaluar si los niveles de servicio mejoran o se genera alguna otra problemática, producto de las redistribuciones de los viajes, debido a que esos estudios están fuera del alcance de este proyecto.

## **BIBLIOGRAFIA**

Normas para el diseño geométrico de las carreteras regionales (SIECA) (2004). Manual Centroamericano de Normas para el diseño geométrico de carreteras. 2004 2da Edición.

Cooperación, M. d. (2011). *Manual Centroamericano de Normas para el Diseño Geométrico de Carreteras.* aecid.

Cárdenas, James. (2002) Diseño Geométrico de Carreteras (1era edición). Colombia: Editorial ECOE Ediciones, 2002

Secretaría de integración Económica Centroamericana (SIECA) (2004). *Anexo Del Acuerdo Centroamericano sobre Señales Viales Uniforme*.

Ing. Mario Roberto Durán Ortiz, M, (1990) *Método para estimar la capacidad y demoras en las intersecciones tipo rotonda de Costa Rica* 

Transportes, M. d. (2015). *Anuario de Información de Tránsito 2015.* San José.

Science, N. R. (2010). *Highway Capacity Manual.*

- López, R. (10 de junio de 2016)*. http://www.amprensa.com, Obtenido* de http://www.amprensa.com [http://www.amprensa.com/2016/06/pais-se-](http://www.amprensa.com/2016/06/pais-se-registran-mas-carros-nacimientos-muertos-matrimonios-juntos/) [registran](http://www.amprensa.com/2016/06/pais-se-registran-mas-carros-nacimientos-muertos-matrimonios-juntos/)[mas-carros-nacimientos-muertos-matrimonios-juntos/](http://www.amprensa.com/2016/06/pais-se-registran-mas-carros-nacimientos-muertos-matrimonios-juntos/)
- Cordero, M. (31 de julio de 2015). *http://www.nacion.com*, Obtenido de http://www.nacion.com: [http://www.nacion.com/data/Data](http://www.nacion.com/data/Data-importacion_de_vehiculos-Ministerio_de_Hacienda_0_1502849812.html)[importacion\\_de\\_vehiculos-Ministerio\\_de\\_Hacienda\\_0\\_1502849812.html](http://www.nacion.com/data/Data-importacion_de_vehiculos-Ministerio_de_Hacienda_0_1502849812.html)
- Tenorio, L. V. (18 de noviembre de 2015). *http://www.ameliarueda.com.* Obtenido d http://www.ameliarueda.com: [http://www.ameliarueda.com/nota/cantidad-carros](ttp://www.ameliarueda.com/nota/cantidad-carros-p)[pa](ttp://www.ameliarueda.com/nota/cantidad-carros-p)rticulares-crecio-914-por-ciento-tres-décadas-costa-rica
- Ugarte, J. (22 de setiembre de 2015). *http://www.crhoy.com*. Obtenido de [http://www.crhoy.com:](http://www.crhoy.com/) [http://www.crhoy.com/archivo/seis-razones-por-las-que-las](http://www.crhoy.com/archivo/seis-razones-por-las-que-las-presas-no-disminuyen/nacionales/)[presas-no-disminuyen/nacionales/](http://www.crhoy.com/archivo/seis-razones-por-las-que-las-presas-no-disminuyen/nacionales/)
- Barton, D. (25 de junio de 2016). La solución a las presas es acelerar trámites. *El Financiero*. Obtenido de [http://www.elfinancierocr.com/opinion/infraestructura](http://www.elfinancierocr.com/opinion/infraestructura-)transporte\_publico\_0\_981501873.html
- Eliseo, J. (13 de junino de 2016). *La Prensa Libre*. Obtenido d[e](https://www.laprensalibre.cr/Noticias/detalle/72468/congestion-vehicular-en-costa-rica) [https://www.laprensalibre.cr/Noticias/detalle/72468/congestion-vehicular-en-costa](https://www.laprensalibre.cr/Noticias/detalle/72468/congestion-vehicular-en-costa-)rica
- Departamento de Observatorio Municipal. (agosto de 2011). Diagnostico Cantonal. Obtenido de [https://www.msj.go.cr/informacion\\_ciudadana/SiteAssets/DIAGN%C3%93STICO%](https://www.msj.go.cr/informacion_ciudadana/SiteAssets/DIAGN%C3%93STICO%20CANTONA) [20CANTONA](https://www.msj.go.cr/informacion_ciudadana/SiteAssets/DIAGN%C3%93STICO%20CANTONA)[L.pdf](https://www.msj.go.cr/informacion_ciudadana/SiteAssets/DIAGN%C3%93STICO%20CANTONAL.pdf)
- Municipalidad de San José. (2014). Recuperado el 14 de Noviembre de 2016 de [https://www.msj.go.cr/informacion\\_ciudadana/SitePages/uruca.aspx](https://www.msj.go.cr/informacion_ciudadana/SitePages/uruca.aspx)

# **ANEXOS**

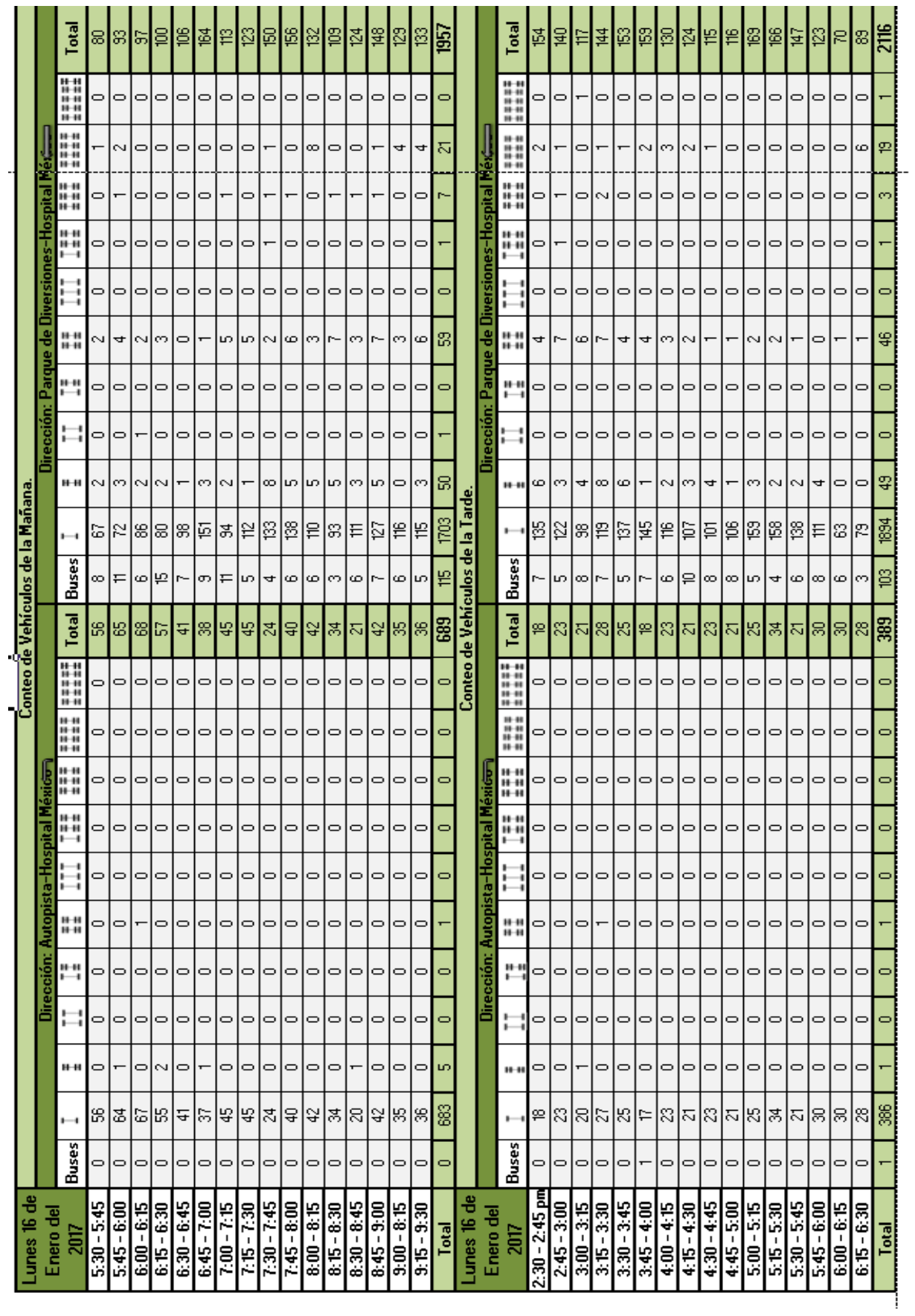

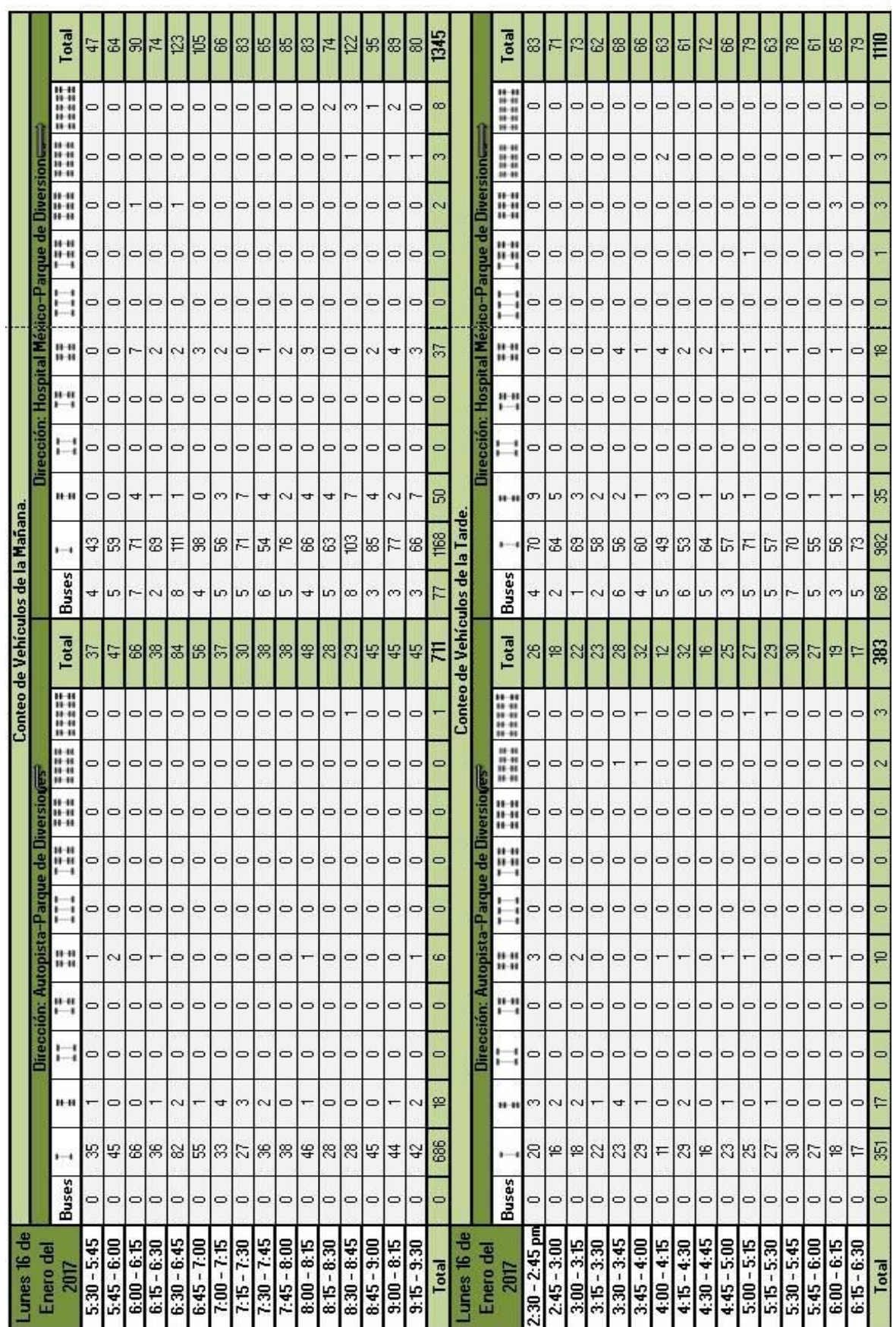

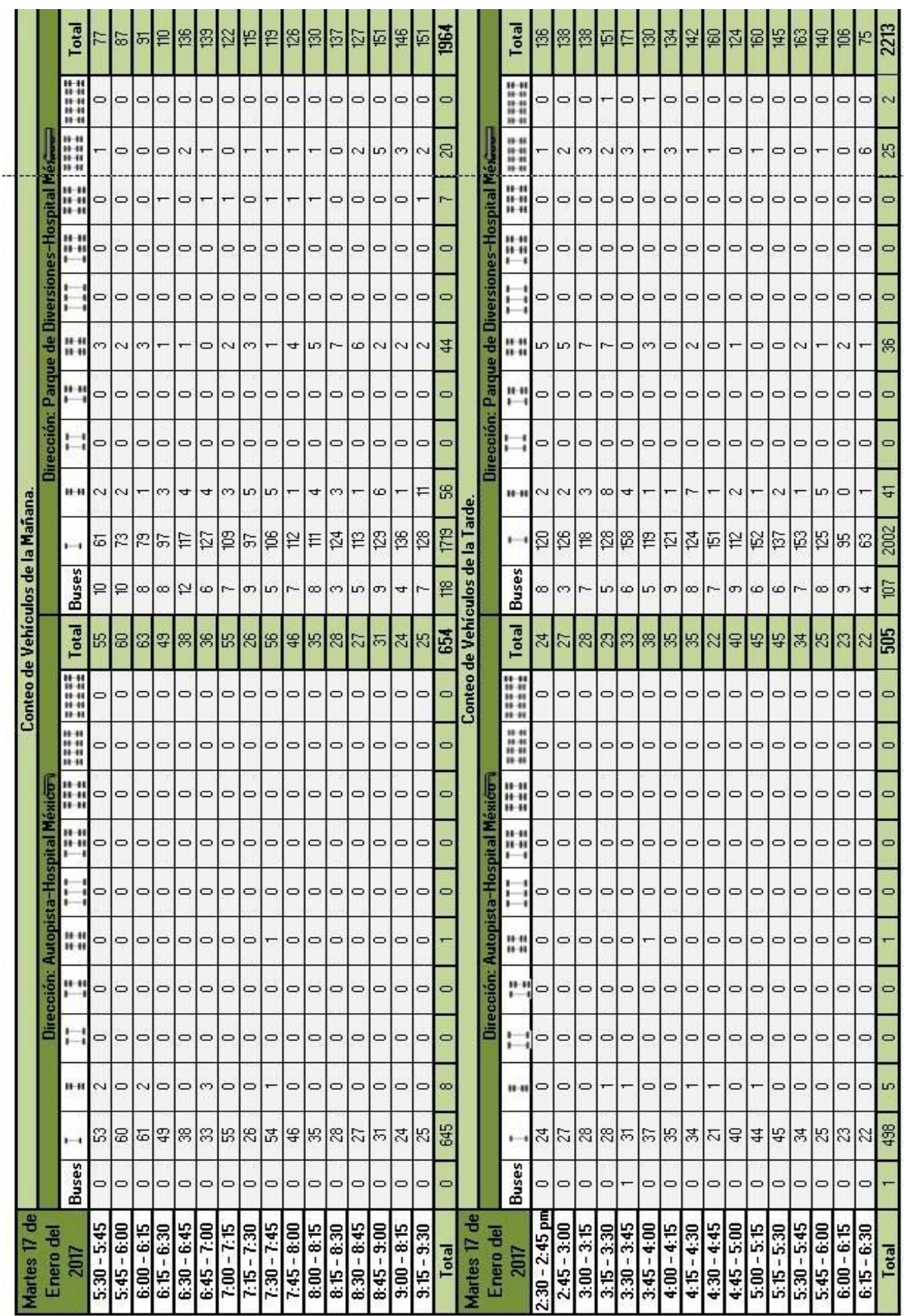

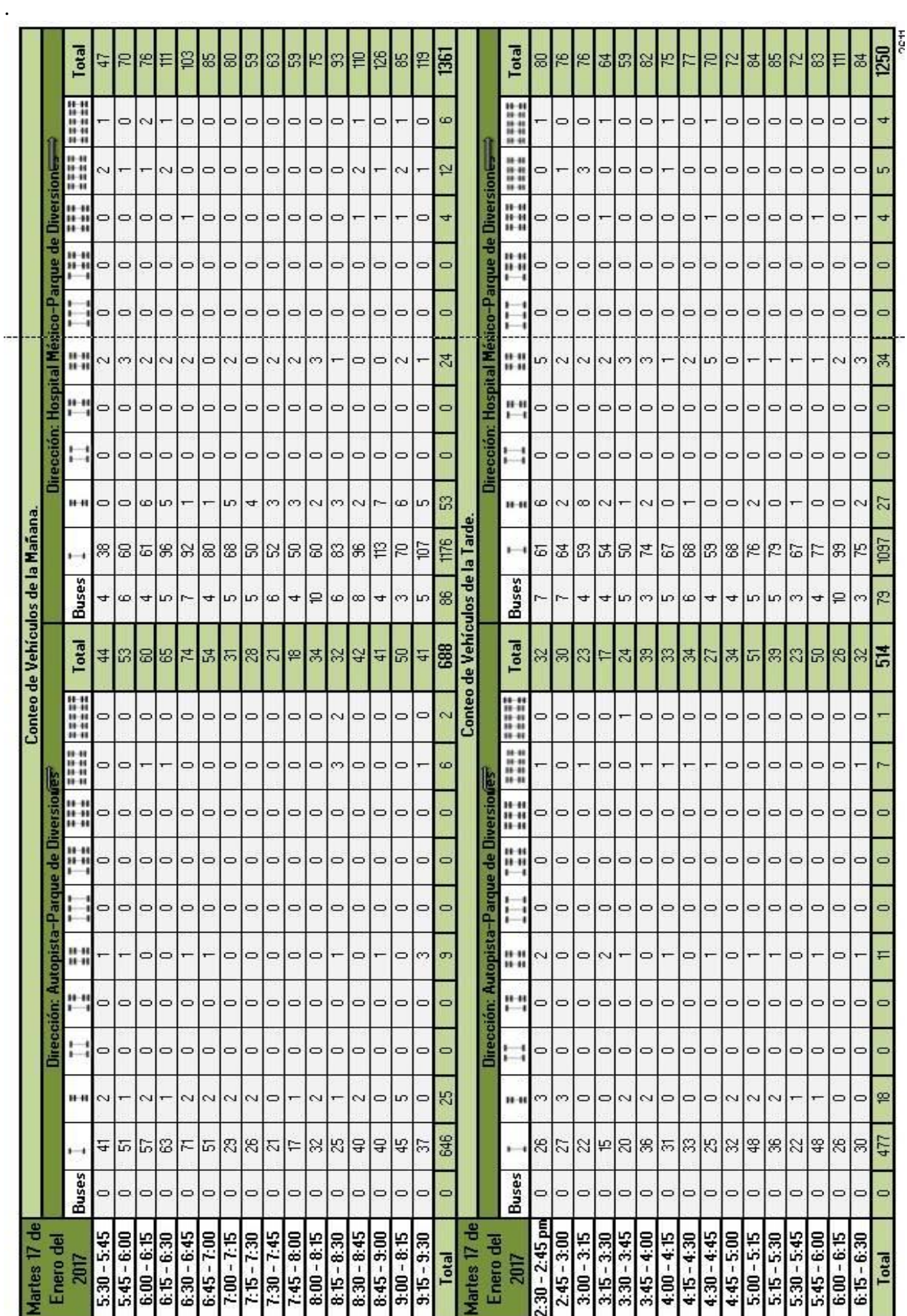

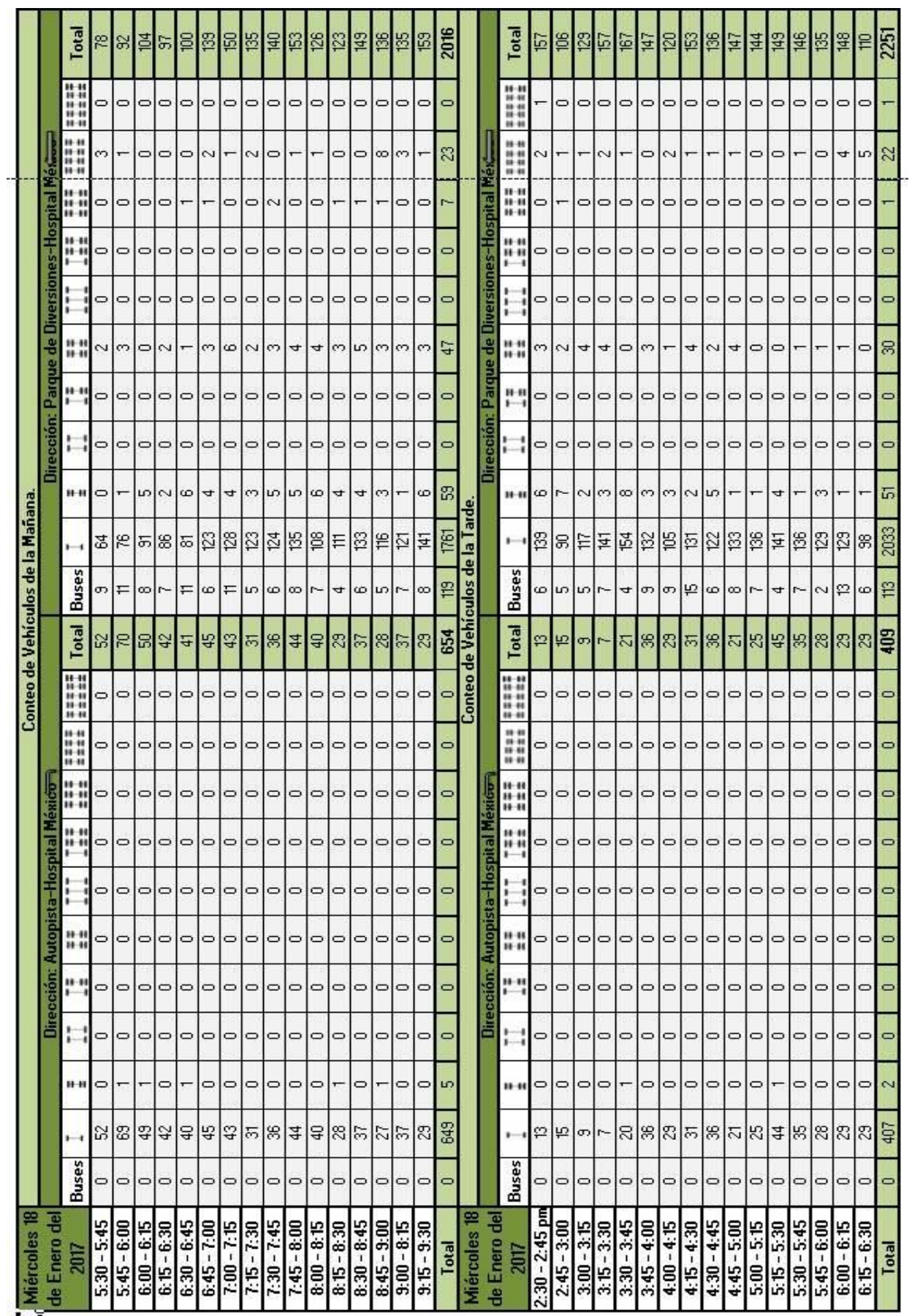

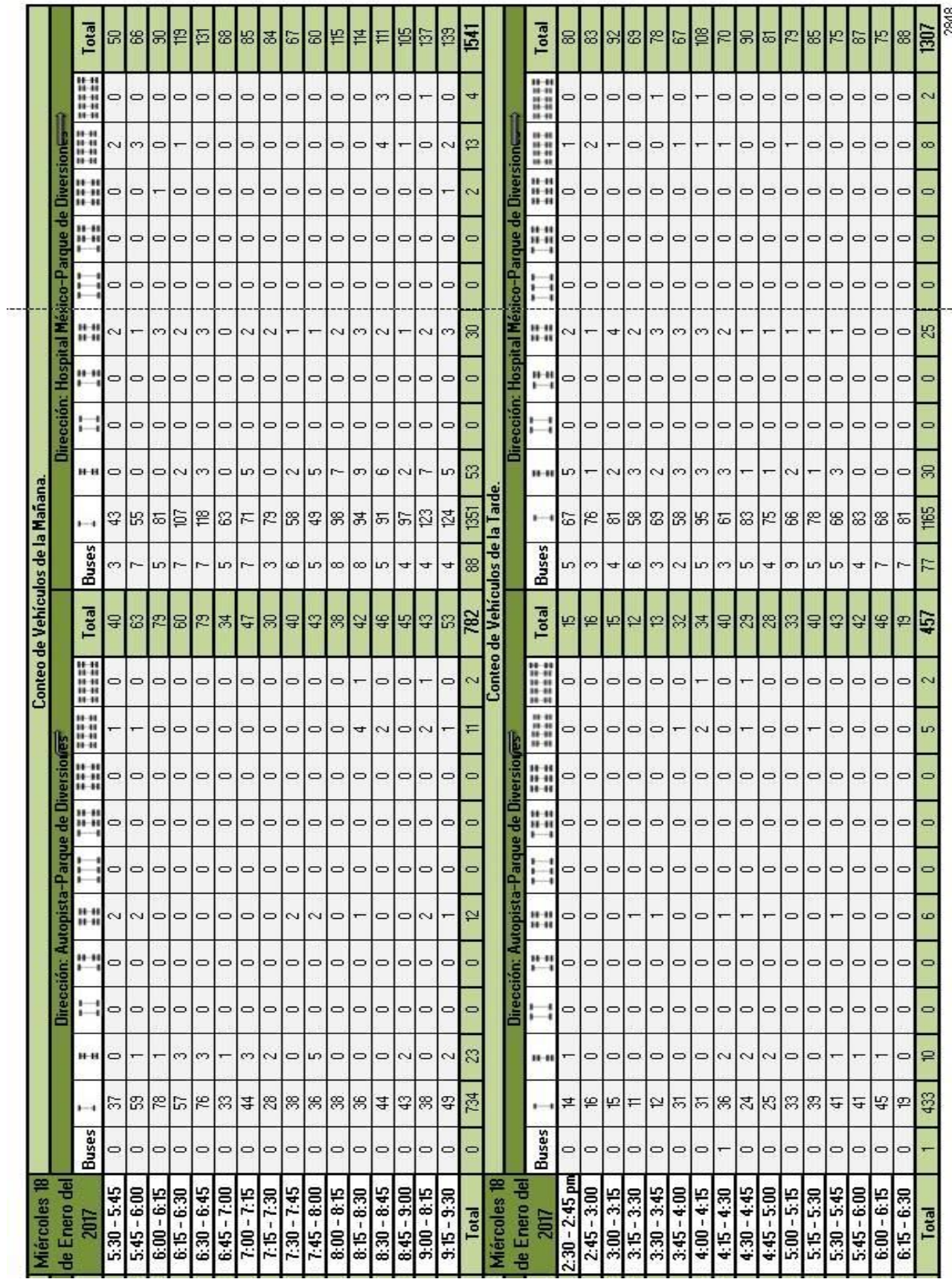

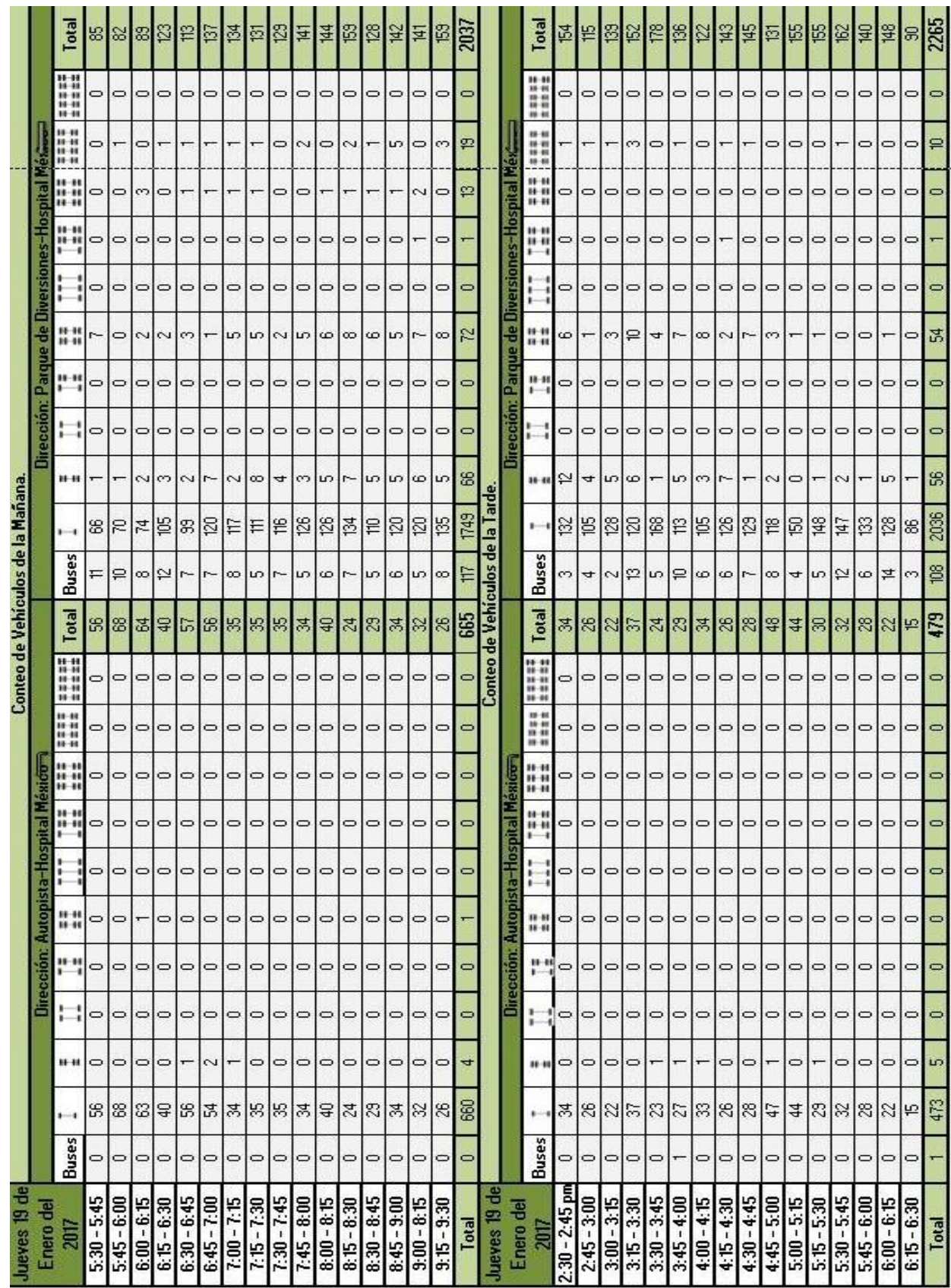

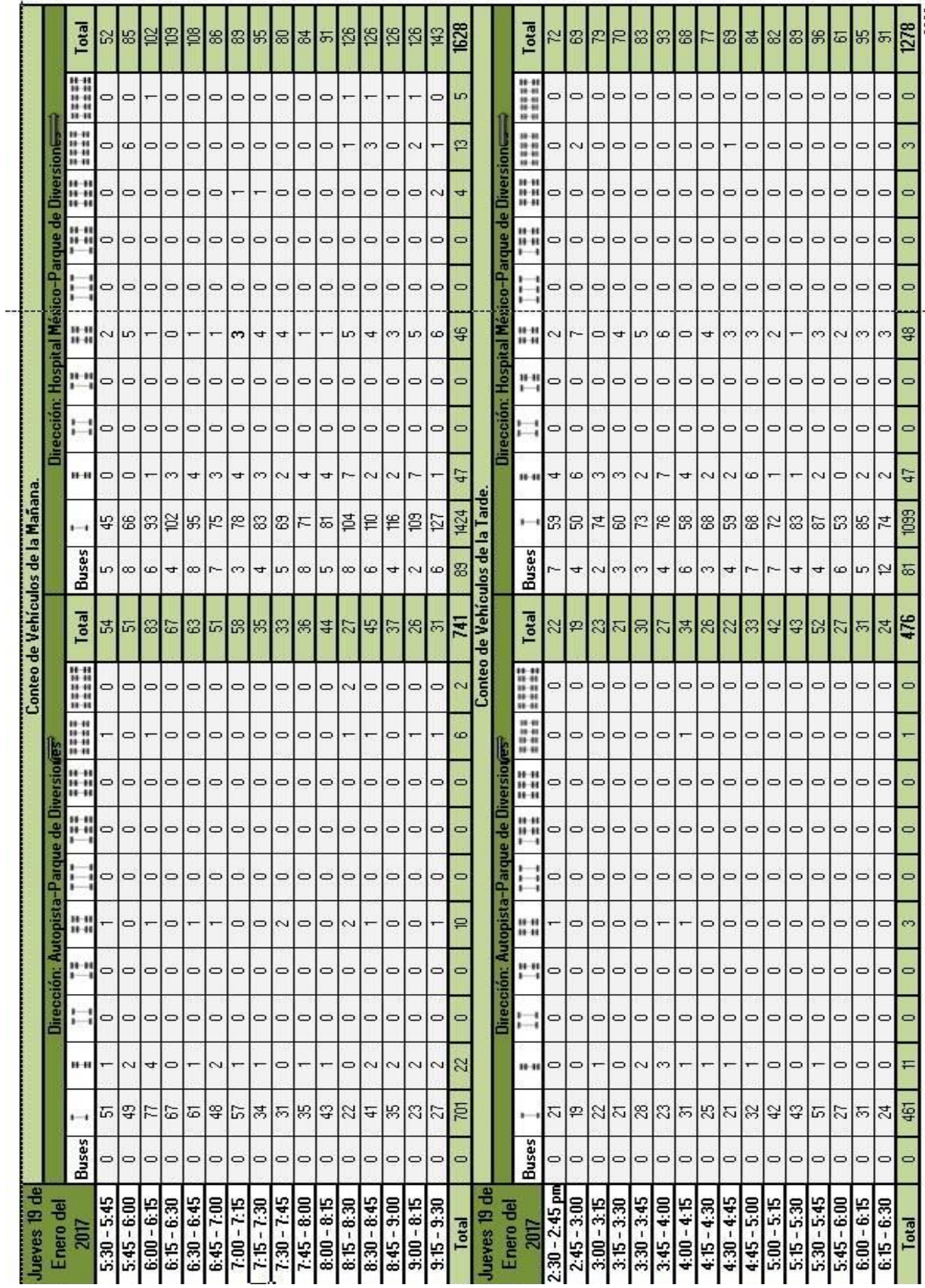

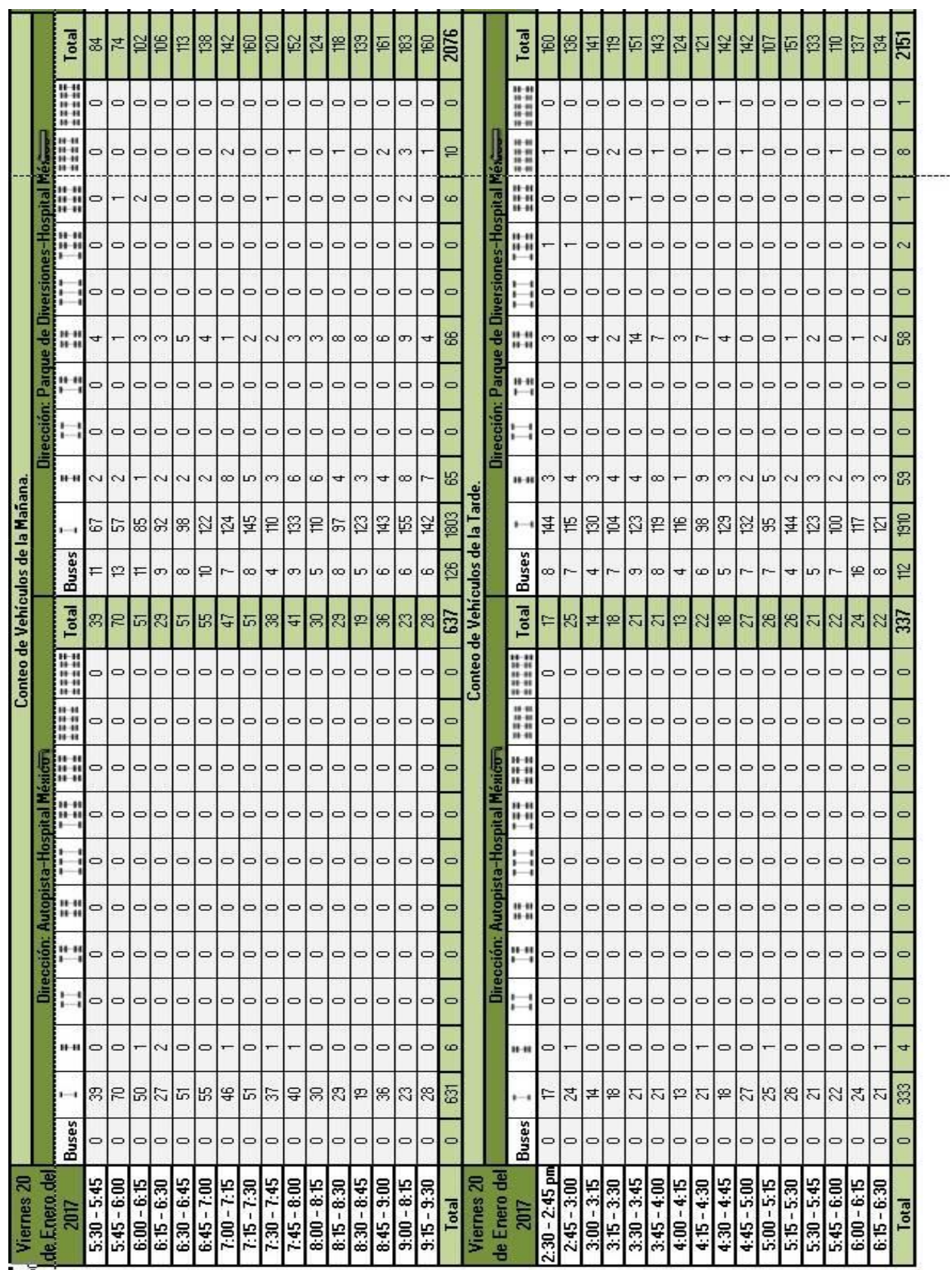

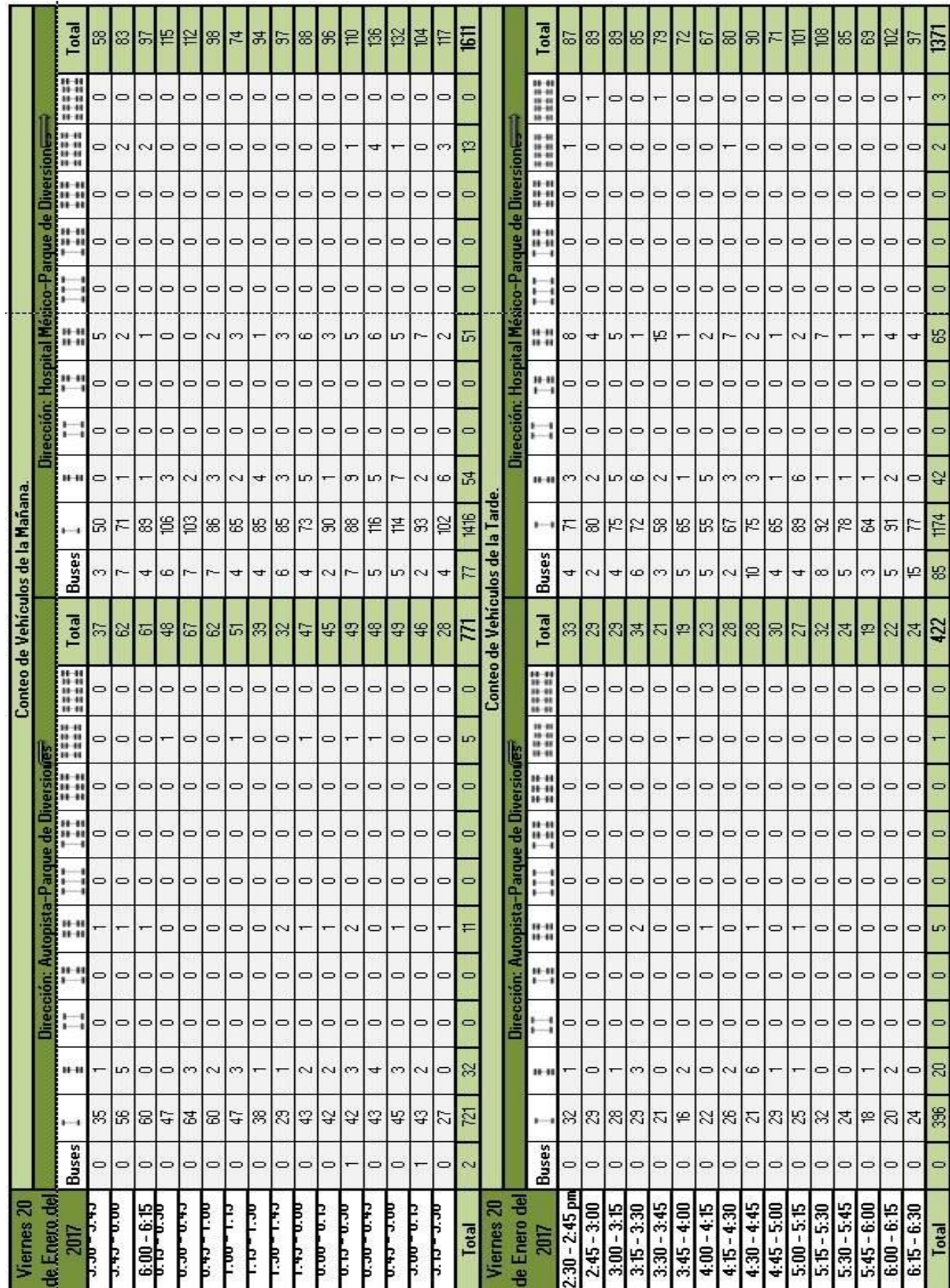

Conteos en la intersección 1.

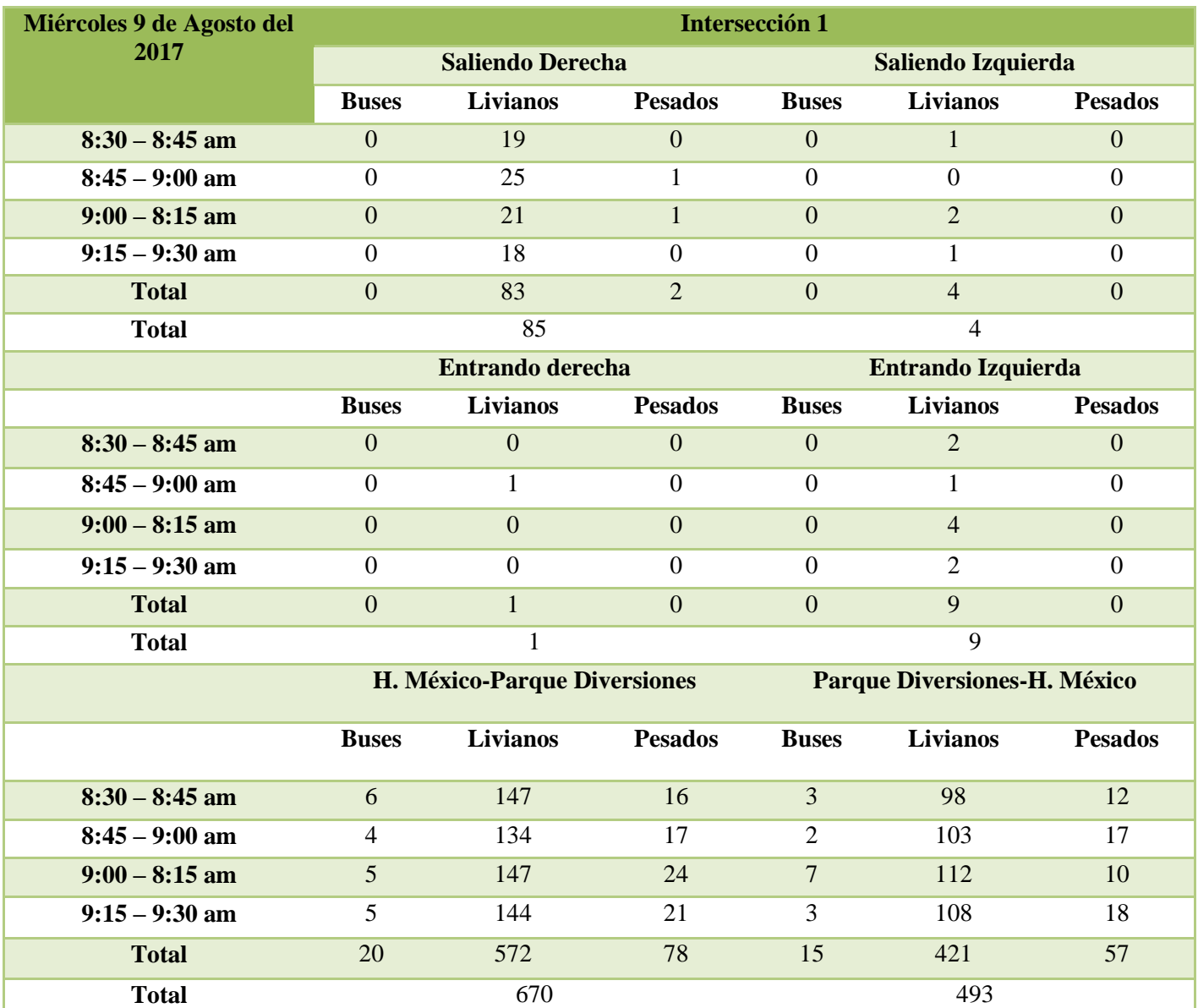

Conteos en la intersección 2.

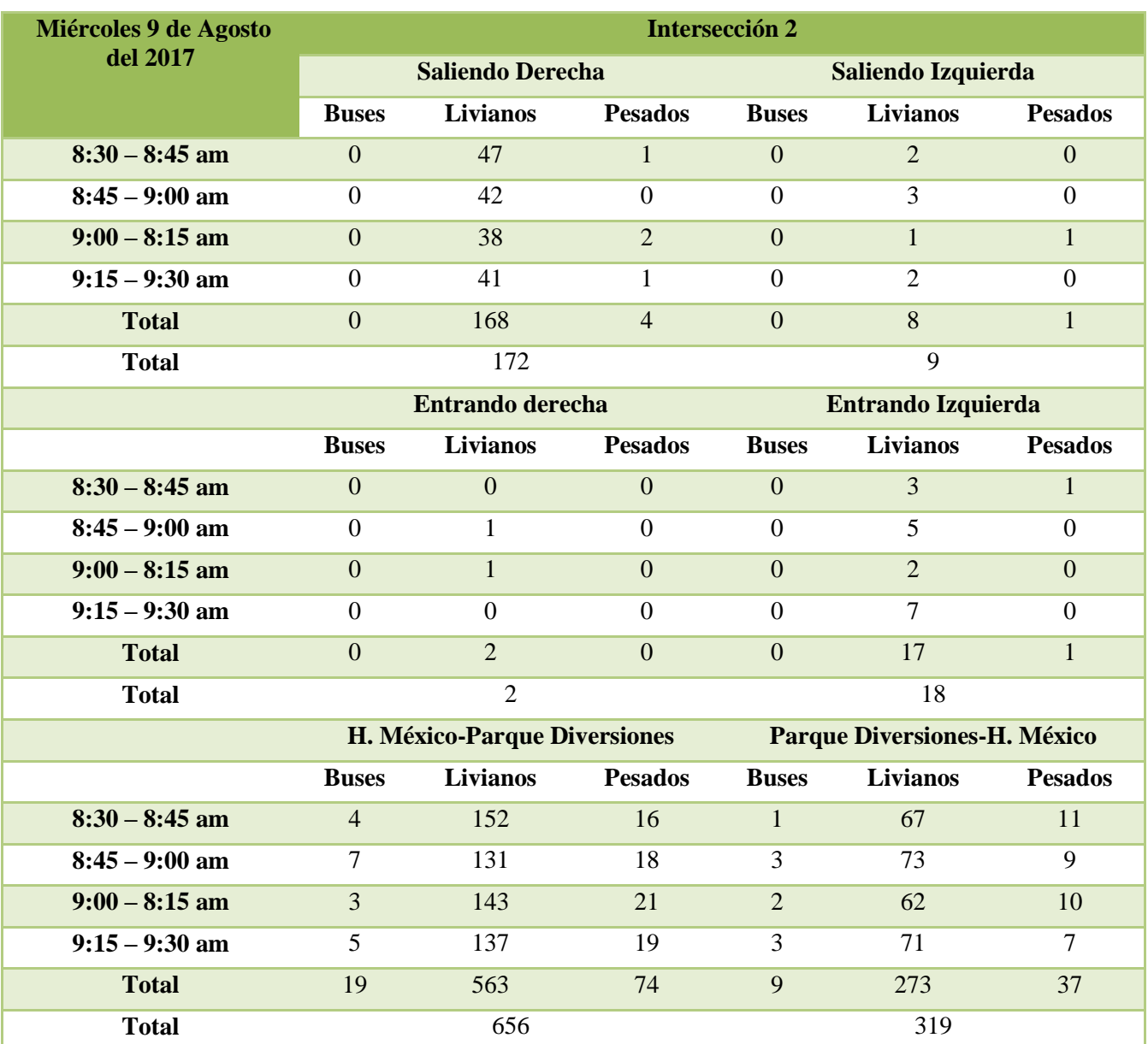

Conteos en la intersección 3.

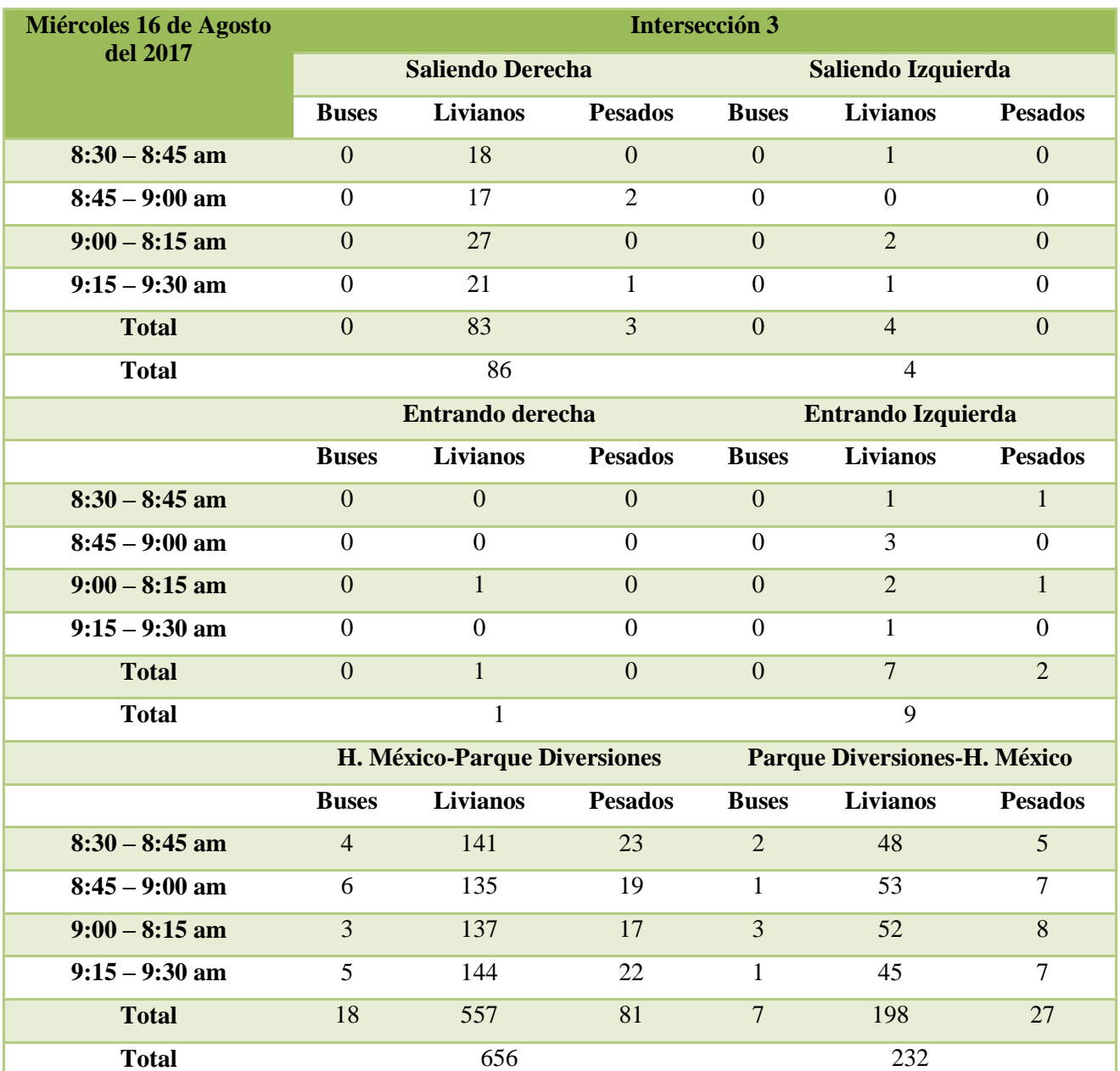

Conteos en la intersección 4.

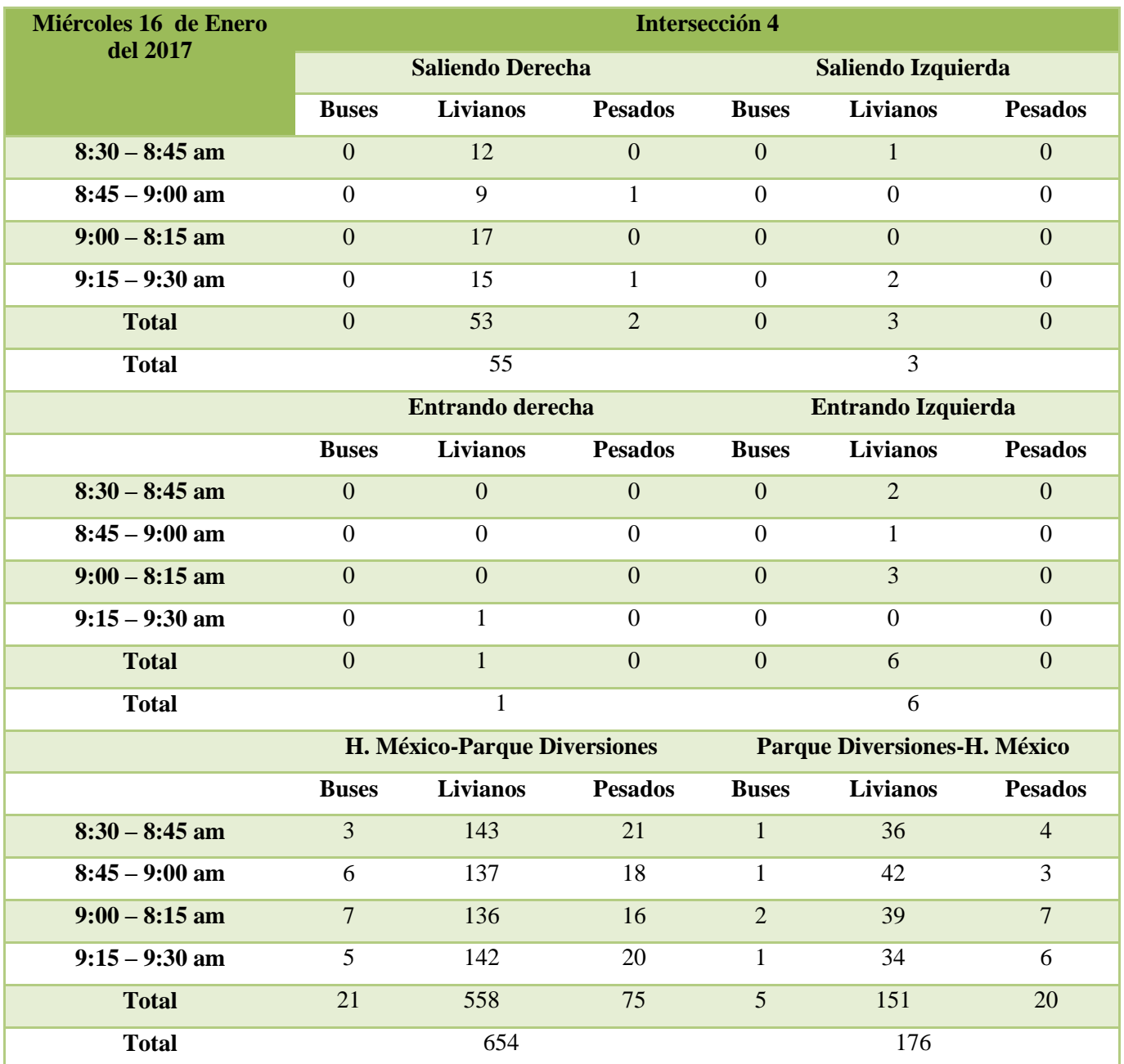

Conteos en la intersección 5.

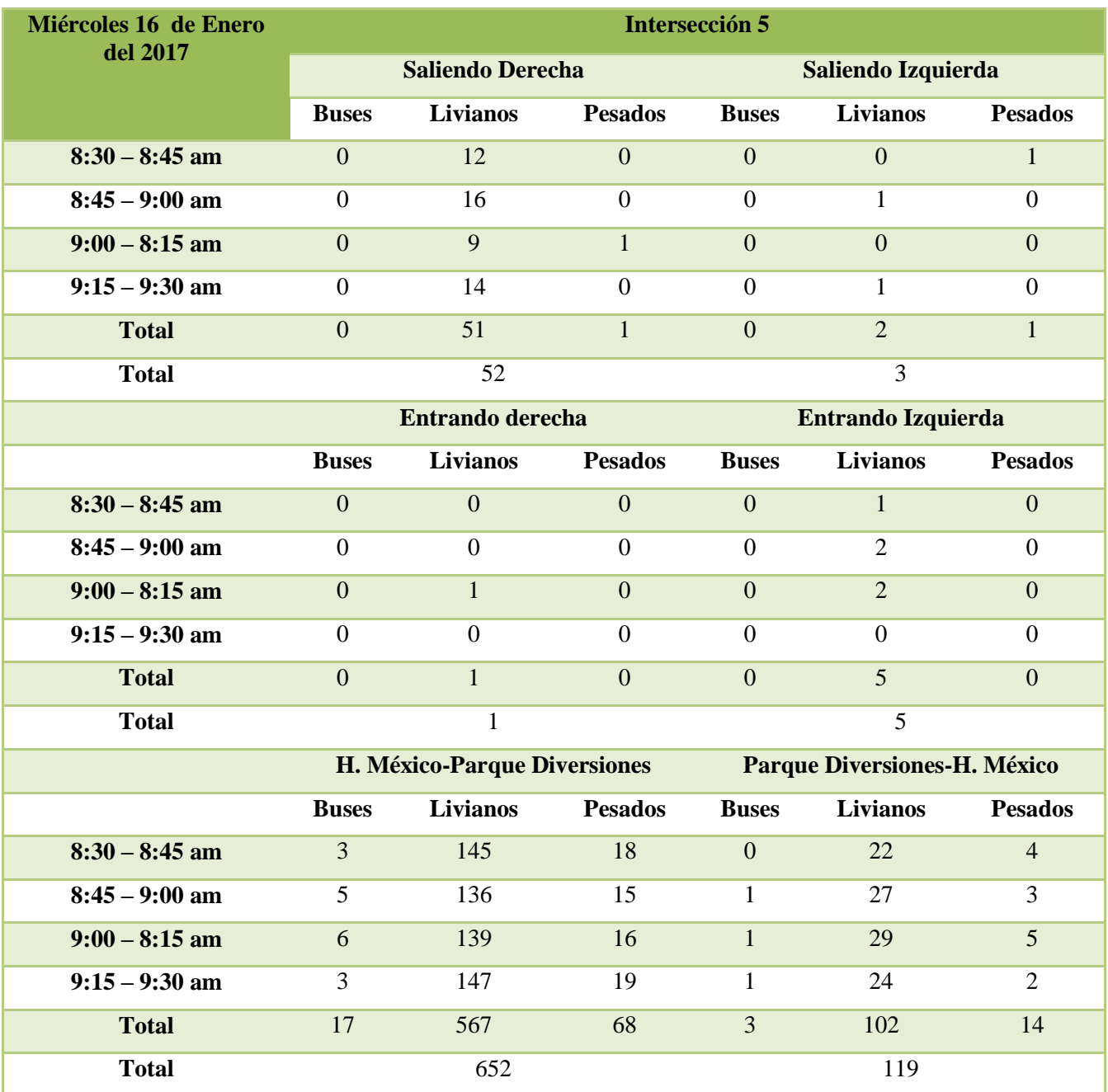

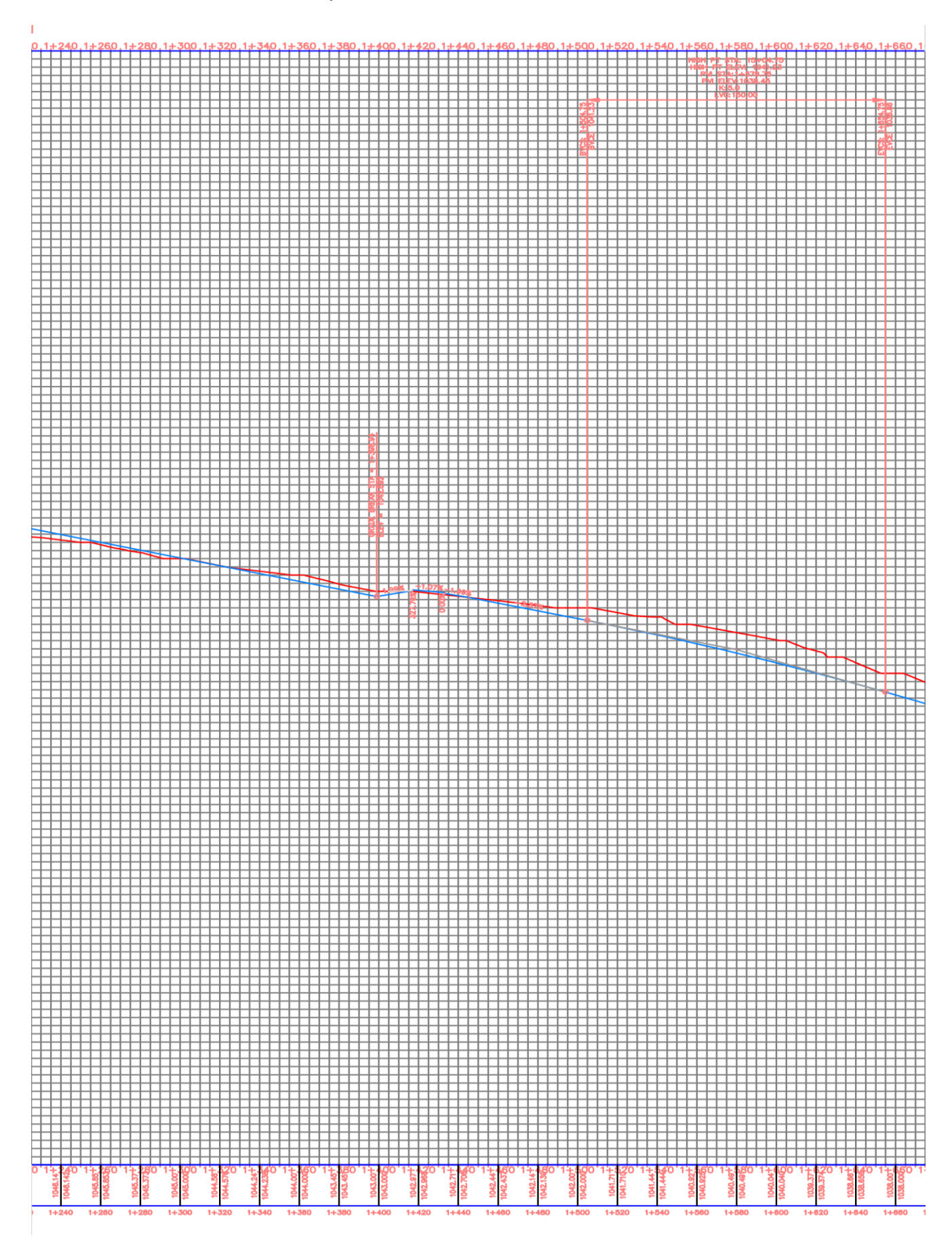

#### Tramo 1 del Perfil del Terreno Natural y Rasante, 1+240 - 1+660

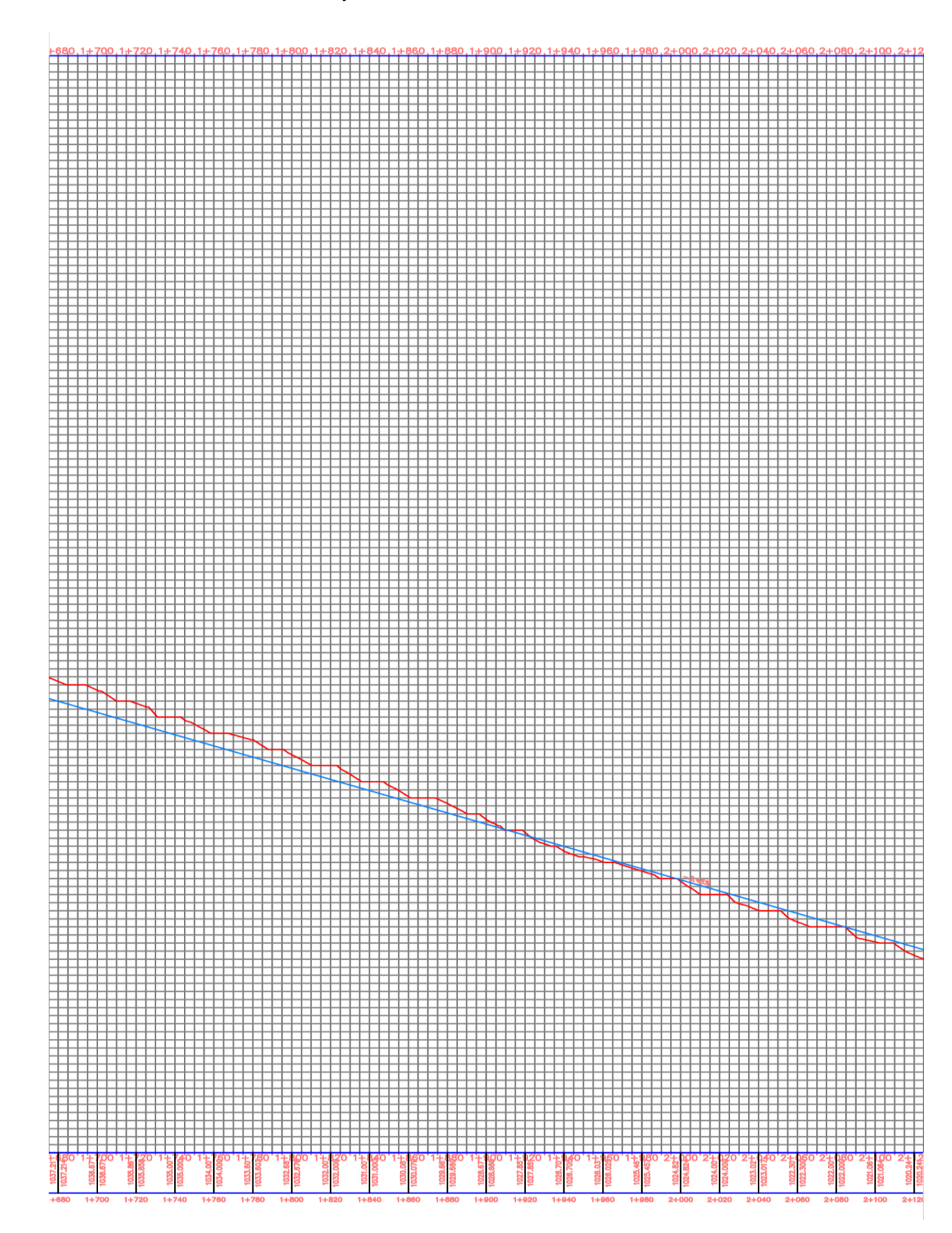

## Tramo 2 del Perfil del Terreno Natural y Rasante, 1+680 - 2+120

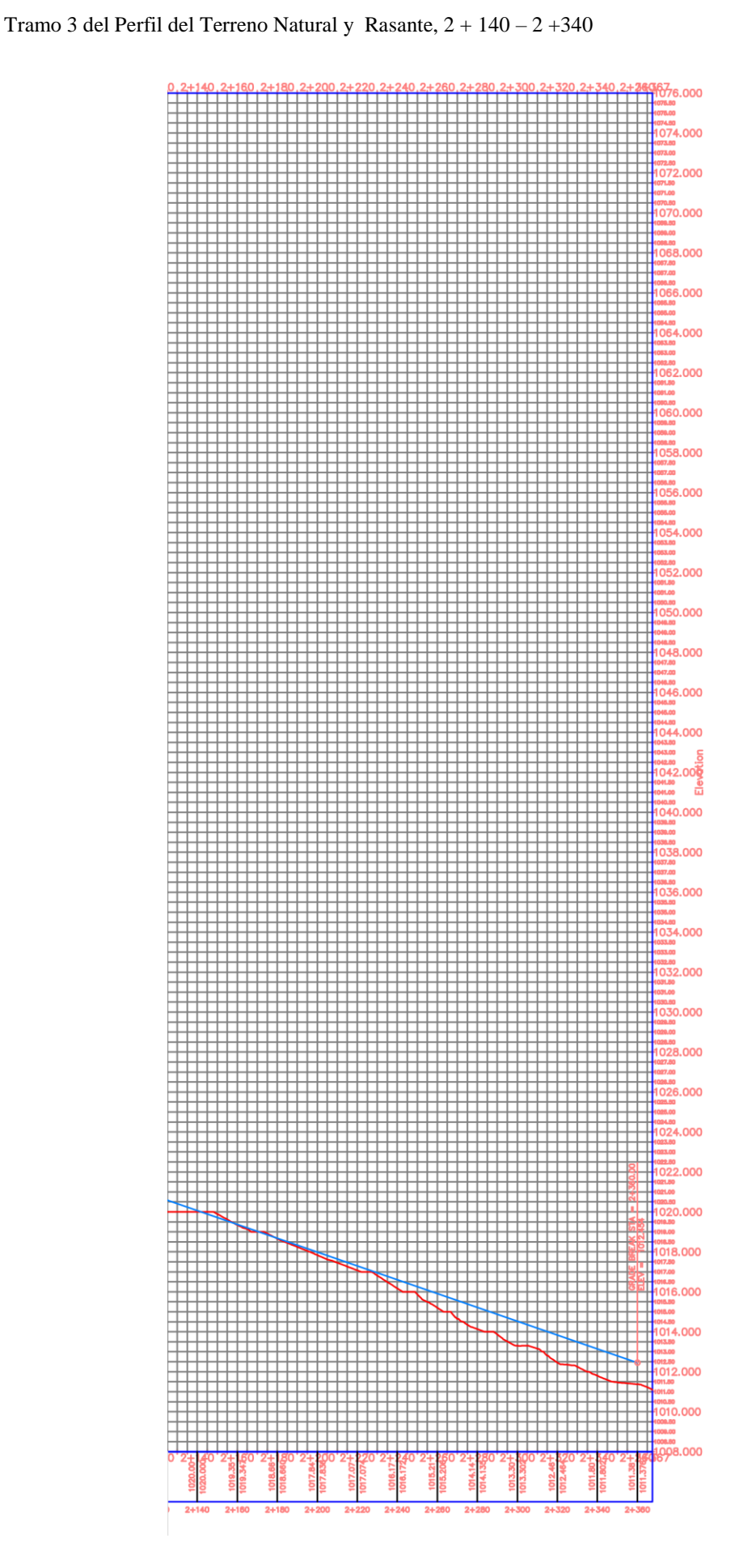

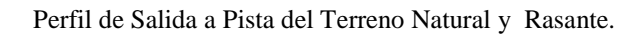

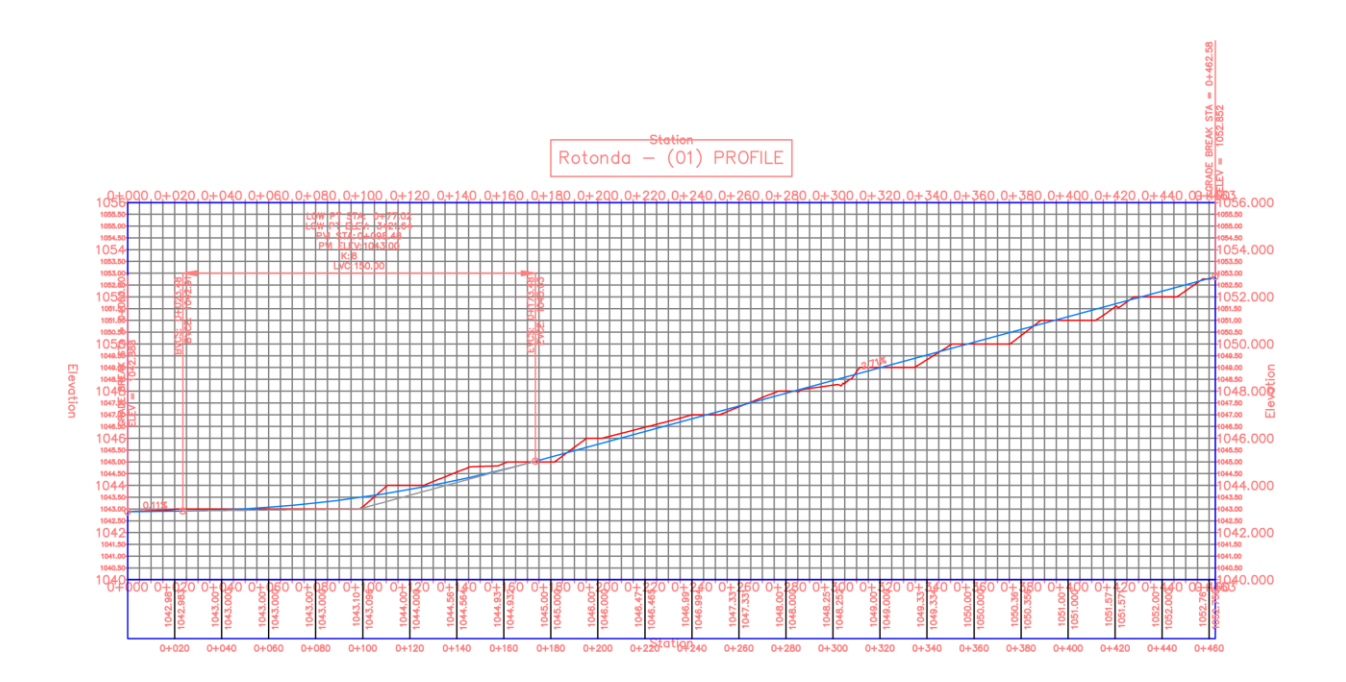

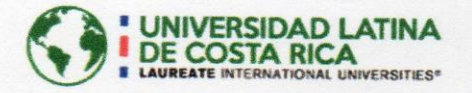

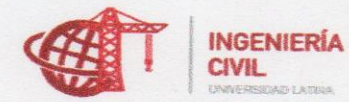

# CARTA DE APROBACIÓN POR PARTE DEL PROFESOR TUTOR DEL TRABAJO FINAL DE GRADUACIÓN MODALIDAD PROYECTO DE GRADUACIÓN

Heredia, 18 de Setiembre, de 2017

Sres. Miembros del Comité de Trabajos Finales de Graduación **SD** 

#### **Estimados señores:**

He revisado y corregido el Trabajo Final de Graduación, modalidad Proyecto de Graduación bajo el título Propuesta de Diseño Geométrico Rotonda y Ampliación de la carretera Escuela Otto Hübbe -- Parque de Diversiones por parte del estudiante: Ana Valeria Campos Chavarría, como requisito para que el citado estudiante puedan optar por la Licenciatura en Ingeniería Civil.

Considero que dicho trabajo cumple con los requisitos formales y de contenido exigidos por la Universidad, y por tanto lo recomiendo para su defensa oral ante el Consejo Asesor.

Suscribe cordialmente,

Ing. Daniel Figueroa Arias

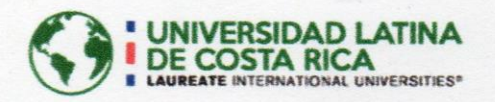

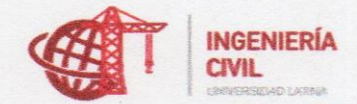

#### CARTA DE APROBACIÓN POR PARTE DEL PROFESOR LECTOR DEL TRABAJO FINAL DE GRADUACIÓN MODALIDAD PROYECTO DE GRADUACIÓN

Heredia, 18 de Setiembre, de 2017

Sres. Miembros del Comité de Trabajos Finales de Graduación **SD** 

**Estimados señores:** 

He revisado y corregido el Trabajo Final de Graduación, modalidad Proyecto de Graduación bajo el título Propuesta de Diseño Geométrico Rotonda y Ampliación de la carretera Escuela Otto Hübbe - Parque de Diversiones por parte del estudiante: Ana Valeria Campos Chavarría, como requisito para que el citado estudiante puedan optar por la Licenciatura en Ingeniería Civil.

Considero que dicho trabajo cumple con los requisitos formales y de contenido exigidos por la Universidad, y por tanto lo recomiendo para su defensa oral ante el Consejo Asesor.

Suscribe cordialmente,

Ing. José Mana Zarate

131

Heredia, 21 de setiembre de 2017

Universidad Latina de Costa Rica Facultad de Ingeniería y Arquitectura Escuela de Ingeniería Civil Comité de Trabajos Finales de Graduación

Estimados señores:

He revisado el Trabajo Final de Graduación bajo el título: Propuesta de diseño geométrico para rotonda y ampliación de la carretera Escuela Otto Hübbe - Parque de Diversiones. Realizado por la estudiante, Ana Valeria Campos Chavarría, cédula de identidad 1-11530-0778, como requisito para optar por la Licenciatura en Ingeniería Civil.

Revisé el texto en lo relativo a la ortografía y puntuación, riqueza, propiedad y precisión léxicas, adecuación morfosintáctica, construcción de los párrafos, uso de conectores, cohesión. En este sentido, una vez incorporadas las recomendaciones efectuadas en el escrito, el documento está listo para su presentación ante las autoridades pertinentes.

Cordialmente,

Marieles Canyort

Lic. María de los Ángeles Campos Hernández

Cédula 4 109 645

Miembro de la Asociación Costarricense de Filólogos, ACFIL, carné 088

Colegio de Licenciados y Profesores, carné 4242

Teléfonos 22 62 8163 83 46 51 06

marie.campos@hotmail.com

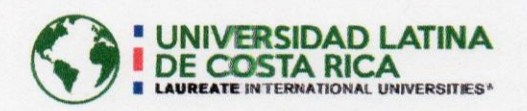

## "Carta Autorización del autor(es) para uso didáctico del Trabaio Final de Graduación" Vigente a partir del 31 de Mayo de 2016

Instrucción: Complete el formulario en PDF, imprima, firme, escanee y adjunte en la página correspondiente del Trabajo Final de Graduación.

#### Yo (Nosotros):

Escriba Apellidos, Nombre del Autor(a). Para más de un autor separe con "; "

Campos Chavarría, Ana Valeria.

De la Carrera / Programa: Ingeniería Civil. autor (es) del (de la) (Indique tipo de trabajo): Proyecto Final de Graduación. titulado:

Propuesta de Diseño Geométrico para Rotonda y Ampliación de la Carretera Escuela Otto Hübbe -Parque de Diversiones.

Autorizo (autorizamos) a la Universidad Latina de Costa Rica, para que exponga mi trabajo como medio didáctico en el Centro de Recursos para el Aprendizaje y la Investigación (CRAI o Biblioteca), y con fines académicos permita a los usuarios su consulta y acceso mediante catálogos electrónicos, repositorios académicos nacionales o internacionales, página web institucional, así como medios electrónicos en general, internet, intranet, DVD, u otro formato conocido o por conocer; así como integrados en programas de cooperación bibliotecaria académicos dentro o fuera de la Red Laureate, que permitan mostrar al mundo la producción académica de la Universidad a través de la visibilidad de su contenido.

De acuerdo con lo dispuesto en la Ley No. 6683 sobre derechos de autor y derechos conexos de Costa Rica, permita copiar, reproducir o transferir información del documento, conforme su uso educativo y debiendo citar en todo momento la fuente de información; únicamente podrá ser consultado, esto permitirá ampliar los conocimientos a las personas que hagan uso, siempre y cuando resguarden la completa información que allí se muestra, debiendo citar los datos bibliográficos de la obra en caso de usar información textual o paráfrasis de esta.

20 setiembre La presente autorización se extiende el día (Día, fecha) del mes . Asimismo declaro bajo fe de juramento, conociendo las consecuencias del año a las 2017 8:30 penales que conlleva el delito de perjurio: que soy el autor(a) del presente trabajo final de graduación, que el contenido de dicho trabajo es obra original del (la) suscrito(a) y de la veracidad de los datos incluidos en el documento. Eximo a la Universidad Latina; así como al Tutor y Lector que han revisado el presente, por las manifestaciones y/o apreciaciones personales incluidas en el mismo, de cualquier responsabilidad por su autoría o cualquier situación de perjuicio que se pudiera presentar.

Firma(s) de los autores Según orden de mención al inicio de ésta carta: